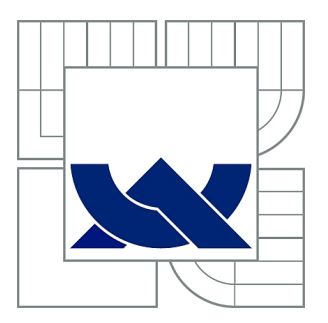

# VYSOKÉ UČENÍ TECHNICKÉ V BRNĚ

BRNO UNIVERSITY OF TECHNOLOGY

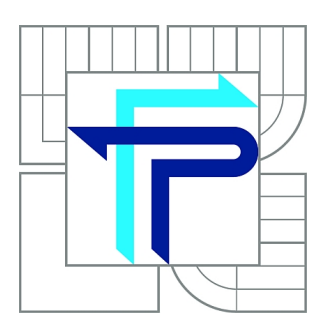

FAKULTA PODNIKATELSKÁ ÚSTAV INFORMATIKY

FACULTY OF BUSINESS AND MANAGEMENT INSTITUTE OF INFORMATICS

# TECHNICKÁ ANALÝZA

TECHNICAL ANALYSIS

BAKALÁŘSKÁ PRÁCE BACHELOR'S THESIS

AUTHOR

AUTOR PRÁCE LENKA KUBÍKOVÁ

**SUPERVISOR** 

VEDOUCÍ PRÁCE Mgr. VERONIKA NOVOTNÁ, Ph.D.

BRNO 2013

# **ZADÁNÍ BAKALÁŘSKÉ PRÁCE**

## **Kubíková Lenka**

Manažerská informatika (6209R021)

Ředitel ústavu Vám v souladu se zákonem č.111/1998 o vysokých školách, Studijním a zkušebním řádem VUT v Brně a Směrnicí děkana pro realizaci bakalářských a magisterských studijních programů zadává bakalářskou práci s názvem:

#### **Technická analýza**

v anglickém jazyce:

#### **Technical Analysis**

Pokyny pro vypracování:

Úvod Cíle práce, metody a postupy zpracování Teoretická východiska práce Analýza problému Vlastní návrhy řešení Závěr Seznam použité literatury Přílohy

Podle § 60 zákona č. 121/2000 Sb. (autorský zákon) v platném znění, je tato práce "Školním dílem". Využití této práce se řídí právním režimem autorského zákona. Citace povoluje Fakulta podnikatelská Vysokého učení technického v Brně.

Seznam odborné literatury:

ANDĚL, J. Základy matematické statistiky. 2. vyd. Praha: Matfyzpress. 2007. 358 s. ISBN 978-80-7378-001-2.

CIPRA, T. Analýza časových řad s aplikacemi v ekonomii. 1. vyd. Praha: SNTL, 1986. 248 s. ISBN 99-00-00157-X.

CIPRA, T. Finanční matematika v praxi. 1. vyd. Praha: HZ, 1993. 166 s. ISBN 80-901495-1-0. KROPÁČ, J. Statistika B. 1. vyd. Brno: Vysoké učení technické v Brně, 2006. 149 s. ISBN 80-214-3295-0.

KROPÁČ, J. Statistika A. 1. vyd. Brno: Vysoké učení technické v Brně, 2006. 149 s. ISBN 80-214-3194-6.

Vedoucí bakalářské práce: Mgr. Veronika Novotná, Ph.D.

Termín odevzdání bakalářské práce je stanoven časovým plánem akademického roku 2012/2013.

L.S.

doc. RNDr. Bedřich Půža, CSc. doc. Ing. et Ing. Stanislav Škapa, Ph.D. Ředitel ústavu Děkan fakulty

V Brně, dne 16.05.2013

 $\mathcal{L}_\text{max}$  , and the contribution of the contribution of the contribution of the contribution of the contribution of the contribution of the contribution of the contribution of the contribution of the contribution of t

## **Abstrakt**

Bakalářská práce se zabývá využitím technické analýzy k sestavení optimálního portfolia akcií. Především je zde využit model oceňování kapitálových aktiv CAPM. V první části práce jsou uvedena teoretická východiska, která podávají základní informace o akciích, kapitálovém trhu, technické analýze a modelu CAPM. Druhá část práce popisuje jednotlivé společnosti, jejichž akcie byly vybrány k analýze, a zaměřuje se na odhalení nákupních a prodejních signálů pomocí klouzavých průměrů. Poslední část práce se věnuje sestavení optimálního portfolia a popisu aplikace, která slouží k jednotlivým výpočtům.

## **Abstract**

The bachelor's thesis deals with use of technical analysis to create the optimal portfolio of shares. There is primarily used the Capital Asset Pricing Model CAPM. In the first part of thesis there is stated the theoretical background which describes basic information about shares, capital market, technical analysis and CAPM model. The second part of thesis describes individual companies whose shares were chosen for analysis, and it focuses on the detection of buying and selling signals using moving averages. The last part of thesis applies of formation of optimal portfolio and description of application which attends to individual calculations.

## **Klíčová slova**

Technická analýza, akcie, optimální portfolio, model CAPM, klouzavý průměr

## **Key words**

Technical analysis, share, optimal portfolio, CAPM model, moving average

## **Bibliografická citace mé práce**

KUBÍKOVÁ, L. *Technická analýza.* Brno: Vysoké učení technické v Brně, Fakulta podnikatelská, 2013. 65 s. Vedoucí bakalářské práce Mgr. Veronika Novotná, Ph.D..

## **Čestné prohlášení**

Prohlašuji, že předložená bakalářská práce je původní a zpracovala jsem ji samostatně. Prohlašuji, že citace použitých pramenů je úplná, že jsem ve své práci neporušila autorská práva (ve smyslu Zákona č. 121/2000 Sb., o právu autorském a o právech souvisejících s právem autorským).

V Brně dne 20. května 2013

...............................................

podpis studenta

## <span id="page-6-0"></span>**Poděkování**

Dovoluji si touto cestou poděkovat Mgr. Veronice Novotné Ph.D. za odborné vedení, cenné rady a připomínky při zpracování mé bakalářské práce. Dále bych chtěla poděkovat rodině a všem, kteří mě během mého studia podporovali.

## Obsah

<span id="page-7-0"></span>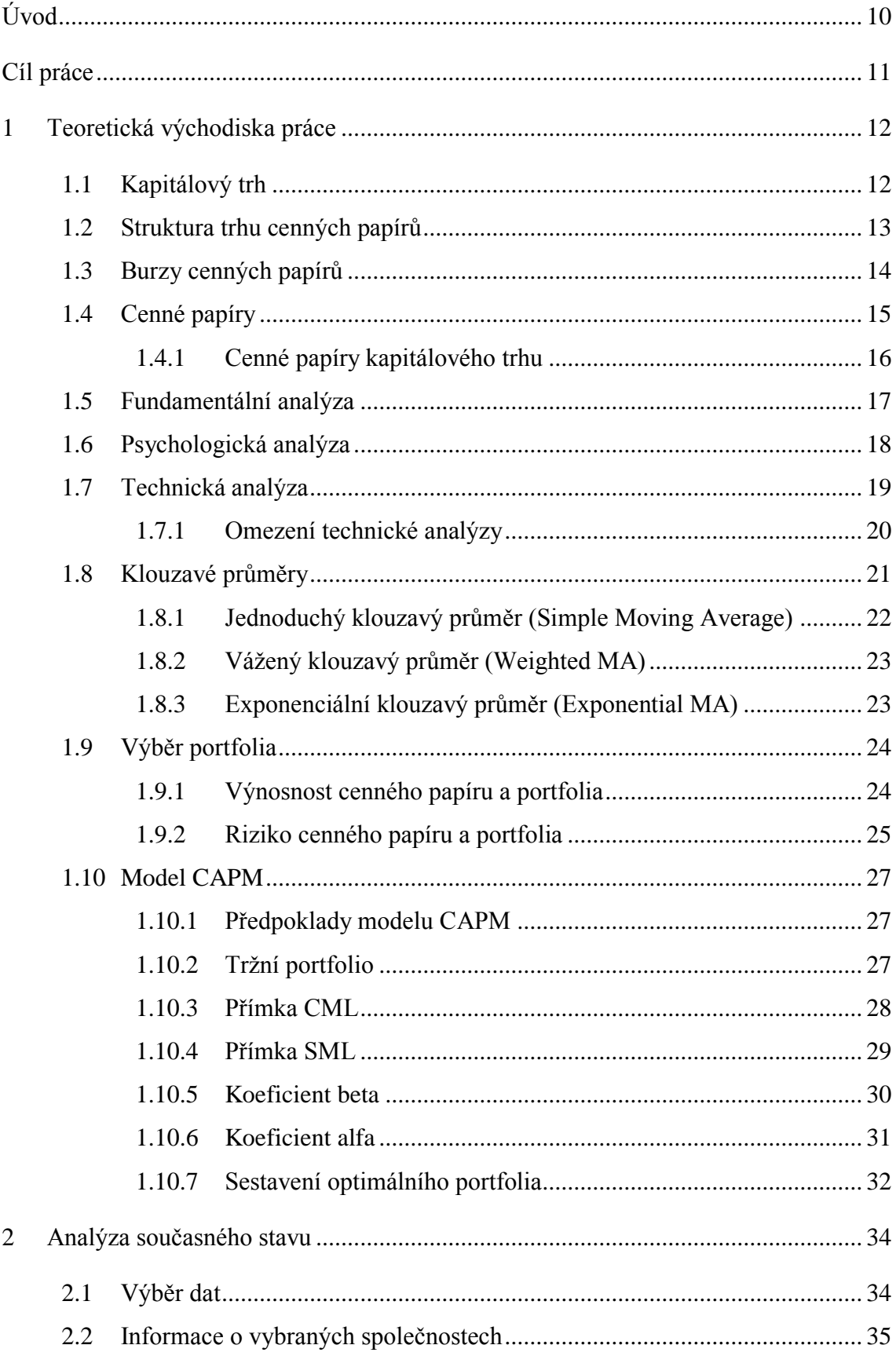

<span id="page-8-1"></span><span id="page-8-0"></span>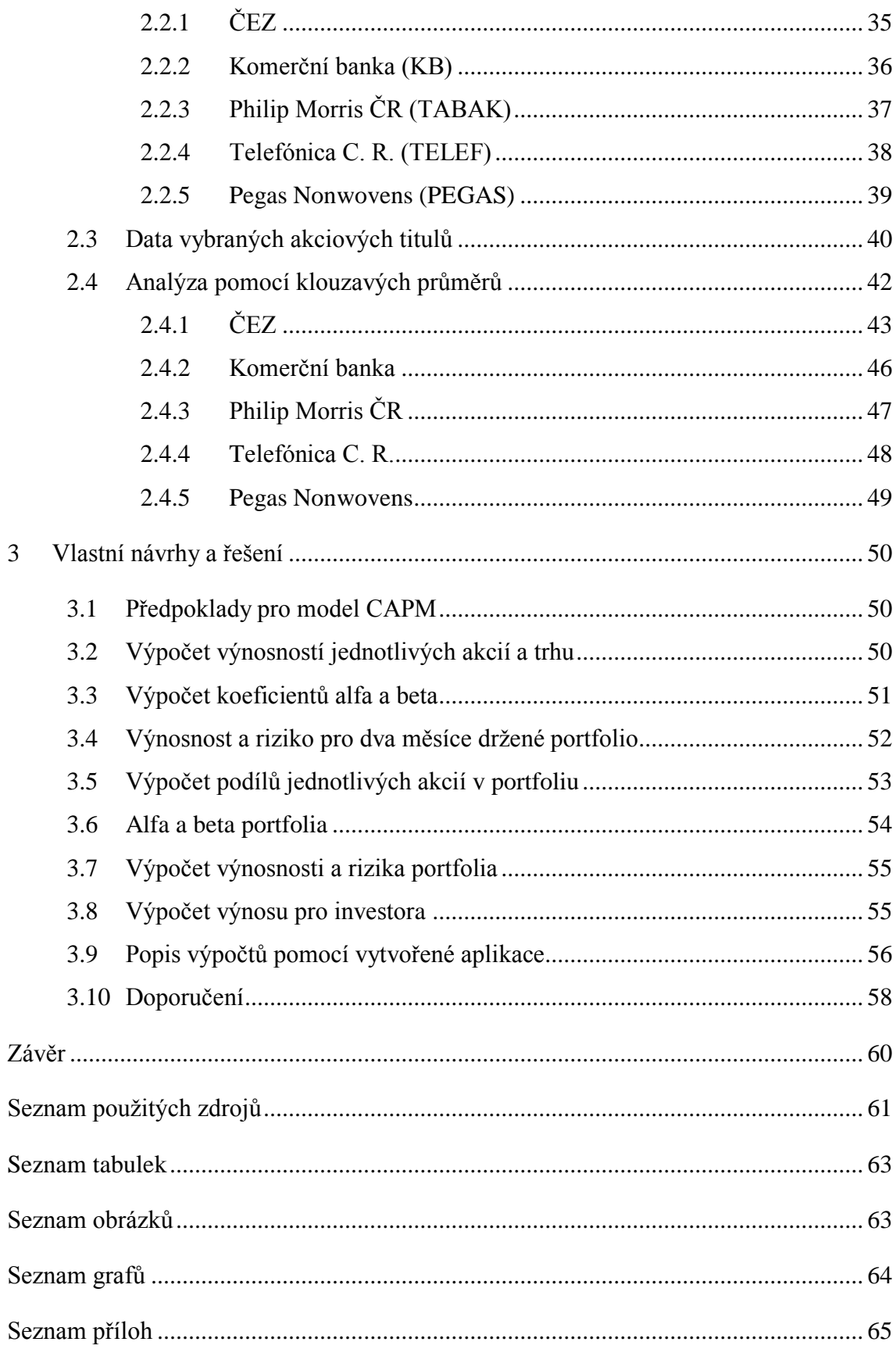

## <span id="page-9-0"></span>**Úvod**

Investování do akcií je jednou z možností, jak zhodnotit volné finanční prostředky. Mnoho lidí však raději vloží své úspory na spořící nebo termínovaný účet, protože to pro ně není tak rizikové jako nakoupit akcie a vyčkávat, zda bude tato investice zisková či prodělečná. Tento méně rizikový způsob, ovšem přináší také mnohem menší výnos, kterému však dá většina lidí přednost kvůli větší ochraně jejich finančních prostředků. Do akcií tedy investují především investoři s menší averzí k riziku. Tito lidé, navzdory většímu riziku možného znehodnocení, očekávají vyšší výnos z jejich investice.

Nákup akcií by však neměl připomínat sázku do loterie. Investor by neměl vybírat náhodně, které akciové tituly nakoupí, ale měl by se pokusit vybrat, co nejvhodnější akcie. K rozboru jednotlivých akcií slouží různé analýzy, které je dobré navzájem kombinovat. Jednou z nich je analýza technická, která se na základě historických cen akcií snaží předpovídat budoucí trend. K predikci nejvhodnějšího času pro nákup nebo pro prodej lze použít grafy jednotlivých akciových kurzů. V těchto grafech se vyskytují určité formace, které se často opakují a lze je tedy použít k předpovědi budoucího vývoje kurzu akcie. V dnešní době se však místo grafického znázornění využívá spíše matematických indikátorů, pomocí kterých se predikuje vývoj cen.

Pokud se potencionální investor rozhodne investovat do akcií, neměl by vložit všechny své volné finanční prostředky pouze do akcií jedné společnosti. Mnohem efektivnější je nakoupit akcie více společností, nejlépe podniků, které působí v odlišném odvětví. Soubor investic do více instrumentů se označuje jako portfolio. Díky sestavení optimálního portfolia dojde k diverzifikaci rizika, tedy celkové riziko portfolia je nižší než riziko jednotlivých akciových titulů. K vytvoření takového portfolia je možné použít model oceňování kapitálových aktiv CAPM. Pomocí tohoto modelu se vyberou vhodné akcie a také jejich podílové zastoupení v portfoliu. Dále bude tato metoda podrobněji popsána.

## <span id="page-10-0"></span>**Cíl práce**

Cílem bakalářské práce je navrhnout optimální portfolio složené z pěti vybraných akciových titulů obchodovaných na Burze cenných papírů Praha. Sestavení portfolia bude realizováno pomocí modelu oceňování kapitálových aktiv CAPM. Následně bude vypočítána výnosnost a riziko dva měsíce drženého portfolia.

Dílčím cílem práce je vyrovnání hodnot kurzů vybraných akcií za použití jednoduchých a vážených klouzavých průměrů. Za pomoci čtyř, devíti a osmnácti denních klouzavých průměrů budou určeny signály nákupu a prodeje u těchto konkrétních akcií.

Sestavení optimálního portfolia a odhalení nákupních a prodejních signálů bude provedeno pomocí programu Microsoft Excel a Visual Basic. Dalším dílčím cílem tedy bude naprogramovat jednoduchou aplikaci, která bude sloužit k výpočtu klouzavých průměrů, jednotlivých podílů akciových titulů v portfoliu i k výpočtu výnosnosti a rizika sestaveného optimálního portfolia.

## <span id="page-11-0"></span>**1 Teoretická východiska práce**

## **1.1 Kapitálový trh**

Kapitálový trh je jednou z částí finančního trhu. Je to místo, kde se setkává nabídka a poptávka po volném kapitálu a kde prodejem a nákupem obchodovatelných cenných papírů dochází ke zvýšení likvidity alokovaných peněžních prostředků. Účastníky kapitálového trhu jsou fyzické i právnické osoby - občané, společnosti - banky, fondy, firmy, veřejný sektor reprezentovaný vládou nebo místními orgány (Sekerka, 1996).

Ve srovnání s nástroji peněžního trhu, lze pokládat nástroje kapitálového trhu za rizikovější, vzhledem k jejich dlouhodobějšímu charakteru. Na druhé straně většinou poskytují vyšší výnosy. Riziko každé investice totiž stoupá s dobou její životnosti i s velikostí peněžní částky do ní vložené (Rejnuš, 2010).

Kapitálový trh lze rozdělit na dva relativně samostatné segmenty:

- Trh dlouhodobých úvěrů,
- Trh dlouhodobých cenných papírů (Rejnuš, 2010).

#### **Trh dlouhodobých úvěrů**

Poskytovateli dlouhodobých úvěrů bývají zejména obchodní banky, popřípadě jiné finanční instituce. Kvůli dlouhodobosti a většímu objemu zapůjčených peněžních prostředků bývají úvěry nejčastěji ručeny reálným majetkem, především nemovitostmi (Rejnuš, 2010).

#### **Trh dlouhodobých cenných papírů**

Za nejvýznamnější cenné papíry obchodované na kapitálovém trhu bývají považovány zejména akcie a dlouhodobé dluhopisy (obligace). Proto bývá tento trh nazýván "trhem cenných papírů". Pro investory je výhodné, že na rozdíl od dlouhodobých úvěrů, jsou cenné papíry převoditelné, resp. obchodovatelné. Nemusí je tedy držet po celou dobu jejich životnosti a díky jejich prodeji mohou zpětně získat likvidní peněžní prostředky. Výhodu mají i pro emitenty, kteří jejich emisemi získávají dlouhodobé peněžní zdroje (Rejnuš, 2010).

#### **1.2 Struktura trhu cenných papírů**

<span id="page-12-0"></span>Hlavní členění trhu cenných papírů je na trh primární a sekundární. Rozlišuje se podle toho, jedná-li se o nové emise cenných papírů poprvé uváděné na trh nebo se obchoduje s již dříve vydanými cennými papíry. Obchody na primárních i sekundárních trzích probíhají na dvou typech trhů – veřejné a neveřejné. Podle úrovně organizovanosti trhu je možné dělit veřejný sekundární trh na organizovaný (resp. regulovaný) a neorganizovaný trh (OTC). Organizovaný trh se dále dělí na burzovní a mimoburzovní (Rejnuš, 2010).

#### **Primární trh**

Primární (prvotní) trh cenných papírů je část kapitálového trhu, kde se prodávají právě emitované cenné papíry svým prvním majitelům. Může se jednat o prodej s veřejnou nebo neveřejnou nabídkou. Ve veřejné nabídce emisi cenného papíru organizuje sám emitent, nebo k tomu pouţívá prostředníky, např. banky nebo velké obchodníky s cennými papíry. V neveřejné nabídce se emise nabízí předem vybraným investorům. Funkce primárního trhu spočívá v získávání nových peněžních zdrojů a v jejich transformaci ve zdroje dlouhodobé (Sekerka, 1996).

#### **Sekundární trh**

Sekundární (druhotný) trh cenných papírů je část kapitálového trhu, kde se prodávají již dříve do oběhu uvedené cenné papíry. Funkce sekundárního trhu spočívá ve stanovení jejich tržních cen a v zajišťování jejich likvidity. Obchodování dlouhodobých cenných papírů na sekundárním trhu je mnohem rozsáhlejší než na trhu primárním, protože se zde opakovaně obchodují cenné papíry, které mohou být na primárním trhu prodány pouze jednou (Rejnuš, 2010).

### **Veřejný a neveřejný trh**

Obchody na primárních a sekundárních trzích probíhají na dvou typech trhů. Jedná se o trhy veřejné a neveřejné. Na veřejných trzích se obchodování můžou zúčastnit všichni potencionální zájemci a cenné papíry jsou obvykle prodávány za nejvyšší nabídnutou cenu. Ne neveřejných trzích se konají pouze tzv. smluvní obchody. Cenné papíry jsou, na základě individuálně dohodnutých podmínek, prodány jednomu nebo pouze několika kupcům zároveň (Rejnuš, 2010).

#### **1.3 Burzy cenných papírů**

<span id="page-13-0"></span>*"Burzy cenných papírů je možno definovat jako relativně samostatné ekonomické, organizační a technické systémy, působící v rámci kapitálového trhu. Představují vysoce organizované sekundární trhy, na nichž se obchodují již dříve vydané veřejně obchodovatelné cenné papíry"* (Rejnuš, 2010, s. 117).

Burzy cenných papírů mají pevnou vnitřní organizaci, která se projevuje v existenci orgánů burzy, které rozhodují o podmínkách obchodování na burze a o dalších významných otázkách, které ovlivňují chod burzy. Burzy mohou mít soukromoprávní nebo veřejnoprávní právní formu. Burza cenných papírů je vysoce organizovaná forma trhu, kterou je možno charakterizovat následujícími znaky:

- uzavírají se zde obchody se zastupitelnými cennými papíry jsou vymezeny jako cenné papíry stejného druhu, vydány stejnou osobou ve stejné formě a vznikají z nich stejná práva,
- obchodované cenné papíry se nenacházejí na burze,
- burzovní obchody se konají pravidelně v určenou dobu a na určeném místě,
- obchodů se smí účastnit pouze přesně vymezený okruh osob většina burz funguje na tzv. členském principu (Pavlát, 2003).

#### **Burza cenných papírů Praha, a. s.**

Burza cenných papírů Praha, a. s. (dále také BCPP) byla zapsána do obchodního rejstříku 24. 11. 1992. Její provoz byl zahájen 6. 4. 1993 a to pouze se sedmi tituly. První vlna kuponové privatizace v červnu 1993 uvedla na burzu cca 1 000 titulů. Činnost Burzy cenných papírů Praha upravuje zákon č. 214/92 Sb., o burze cenných papírů. BCPP tvoří tyto orgány – valná hromada akcionářů burzy, burzovní komora a dozorčí rada. Trh na BCPP je rozdělen na tři segmenty – hlavní, vedlejší a volný trh (Sojka a Mandelík, 2006).

## <span id="page-14-0"></span>**1.4 Cenné papíry**

Cenný papír můžeme charakterizovat jako záznam, který má náležitosti stanovené zákonem a ke kterému se vztahují určitá majetková či jiná práva oprávněné osoby. Pro vlastníka reprezentuje pohledávku vůči tomu, kdo cenný papír emitoval. Cenný papír může mít dvě podoby – listinnou (materializovanou) nebo zaknihovanou (dematerializovanou). Podle povahy emitenta (výstavce) se cenné papíry dělí na státní, veřejně právní a soukromé (Sekerka, 1996).

Druhy cenných papírů podle zákona č. 591/1992 Sb., o cenných papírech:

- akcie, zatímní listy, podílové listy
- dluhopisy
- investiční kupóny
- kupóny
- směnky, šeky, cestovní šeky
- náložné listy včetně konosamentů, skladištní listy
- jiné listiny, které byly za cenné papíry prohlášeny zvláštními zákony

B. Sekerka (1996) klasifikuje cenné papíry podle:

- *formy*, která vyjadřuje hledisko převoditelnosti cenné papíry na doručitele, na řad a na jméno;
- *zosobnění majetkového či jiného práva* cenné papíry vyjadřující dlužnické peněžní závazky, majetková práva členská nebo podílnická, dispoziční práva a práva věcného obsahu poskytující zajištění pohledávky;
- *charakteru důchodu (příjmu)* cenné papíry poskytující stálý příjem, proměnlivý příjem nebo neposkytující příjem;
- emise cenné papíry hromadně nebo individuálně vydávané;
- *zastupitelnosti a veřejné obchodovatelnosti* cenné papíry zastupitelné a nezastupitelné, veřejně obchodovatelné a veřejně neobchodovatelné.

V. Pavlát (1993) rozšiřuje klasifikaci cenných papírů o další dvě kritéria, a to podle:

- *ekonomické klasifikace* používané v platebním styku a na kapitálovém trhu;
- *dlužníka* cenné papíry státní, municipální a soukromé.

#### **1.4.1 Cenné papíry kapitálového trhu**

<span id="page-15-0"></span>Za cenné papíry kapitálového trhu považujeme ty, které mají dobu životnosti (popřípadě splatnosti) přesahující jeden rok nebo je jejich doba životnosti neohraničená. Jsou mezi nimi zastoupeny dlouhodobé dluhopisy (především kuponové) a majetkové cenné papíry (zejména akcie). Zpravidla u všech významnějších emisí bývá zaručena veřejná obchodovatelnost, především na organizovaných (burzovních) trzích. Za cenné papíry kapitálového trhu se tedy všeobecně považují akcie a obligace (Rejnuš, 2010).

#### **Akcie**

Podle Obchodního zákoníku (513/1991 Sb., §155) je akcie cenným papírem, s nímž jsou spojena práva akcionáře jako společníka podílet se podle tohoto zákona a stanov společnosti na jejím řízení, jejím zisku a na likvidačním zůstatku při zániku společnosti.

Akcie musí obsahovat:

- obchodní jméno a sídlo společnosti,
- číselné označení a její jmenovitou hodnotu,
- označení, zda je na jméno či majitele, je-li na jméno, pak jméno majitele,
- výši základního jmění a počet akcií v době vydání,
- datum vydání a podpisy dvou členů představenstva oprávněných podepisovat za společnost,
- je-li vydáno více druhů akcií, musí akcie obsahovat označení druhu a určení práv s ním spojených alespoň odkazem na stanovy (Sekerka, 1996).

Podle práv, která poskytují vlastníkovi různé druhy akcií, se dělí na:

- **akcie kmenové** (obyčejné) opravňují vlastníka účastnit se valné hromady, pobírat dividendu, využívat hlasovací právo,
- **akcie prioritní** (přednostní) svým majitelům poskytují některá výsadní práva, např. pobírat zaručenou dividendu. Majitelé však nemají právo hlasovat na valné hromadě. (Burza cenných papírů Praha, 1998-2013)

*Nominální (jmenovitá) hodnota* udává částku v peněţních jednotkách, vyznačenou na cenném papíru, na kterou je cenný papír vystaven. *Tržní hodnota* je cena, za kterou se s cenným papírem skutečně obchoduje (Tepper a Kápl, 1994).

## <span id="page-16-0"></span>**1.5 Fundamentální analýza**

Fundamentální analýza se snaží měřit tzv. *vnitřní hodnotu* akcie vyhodnocením základních finančních a hospodářských skutečností o společnosti, která emituje cenné papíry. Takto určená vnitřní hodnota akcie se porovnává se současným tržním kurzem. Je-li vnitřní hodnota akcie vyšší než její tržní cena, považují ji analytici za podhodnocenou (příliš levnou), předpovídají budoucí růst její ceny a doporučí ji ke koupi. V opačném případě považují akcii za nadhodnocenou (příliš drahou) a predikují pokles její ceny. Fundamentální analýza tedy především poukazuje na to, co nakoupit, resp. prodat (Sharpe a Alexander, 1994).

Existují dva přístupy odhadování budoucího vývoje ceny akcie:

- *Shora dolů* nejdříve předpovídá vývoj ekonomiky daného státu, s ohledem na tuto předpověď dedukuje budoucí vývoj příslušného odvětví a nakonec na základě předchozích prognóz a postavení společnosti v daném odvětví predikuje budoucí vývoj ceny akcie emitované danou společností,
- *Zdola nahoru*  vychází z vývoje účetních údajů společnosti, zjištěných především z výročních zpráv daného podniku (Sharpe a Alexander, 1994).

Fundamentální analýza má četné stoupence i odpůrce. Například R. D. Edwards a J. Magge se na adresu fundamentálních analytiků nevyslovují příliš lichotivě:

*"...Je nesmyslné chtít určovat vnitřní hodnotu akcií. Statistická data, která fundamentální analytici studují, jsou minulost. Burzovní trh se nezajímá o minulost, ale o přítomnost. Burzovní kurz je určován pouze nabídkou a poptávkou. Burzovní kurz nereflektuje rozdílné hodnocení vnitřních hodnot substančních analytiků. Kurz reflektuje naděje, obavy, domněnky a nálady – racionální a neracionální – tisíců potenciálních kupujících a prodávajících"* (Sekerka, 1996, s. 59).

Z hlediska charakteru zkoumaných faktorů lze fundamentální analýzu rozdělit na tři typy, jimiž jsou:

- Globální (makroekonomická) akciová analýza,
- Odvětvová (oborová) analýza,
- Analýza jednotlivých akciových společností a jejich akcií (Rejnuš, 2010).

## **1.6 Psychologická analýza**

<span id="page-17-0"></span>Psychologická analýza vychází z předpokladu, že chování investorů na trhu akcií nemusí být racionální. Podle psychologických analytiků většina investorů podléhá momentálně převládajícím náladám na trhu. Pokud klesá cena akcie, všichni si toho všimnou a chtějí akcii prodat, čímž do budoucna opět poklesne její cena, a naopak. Analytici proto doporučují studovat psychologii davu a "plout proti proudu" (Víšková, 1997).

Význam masové psychologie dokládá všeobecně známý názor Keynese, který tvrdil, ţe *"nemá žádného smyslu zaplatit 25 peněžních jednotek za investici, o níž podle jejího perspektivního výnosu důvodně soudíte, že má sice hodnotu 30, avšak předpokládáte, že za tři měsíce ji trh ocení pouze na 20"*. Investor tedy musí věnovat značnou pozornost předvídání budoucích změn v atmosféře psychologie trhu a vhodným způsobem využívat svých odhadů (Rejnuš, 2010).

Sir Isaac Newton byl vášnivým hráčem na burze. Když při tichooceánském podvodu (tzv. South Sea Bubble) v roce 1720 ztratil celý svůj majetek, podotkl: *"Dovedu sice spočítat pohyby nebeských těles na sekundu a centimetr přesně, nejsem však schopen říci, kterým směrem již zítra požene šílený dav kurz akcií"* (Tepper a Kápl, 1994).

## <span id="page-18-0"></span>**1.7 Technická analýza**

Definice technické analýzy podle J. Říhy (1995, s. 9):

*"Technickou analýzu je možno definovat jako studium jak jednotlivých cenných papírů, tak i celkového trhu, založené na poměru nabídky a poptávky. Techničtí analytici zaznamenávají obvykle v grafické podobě historický vývoj cen či kurzů a z této formy usuzují na budoucí trend".*

Technická analýza slouží k analyzování vývoje kurzů akcií a následnému predikování směrů jejich budoucích kurzových změn (resp. vývoje celého akciového trhu) a také k určování co nejvhodnějších okamžiků k provádění obchodů. Na rozdíl od fundamentální analýzy, která odpovídá na otázku "co obchodovat", technická analýza určuje "kdy obchodovat". Vzhledem k těmto skutečnostem lze technickou analýzu považovat za "analýzu krátkodobou" (Rejnuš, 2010).

Techničtí analytici nehledají tzv. vnitřní hodnotu akcie, ale omezují se na popsání kurzového průběhu a stanovení nákupních, popř. prodejních signálů. Vychází z následujících základních principů:

- kurz akcií zahrnuje veškeré jevy, které ho mohou ovlivnit, kurz je objektivní vyjádření agregované nabídky a poptávky velkého počtu subjektů na trhu;
- akciové kurzy se pohybují v trendech a tyto trendy mají větší či menší míru setrvačnosti;
- změny trendů vytvářejí formace (grafická znázornění), které se pravidelně opakují a umožňují prognózy kurzového vývoje (Sekerka, 1996).

Za zakladatele technické analýzy je považován Charles H. Dow, který v letech 1900 až 1902 publikoval řadu článků o technických analýzách kapitálových trhů ve Wall Street Journal. Vyvinul ji na základě empirických údajů a zjistil, že akciové kurzy sledují základní směry určitého vývoje – trendy. Rozlišil tři trendy:

- **primární** lze je klasifikovat jako dlouhodobé "býčí" (rostoucí) a "medvědí" (klesající) trendy v délce trvání od jednoho roku do několika let,
- **sekundární**  v délce trvání od několika týdnů do několika měsíců,
- **terciální** způsobují pouze krátkodobé výkyvy akcií, doba jejich trvání je zpravidla jenom několik dní (Rejnuš, 2010).

#### **1.7.1 Omezení technické analýzy**

<span id="page-19-0"></span>Technická analýze je metodou, u které její odpůrci poukazují na její nevěrohodnost a vytýkají jí především tyto nedostatky:

- Správnost základního předpokladu, že historie cenových změn se opakuje, není podložena žádnými empirickými důkazy. Přesto že se zdá, že se některé cenové rámce vyskytují poměrně často, nikdy nejsou úplně identické a jejich identifikace je tedy vždy subjektivní.
- Velmi často se také pochybuje o tom, že existují exaktní důvody pro opakování historických kurzových trendů v budoucnosti.
- Podle řady ekonomů efektivní chování vyspělých akciových trhů, vylučuje trendové chování akciových.
- Rovněž se dá pochybovat o tom, že v kurzech akcií jsou zahrnuty veškeré dostupné informace.
- Existují nejednotné výklady technických indikátorů.
- Podle provedených empirických studií není potvrzeno, že by používání technické analýzy vedlo k dosažení dlouhodobě nadprůměrných výsledků (Rejnuš, 2010).

<span id="page-19-1"></span>I přes tyto připomínky patří do technické analýzy řada nástrojů, jichž lze úspěšně využívat. Hlavním smyslem totiž není hledání vhodné investice, ale vhodného okamžiku k nákupu či prodeji příslušného investičního instrumentu. Technickou analýzu je však vhodné využívat společně s jinými analytickými metodami, především s metodou fundamentální, popřípadě psychologickou (Rejnuš, 2010).

#### **1.8 Klouzavé průměry**

<span id="page-20-0"></span>Klouzavé průměry (Moving Averages) představují nejvýznamnější a pravděpodobně nejpoužívanější nástroje technické analýzy. Za výhodu klouzavých průměrů lze považovat jejich schopnost vyhlazovat prudké výkyvy kurzů a identifikovat trend. Nevýhodou je jejich časové zpoždění vytvářených signálů oproti aktuálnímu vývoji akciových kurzů. Časový posun závisí na délce použitých klouzavých průměrů a na charakteru analyzovaného trendu (Rejnuš, 2010).

Klouzavý průměr ceny akcie v čase *t* se konstruuje jako lineární kombinace určitého počtu cen v minulosti až do času *t*. Součet koeficientů takovéto lineární kombinace je vždy roven jedné (Víšková, 1997).

Při výběru vhodného klouzavého průměry by měla být dodržena následující pravidla:

- delší klouzavé průměry (např. 200-denní) se používají při analyzování hlavních trendů, průměry krátkodobější (např. 50-denní) při analyzování střednědobých trendů a pro krátkodobé trendy lze použít několikadenní klouzavé průměry;
- <span id="page-20-1"></span>- pro analýzu býčích a medvědích trhů se využívají delší klouzavé průměry (nedávají předčasné signály), při analyzování postranních trhů se volí kratší klouzavé průměry, protože reagují rychleji;
- čím delší sledované období vypočtené klouzavé průměry vystihnou, tím spolehlivější údaje poskytují (Rejnuš, 2010).

V praxi se velice často kombinuje krátkodobý a dlouhodobý klouzavý průměr. Když krátkodobý průměr přetne dlouhodobý, byl vydán "signál". Signál pro nákup nastává v případě, protne-li krátkodobý průměr dlouhodobý zdola. Naopak signálem pro prodej je okamžik, kdy krátkodobý průměr protne dlouhodobý shora. Především na komoditních trzích se používá kombinace, která má délku period 4/9/18. Jako varování je označeno první protnutí dlouhodobého průměru průměrem krátkodobým. Pokud následuje obdobné protnutí i střednědobým průměrem, je to vnímáno jako potvrzení signálu (Říha, 1995).

Investor by neměl používat pouze klouzavé průměry pro určení optimální doby nákupu, resp. prodeje akcie, ale měl by použít i další indikátory.

#### **1.8.1 Jednoduchý klouzavý průměr (Simple Moving Average)**

Jednoduchý klouzavý průměr je nejjednodušší a v praxi nejpoužívanější druh klouzavého průměru. Jednoduchý klouzavý průměr délky *n* je obyčejným aritmetickým průměrem posledních *n* pozorování. Můžeme ho vyjádřit následujícím vztahem a platí pro ∀ $t \geq n$ :

$$
S_t(n) = \frac{1}{n} \sum_{i=0}^{n-1} a_{t-i}
$$
\n(1.1)

Kde:

*St (n)* je jednoduchý klouzavý průměr délky *n* v čase *t* počítaný z ceny akcie,

*n* je délka klouzavého průměru.

Každý kurz získaný během zvolené periody má stejnou váhu, což znamená, že indikátor nerespektuje stáří kurzu. U klouzavého průměru délky *n* je možné získat první hodnotu klouzavého průměru až po *n* dnech od začátku sledovaného období (Víšková, 1997).

Použití:

#### **Překřížení ceny a klouzavého průměru ceny**

- pokud cena vzroste nad svůj klouzavý průměr, je to signál k nákupu,  $a_{t-1} \leq S_{t-1}(n) \wedge a_t > S_t(n),$
- pokud cena klesne pod svůj klouzavý průměr, jedná se o signál k prodeji,  $a_{t-1} \ge S_{t-1}(n) \wedge a_t < S_t(n),$
- **Překřížení krátkodobého a dlouhodobého klouzavého průměru ceny**
	- pokud krátkodobý klouzavý průměr ceny vyroste nad dlouhodobý klouzavý průměr ceny, jedná se o signál k nákupu, tedy:

 $S_{t-1}(n_1) \leq S_{t-1}(n_2) \land S_t(n_1) > S_t(n_2), n_1 < n_2,$ 

<span id="page-21-0"></span>- pokud krátkodobý klouzavý průměr ceny klesne pod dlouhodobý klouzavý průměr ceny, je to signál k prodeji, tedy:

 $S_{t-1}(n_1) \geq S_{t-1}(n_2) \land S_t(n_1) < S_t(n_2), n_1 < n_2$ 

kde *S<sup>t</sup> (n1)* je krátkodobý klouzavý průměr,

*S<sup>t</sup> (n2)* je dlouhodobý klouzavý průměr (Víšková, 1997).

- **Tři klouzavé průměry cen** 
	- viz. kapitola 1.8

#### **1.8.2 Vážený klouzavý průměr (Weighted MA)**

Při výpočtu váženého klouzavého průměru se každé kurzovní hodnotě přiděluje váha úměrná stáří kurzu. Nejstarší hodnotě kurzu se zpravidla přidělí váha "jedna", následující hodnotě váha "dvě" atd. Takto se váha zvyšuje o jedničku, až se dosáhne nejnovější hodnoty v rámci periody. Potom se jednotlivé akciové kurzy vynásobí přidělenými váhami, provede se jejich součet a jeho hodnota se následně vydělí součtem vah (Říha, 1995).

Vážený klouzavý průměr můžeme zapsat pomocí následujících vzorců:

$$
W_t(n) = \frac{2}{n(n+1)} \sum_{i=0}^{n-1} (n-i)a_{t-i}
$$
 (1.2)

$$
W_t(n) = \frac{1}{\sum_{i=1}^n i} (na_t + (n-1)a_{t-1} + \dots + 2a_{t-n+2} + a_{t-n+1})
$$
 (1.3)

Kde:

 $W_t(n) = W_t(n, a_t)$  je vážený klouzavý průměr délky *n* v čase *t* počítaný z ceny akcie

#### **1.8.3 Exponenciální klouzavý průměr (Exponential MA)**

Exponenciální klouzavý průměr je formou váženého klouzavého průměru, jehož váhy nejsou rozloženy lineárně, nýbrž exponenciálně. Největší váhu mají současná data, směrem do minulosti váhy klesají. Exponenciální klouzavé průměry přiřazují určitou váhu i nejstarším kurzovním hodnotám, takže žádný kurz není z výpočtu vyloučen. Exponenciální klouzavý průměr je daný následujícím vzorcem:

$$
E_t(n) = \sum_{i=0}^{t-2} \alpha (1-\alpha)^i a_{t-i} + (1-\alpha)^{t-1} a_1
$$
 (1.4)

Kde:

$$
\alpha = \frac{2}{n+1}
$$
  
\n
$$
E_t(n) = E_t(n, a_t)
$$
 je exp. klouzavý průměr délky *n* v čase *t* počítaný z ceny akcie,  
\n
$$
\alpha
$$
 je vyrovnávací konstanta,  
\n
$$
n
$$
 je délka klouzavého průměru (Víšková, 1997).

## <span id="page-23-0"></span>**1.9 Výběr portfolia**

Portfolio je soubor několika různých investic. Investor nesoustředí všechno své bohatství do jediného instrumentu, ale raději ho investuje do diverzifikovaného portfolia instrumentů. Tím se snaží minimalizovat rizika spojená s investováním a nalézt optimální poměr výnosů k rizikům (Tepper a Kápl, 1994).

<span id="page-23-1"></span>Problémem výběru portfolia se zabýval americký ekonom Harry Markowitz. Investor by se podle něj měl zajímat o očekávanou výnosnost a směrodatnou odchylku výnosnosti, každého portfolia z dané množiny. Poté může učinit rozhodnutí, které portfolio nakoupit. Rozhodnutí investora se opírá o jeho postoje k riziku a výnosnosti, které je možno vyjádřit jeho křivkami indiference. Investor by si měl vybrat takové portfolio, které leží na "nejvýše" položené křivce indiference. Ve své teorii tedy předpokládá maximalizaci užitku investora výběrem jeho optimálního portfolia. Výběr probíhá v následujících fázích:

- analýza cenných papírů,
- analýza portfolia,
- výběr optimálního portfolia (Sharpe a Alexander, 1994).

#### **1.9.1 Výnosnost cenného papíru a portfolia**

Pro určení výnosnosti portfolia je potřeba určit výnosnost jednotlivých cenných papírů, ze kterých se bude portfolio skládat. Budeme uvažovat pouze kapitálový výnos, tzn. nebudeme započítávat dividendový výnos. **Výnosnost** cenného papíru za jedno období se vypočítá podle následujícího vzorce:

$$
r_{i_t} = \frac{P_{i_t} - P_{i_{t-k}}}{P_{i_{t-k}}}
$$
\n(1.5)

<span id="page-23-2"></span>Kde:

 $r_{i_t}$ je výnosnost cenného papíru,

 $P_{i_t}$ je tržní cena cenného papíru na začátku následujícího období,

 $P_{i_{t-k}}$ je tržní cena cenného papíru na začátku období,

pokud  $k = 1$ , jedná se o jednodenní změnu tržní ceny cenného papíru (Sharpe a Alexander, 1994).

<span id="page-24-0"></span>**Očekávaná výnosnost** cenného papíru se vypočítá podle vzorce:

$$
\overline{r_i} = \frac{1}{T} \sum_{i=1}^{T} r_{i_t} \tag{1.6}
$$

Kde:

 $\overline{r_i}$ je očekávaná výnosnost cenného papíru,

 $r_{i_t}$ je výnosnost cenného papíru,

*T* je počet období (Blake, 1995).

#### **Očekávaná výnosnost portfolia**

Očekávaná výnosnost portfolia je váženým průměrem očekávaných výnosů jednotlivých instrumentů držených v portfoliu, kde váhy jsou hodnotově vážené podíly všech instrumentů v celkovém portfoliu (Blake, 1995):

$$
\overline{r_p} = \sum_{i=1}^{N} \theta_i \overline{r_i}
$$
\n(1.7)

Kde:

 $\overline{r_p}$ je očekávaný výnos portfolia,

*N* je počet cenných papírů v portfoliu,

<span id="page-24-1"></span> $\overline{r_i}$ je očekávaný výnos *i*-tého cenného papíru v portfoliu,

 $θ$ <sub>i</sub> je hodnotově vážený podíl portfolia držený v *i*-tém cenném papíru, kde

$$
\sum_{i=1}^{N} \theta_i = 1 \tag{1.8}
$$

#### **1.9.2 Riziko cenného papíru a portfolia**

Všem investorům se líbí představa vysokých výnosů z investic, ale většině z nich se nelíbí vysoké riziko, které je často spojené s předpokládanými vysokými výnosy. Můžeme tedy říci, že většina investorů má averzi k riziku. Investor, který si z dvou investic se stejným předpokládaným rizikem, vždy volí tu méně rizikovou, je nazýván investor s *odporem k riziku*. Pokud při investičních rozhodnutích nebere riziko v úvahu, <span id="page-25-0"></span>jedná se o investora s *neutrálním vztahem k riziku*. Je mu jedno, kterou z investic, se stejným očekávaným výnosem, ale s různým rizikem, si vybere. *Riziko vyhledávající* investor si ze dvou investic, které nabízejí stejný očekávaný výnos, ale různá rizika, vybere vždy investici s vyšším rizikem (Blake, 1995).

Riziko vhodně sestaveného portfolia může být nižší než riziko spojené s každou jednotlivou investicí, která je součástí portfolia. Je tomu tak, protože riziko celého portfolia není průměrem rizik jednotlivých investic v portfoliu. Portfolio je tedy potřeba vhodně sestavit a to tak, aby snižovalo (případně vyloučilo) riziko. Pokud je u jedné investice vysoká šance na vysoký výnos, nesmí se v portfoliu objevit jiná investice s vysokou pravděpodobností vysokého výnosu, a naopak (Tepper a Kápl, 1994).

**Riziko změny výnosnosti** (směrodatná odchylka) **cenného papíru** se vypočítá pomocí vzorce:

$$
\sigma_i = \sqrt{\frac{1}{T - 1} \sum_{i=1}^{N} (r_{i_t} - \overline{r_i})^2}
$$
\n(1.9)

<span id="page-25-1"></span>**Směrodatná odchylka portfolia (σp)** je míra rizika, která odhaduje pravděpodobnou odchylku skutečné výnosnosti od očekávané výnosnosti. Vzorec pro směrodatnou odchylku je následující:

$$
\sigma_p = \sqrt{\sum_{i=1}^N \sum_{j=1}^N \theta_i \theta_j \sigma_i \sigma_j \rho_{ij}} = \sqrt{\sum_{i=1}^N \sum_{j=1}^N \theta_i \theta_j \sigma_{ij}}
$$
(1.10)

Kde:

*N* je počet cenných papírů v portfoliu

*θ<sub>i</sub>* je hodnotově vážený podíl portfolia držený v *i*-tém a cenném papíru

*σ<sup>i</sup>* je směrodatná odchylka výnosu *i*-tého cenného papíru

*σij* je kovariance očekávaných výnosností mezi cennými papíry i, j

*ρij* je korelační koeficient mezi výnosností *i*-tého a *j*-tého cenného papíru, korelační koeficient leží v intervalu  $\langle -1, 1 \rangle$ , platí  $\rho_{ij} = \frac{\sigma_{ij}}{\sigma_{ij}}$  $\frac{\sigma_{ij}}{\sigma_i \sigma_j}$  (Blake, 1995).

#### **1.10 Model CAPM**

<span id="page-26-0"></span>Model oceňování kapitálových aktiv (Capital Asset Pricing Model) dává do vztahu střední míru výnosnosti daného aktiva nebo portfolia s jeho mírou rizika. Základními pojmy tohoto modelu jsou bezrizikový cenný papír a tržní portfolio. Platí pro všechny druhy cenných papírů (Sekerka, 1996).

#### **1.10.1 Předpoklady modelu CAPM**

Model CAPM uvažuje následující předpoklady:

- Portfolia se ohodnocují podle jejich očekávané výnosnosti a směrodatné odchylky při horizontu jednoho období.
- Ze dvou jinak shodných portfolií si investoři vyberou to, které má vyšší očekávanou výnosnost.
- Ze dvou jinak shodných portfolií si investoři vyberou to, které má menší směrodatnou odchylku. Je to dáno jejich odporem k riziku.
- Investor může koupit pouze zlomek akcie, protože jsou nekonečně dělitelná.
- Investor může půjčovat (tj. investovat) nebo si vypůjčovat peníze při bezrizikové sazbě.
- Jsou zanedbány daně a transakční náklady.
- Stejný horizont jednoho období pro všechny investory.
- Pro všechny investory platí stejná bezriziková sazba.
- Volně a okamžitě dostupné informace pro všechny investory.
- Pro investory platí, že mají homogenní očekávání, tj. stejné očekávané výnosnosti, směrodatné odchylky a kovariance cenných papírů (Sharpe a Alexander, 1994).

#### **1.10.2 Tržní portfolio**

W. F. Sharpe a G. J. Alexander (1994, s. 169) definují tržní portfolio následovně:

*"Tržní portfolio je portfolio, které je tvořeno investicemi do všech cenných papírů v takovém poměru, že proporce investovaná do jednotlivého cenného papíru odpovídá jeho relativní tržní hodnotě. Relativní tržní hodnota cenného papíru je rovna agregované tržní hodnotě cenného papíru dělené sumou agregovaných tržních hodnot všech cenných papírů".*

#### **1.10.3 Přímka CML**

<span id="page-27-0"></span>Přímka kapitálového trhu (capital market line – CML) je lineární efektivní množina CAPM, která je tvořena různými kombinacemi rizika a výnosnosti získanými kombinováním tržního portfolia s bezrizikovým vypůjčením nebo zapůjčením. Na následujícím obrázku (Obr. č. 1) je vidět grafické znázornění přímky CML. Bod M zde reprezentuje tržní portfolio a r<sub>f</sub> představuje bezrizikovou úrokovou sazbu. Přímka kapitálového trhu začíná v  $r_f$  a prochází M. Pod přímkou CML leží všechna portfolia, která používají jiné než tržní portfolio a bezrizikové vypůjčení a zapůjčení (Sharpe a Alexander, 1994).

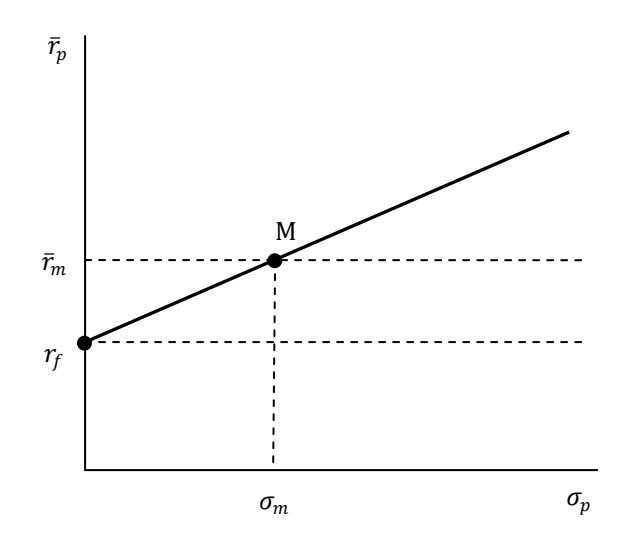

**Obr. č. 1: Přímka kapitálového trhu CML** (Zdroj: Vlastní zpracování dle Blake, 1995)

Přímka charakterizující CML má následující rovnici:

$$
\bar{r}_p = r_f + \sigma_p \left(\frac{\bar{r}_m - r_f}{\sigma_m}\right) \tag{1.11}
$$

Kde:

 $\bar{r}_p$  je očekávaná hodnota efektivního portfolia,

 $\sigma_{\rm n}$ je směrodatná odchylka efektivního portfolia,

 $\sigma_m$  je směrodatná odchylka trhu (Sharpe a Alexander, 1994).

#### **1.10.4 Přímka SML**

<span id="page-28-0"></span>Přímka trhu cenných papírů (security market line – SML) označuje vztah mezi kovariancí a očekávanou výnosností. Cenné papíry s vyššími kovariancemi (*σim*) jsou oceněny tak, že mají vyšší očekávanou výnosnost  $(\bar{r}_i)$ . Každý cenný papír i každé portfolio leží na SML. Na přímce SML leží efektivní i neefektivní portfolia, zatímco na přímce CML leží pouze efektivní portfolia. Na následujícím obrázku (Obr. č. 2) je znázorněna přímka trhu cenných papírů. Svislá osa je reprezentována očekávanou výnosností cenného papíru *i* a na vodorovné ose je beta cenného papíru *i*. Směrnice přímky SML je  $\bar{r}_m - r_f$  (Sharpe a Alexander, 1994).

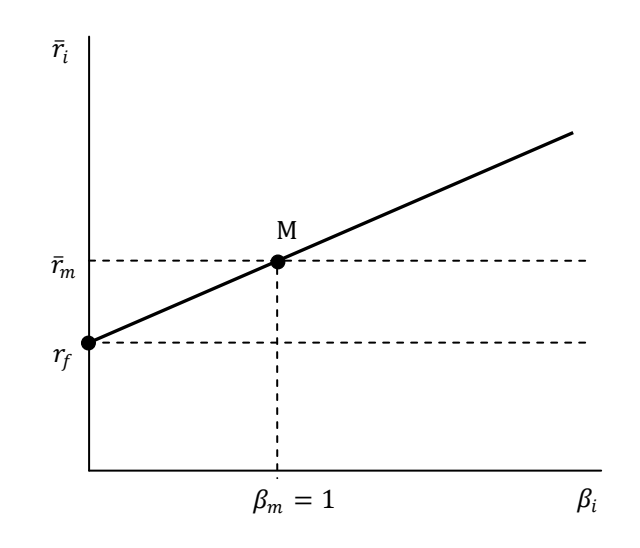

**Obr. č. 2: Přímka trhu cenných papírů** (Zdroj: Vlastní zpracování dle Blake, 1995)

Přímku SML můžeme vyjádřit následujícím vztahem:

$$
\bar{r}_i = r_f + (r_m - r_f)\beta_i \tag{1.12}
$$

Kde:

 $\bar{r}_i$ je očekávaná výnosnost cenného papíru *i*,

 $r_f$ je bezriziková výnosová míra,

 $r_m$  je výnosnost trhu,

$$
\beta_i
$$
 je beta cenného papíru *i*, kde  $\beta_i = \frac{\sigma_{im}}{\sigma_m^2}$  (Sharpe a Alexander, 1994).

#### **1.10.5 Koeficient beta**

Koeficient  $\beta_i$  měří citlivost výnosnosti cenného papíru na změny tržní výnosové míry a lze ho spočítat pomocí následujícího vzorce:

$$
\beta_i = \frac{cov(r_{i_t}, r_{m_t})}{\sigma_m^2} \tag{1.13}
$$

Kde:

 $Cov (r_{it}, r_{mt}) = \sigma_{im} =$ kovaiance mezi  $r_{it}$  a  $r_{mt}$ ,  $\sigma_m^2$ je rozptyl trhu (Blake, 1995).

Pro koeficient beta platí:

- $\bullet$  je-li  $\beta$ *i* > 1, jsou cenné papíry klasifikovány jako agresivní, výnosová míra *i*-tého aktiva stoupá rychleji než výnosová míra tržního portfolia;
- $\bullet$  je-li  $\beta i$  < 1, jsou cenné papíry klasifikovány jako defenzivní, výnosy kolísají méně než trh;
- $\bullet$  je-li  $\beta$ *i* = 1, jsou cenné papíry neutrální, výnosová míra i-tého aktiva se chová identicky jako výnosová míra tržního portfolia (Blake, 1995).

Beta portfolia je váženým průměrem beta jednotlivých cenných papírů tvořících toto portfolio, kde proporce investované do jednotlivých cenných papírů jsou příslušnými váhami. Beta portfolia může být vypočtena následovně:

$$
\beta_p = \sum_{i=1}^{N} \theta_i \beta_i \tag{1.14}
$$

Kde:

 $\beta_n$ je beta portfolia,

- $\theta_i$ je podíl cenného papíru *i* v portfoliu,
- $\beta_i$ je beta cenného papíru *i*,
- je počet cenných papírů v portfoliu (Sharpe a Alexander, 1994).

#### **1.10.6 Koeficient alfa**

<span id="page-30-0"></span>Koeficient alfa měří rozsah investorovi víry v nesprávné ohodnocení cenného papíru a můžeme ho vypočítat pomocí vzorce:

$$
\alpha_i = \overline{r_i} - \left[r_f + (\overline{r}_m - r_f)\beta_i\right]
$$
\n(1.15)

Kde:

 $\alpha_i$ je koeficient alfa cenného papíru *i*,

 $\overline{r_i}$ je očekávaná výnosnost cenného papíru *i*,

<span id="page-30-1"></span> $r_f$ je bezriziková výnosová míra,

 $\bar{r}_m$  je očekávaná výnosnost trhu,

 $\beta_i$ je beta cenného papíru *i* (Sharpe a Alexander, 1994).

Koeficient alfa může nabývat následujících hodnot:

- $\bullet$  je-li  $a_i > 0$ , je podhodnocený cenný papír a je výhodné jej nakupovat,
- $\bullet$  je-li  $a_i < 0$ , je nadhodnocený cenný papír a je výhodné jej prodávat,
- $\bullet$  je-li  $a_i = 0$ , je správně ohodnocený (Blake, 1995).

Alfa portfolia cenných papírů je hodnotově vážená suma koeficientů alfa v portfoliu a vypočítá se pomocí následujícího vzorce:

$$
\alpha_p = \sum_{i=1}^{N} \theta_i \alpha_i \tag{1.16}
$$

Kde:

 $\alpha_p$ je alfa portfolia,

- $\theta_i$ je podíl cenného papíru *i* v portfoliu,
- $\alpha_i$ je alfa cenného papíru *i*,
- je počet cenných papírů v portfoliu (Blake, 1995).

#### **1.10.7 Sestavení optimálního portfolia**

<span id="page-31-1"></span><span id="page-31-0"></span>Celkové riziko lze rozložit na *nediverzifikovatelné (tržní)* riziko a na riziko diverzifikovatelné (specifické). Můžeme ho vypočítat pomocí následujícího vztahu:

$$
\sigma_i^2 = \beta_i^2 \sigma_m^2 + \eta_i^2 \tag{1.17}
$$

Kde:

 $\sigma_i^2$ je celkové riziko, rozptyl cenného papíru *i*;

 $\beta_i^2 \sigma_m^2$  je tržní riziko;

 $\eta_i^2$ je specifické riziko (Blake, 1995).

#### **Mimořádný výnos k beta (MVB)**

<span id="page-31-2"></span>Všechny cenné papíry můžeme ohodnotit podle mimořádného výnosu vzhledem k beta. Čím je tento mimořádný výnos vyšší, tím je cenný papír atraktivnější pro sestavení optimálního portfolia. Mimořádný výnos k beta je dán vztahem:

$$
Mimo \check{\text{r}}\acute{\text{a}}dn\acute{\text{y}}\ \text{v}\acute{\text{y}}n\acute{\text{o}}\acute{\text{k}}\ \text{beta} = \frac{\bar{r}_i - r_f}{\beta_i} \tag{1.18}
$$

Počet cenných papírů v optimálním portfoliu závisí na **jednoznačném hraničním poměru**  $c^*$  pro mimořádný výnos k beta. Všechny cenné papíry s MVB vyšším než tento poměr budou zahrnuty v portfoliu, zatímco cenné papíry s MVB nižším než daný poměr v tomto portfoliu nebudou zahrnuty*.* **Hraniční poměr** *c<sup>j</sup>* portfolia, které obsahuje *j* cenných papírů, se vypočítá pomocí následujícího vzorce:

$$
c_{j} = \frac{\sigma_{m}^{2} \sum_{i=1}^{j} \frac{\bar{r}_{i} - r_{f}}{\eta_{i}^{2}} \beta_{i}}{1 + \sigma_{m}^{2} \sum_{i=1}^{j} \frac{\beta_{i}^{2}}{\eta_{i}^{2}}}
$$
(1.19)

Kde:

 $\sigma_m^2$ je rozptyl tržního portfolia,

 $\eta_i^2$ je specifické riziko *i*-tého cenného papíru,

<span id="page-31-3"></span> $\beta_i$ je beta cenného papíru *i*,

 $r_f$ je bezriziková výnosová míra (Blake, 1995).

## **Podíl akcií v portfoliu**

<span id="page-32-0"></span>Podíl akcie *i* v portfoliu se vypočítá podle následujícího vztahu:

$$
\theta_i = \frac{\omega_i}{\sum_{i=1}^N \omega_i} \tag{1.20}
$$

Kde:

$$
\omega_i = \frac{\beta_i}{\eta_i^2} \left( \frac{\bar{r}_i - r_f}{\beta_i} - c^* \right) \tag{1.21}
$$

Kde:

 $\beta_i$ je beta cenného papíru *i*,

 $\eta_i^2$ je specifické riziko cenného papíru *i*,

 $\bar{r_i}$ je očekávaná výnosnost cenného papíru *i*,

<span id="page-32-1"></span> $r_f$ je bezriziková výnosová míra,

<span id="page-32-2"></span> $c^*$ je jednoznačný hraniční poměr (Blake, 1995).

## <span id="page-33-0"></span>**2 Analýza současného stavu**

Tato kapitola se zabývá analýzou vybraných akcií obchodovaných na Burze cenných papírů Praha, a. s. (dále také BCPP). Obchodování na BCPP zprostředkovávají licencovaní obchodníci, kteří jsou zároveň členové burzy. Zařazují se mezi ně především významné banky a makléřské firmy. Pokud se tedy investor rozhodne investovat na burze, musí se obrátit na některého člena burzy, který je oprávněn uzavírat burzovní obchody.

#### **2.1 Výběr dat**

<span id="page-33-1"></span>Pro analýzu byla využita volně dostupná data o akciích, která byla získána ze dvou internetových zdrojů. Prvním zdrojem je *www.bcpp.cz* a jedná se o webové stránky Burzy cenných papírů Praha, a. s. Druhým zdrojem, ze kterého byla data čerpána, je stránka *www.penize.cz/investice*. Oba zdroje podávají informace o realizovaných obchodech na BCPP, údaje o jednotlivých akciích i hodnoty indexu PX.

K analýze a sestavení portfolia bylo vybráno několik z nejobchodovanějších akcií roku 2012. Jedná se o akcie následujících společností: ČEZ, a. s., Komerční banka, a. s., Philip Morris ČR a. s., Telefónica Czech Republic, a. s. a Pegas Nonwovens S. A.

Záměrně byli zvoleni emitenti, kteří působí v odlišných odvětvích. Jednotlivé společnosti jsou popsány podrobněji v následující podkapitole. Data byla analyzována za období od 2. 1. do 28. 3. 2013, tedy za 62 burzovních dní. Jedná se převážně o pracovní dny, ve kterých se obchoduje na burze.

<span id="page-33-2"></span>Jednotlivé výpočty byly realizovány pomocí jednoduché aplikace vytvořené v programu Microsoft Excel a Visual Basic for Application.

## <span id="page-34-0"></span>**2.2 Informace o vybraných společnostech**

V této podkapitole jsou uvedeny základní informace o akciových titulech, již zmíněných společností, které byly vybrány pro analýzu.

#### **2.2.1 ČEZ**

### **Emitent cenného papíru:** ČEZ, a. s.

**Informace o emitentovi:** Společnost ČEZ, a. s. je jádrem rozsáhlé skupiny firem – Skupiny ČEZ, která působí na trzích střední a jihovýchodní Evropy. Hlavním předmětem činnosti je výroba a rozvoj elektřiny a výroba a rozvod tepla. Mezi další činnosti patří těžba surovin, jaderný výzkum telekomunikace, informatika a zpracování vedlejších energetických produktů (ČEZ, 2013).

<span id="page-34-1"></span>Akcie mají podíl téměř 1/5 na indexu PX. Majoritním akcionářem je Česká republika a její podíl ke dni 31. 12. 2012 je 69,78%. (Burza cenných papírů Praha, 1998-2013)

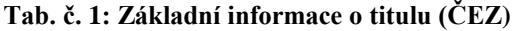

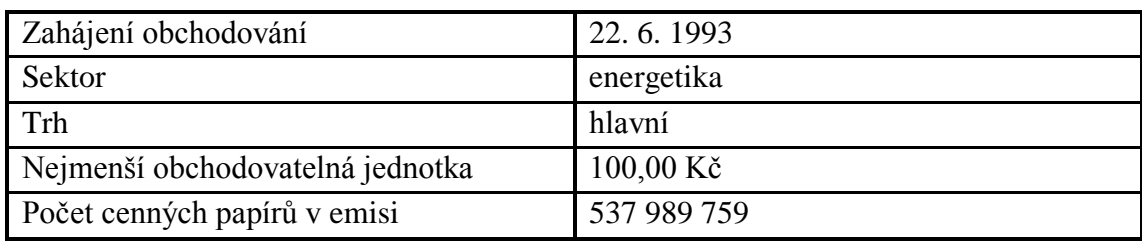

(Zdroj: Vlastní zpracování dle Peníze.CZ, 2002-2013)

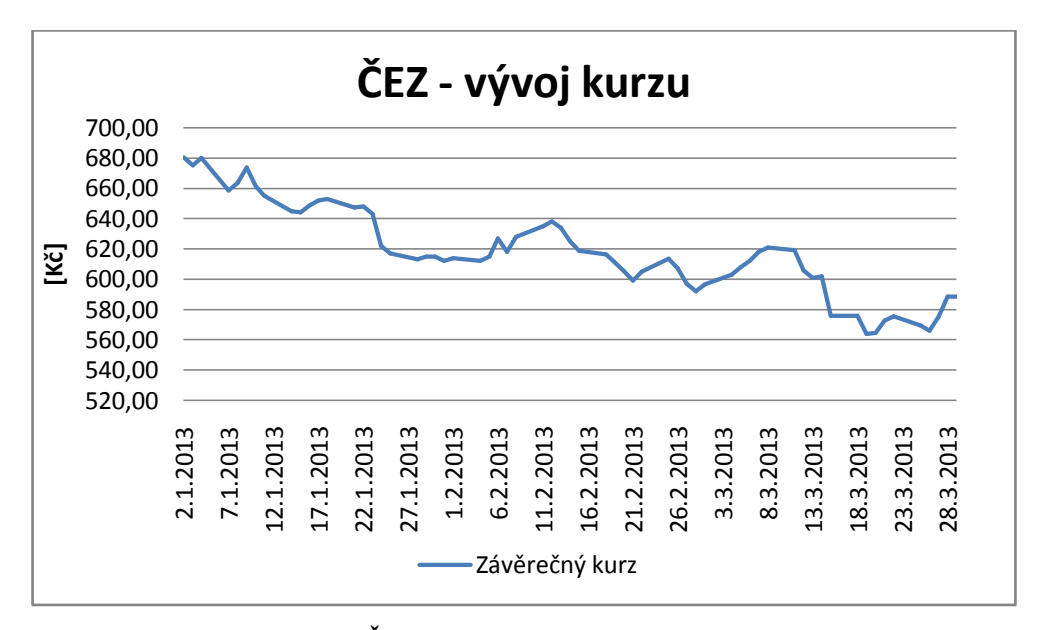

<span id="page-34-2"></span>**Graf č. 1: ČEZ – vývoj kurzu ve sledovaném období**

(Zdroj: Vlastní zpracování dle Tab. č. 6 - 8)

#### <span id="page-35-0"></span>**2.2.2 Komerční banka (KB)**

**Emitent cenného papíru:** Komerční banka, a. s.

**Informace o emitentovi:** Komerční banka, a. s. je mateřskou společností Skupiny KB a je součástí mezinárodní skupiny Société Générale. Klientům poskytuje komplexní služby v oblasti drobného, podnikového a investičního bankovnictví. Nabízí depozitní a úvěrové produkty a platební služby. Prostřednictvím bankovních poradců a přímého bankovnictví poskytuje klientům platební služby, financování obchodu, leasing, factoring, úvěrování, služby kapitálového trhu, finanční poradenství a další služby (Komerční banka, 2013).

Majoritním akcionářem je francouzská banka SOCIETE GENERALE S. A. a její podíl ke dni 31. 12. 2012 činí 60,35%. (Burza cenných papírů Praha, 1998-2013)

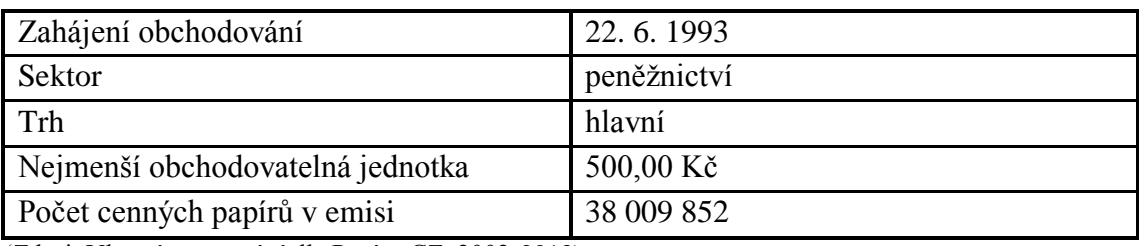

<span id="page-35-1"></span>**Tab. č. 2: Základní informace o titulu (KB)**

(Zdroj: Vlastní zpracování dle Peníze.CZ, 2002-2013)

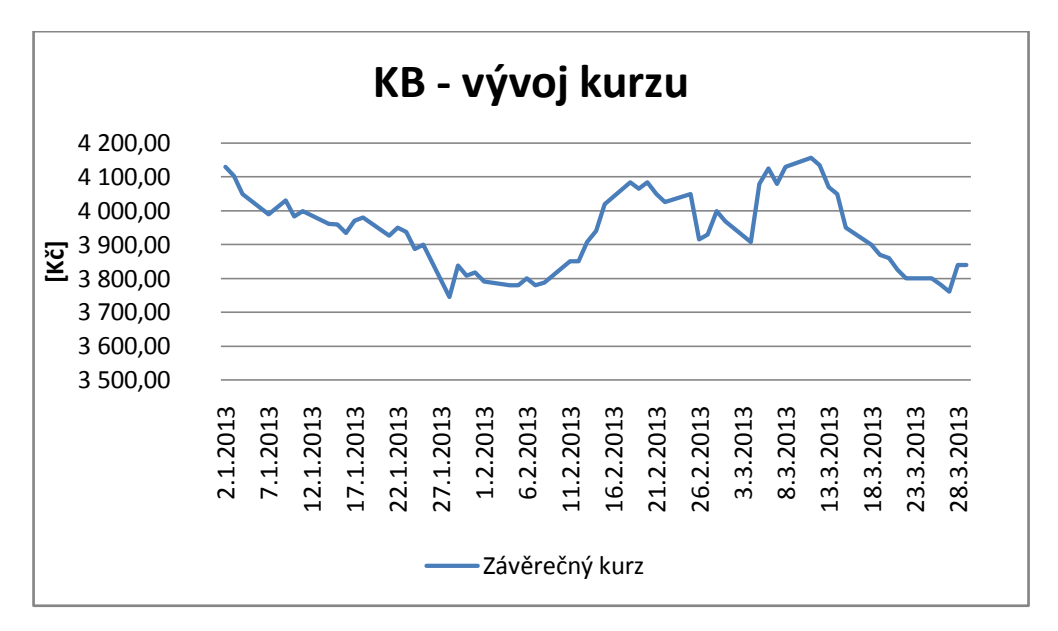

<span id="page-35-2"></span>**Graf č. 2: KB – vývoj kurzu ve sledovaném období**

(Zdroj: Vlastní zpracování dle Tab. č. 6 - 8)

### <span id="page-36-0"></span>**2.2.3 Philip Morris ČR (TABAK)**

#### **Emitent cenného papíru:** Philip Morris ČR a. s.

**Informace o emitentovi:** Philip Morris ČR a. s. vznikla během privatizace v roce 1992, kdy získala většinový podíl ve státem vlastněné společnosti Tabák, a. s. Spadá pod skupinu Philip Morris International Inc. Jedná se o největšího výrobce tabákových výrobků v České republice. Továrna společnosti je jediným závodem pro výrobu cigaret a tabákových výrobků u nás. V roce 2011 zahrnovalo portfolio společnosti osm značek cigaret (Philip Morris International Management SA, 2002-2013)

Majoritním akcionářem je Philip Morris Holland Holdings B. V. a jeho podíl ke dni 31. 12. 2012 je 77,6% (Burza cenných papírů Praha, 1998-2013).

<span id="page-36-1"></span>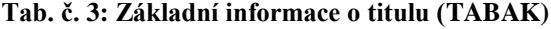

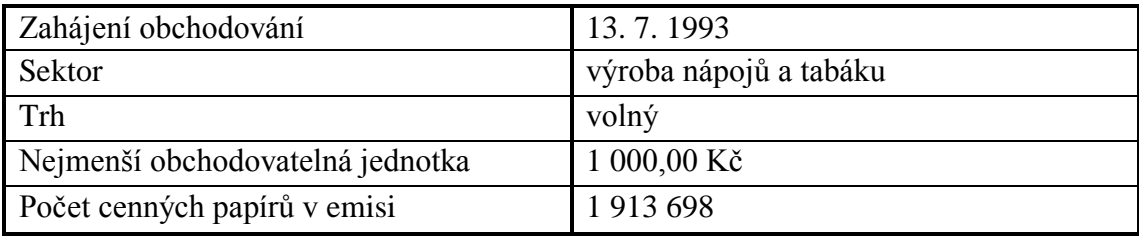

(Zdroj: Vlastní zpracování dle Peníze.CZ, 2002-2013)

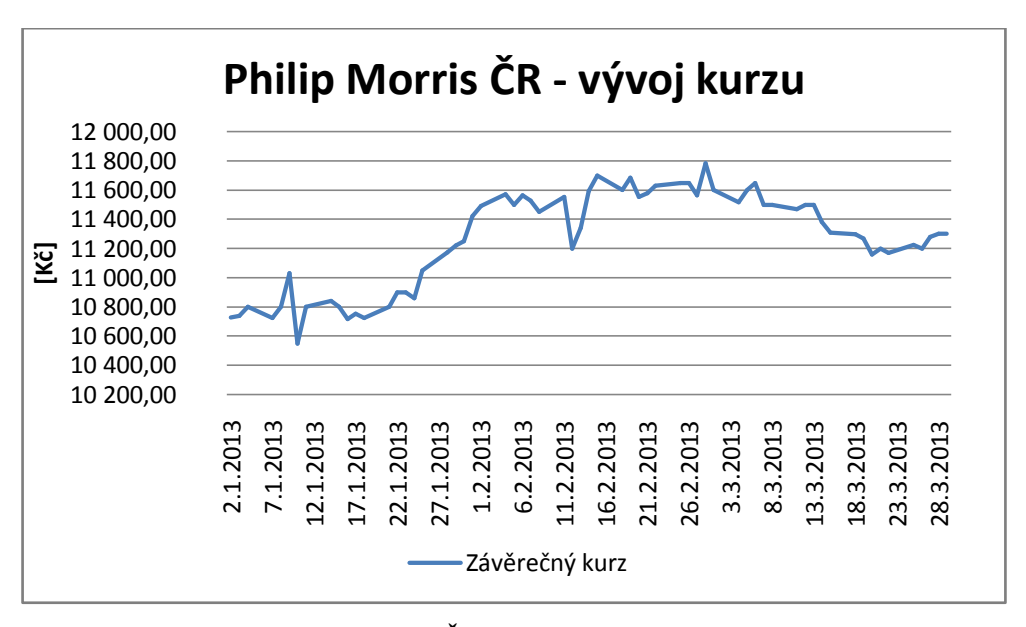

**Graf č. 3: Philip Morris ČR – vývoj kurzu ve sledovaném období**

(Zdroj: Vlastní zpracování dle Tab. č. 6 - 8)

#### <span id="page-37-0"></span>**2.2.4 Telefónica C. R. (TELEF)**

**Emitent cenného papíru:** Telefónica Czech Republic, a. s.

**Informace o emitentovi:** Telefónica Czech Republic je předním integrovaným telekomunikačním operátorem na českém trhu. Společnost vznikla v roce 2006 sloučením Českého Telecomu a Eurotelu Praha. Mateřskou firmou je španělská společnost Telefónica S. A. Poskytuje komplexní nabídku hlasových, datových a internetových služeb, jak v pevných tak v mobilních technologiích (Telefónica Czech Republic, 2013).

Majoritním akcionářem společnosti je Telefónica S. A. a její podíl ke dni 22. 4. 2012 se rovná 69,41% (Burza cenných papírů Praha, 1998-2013).

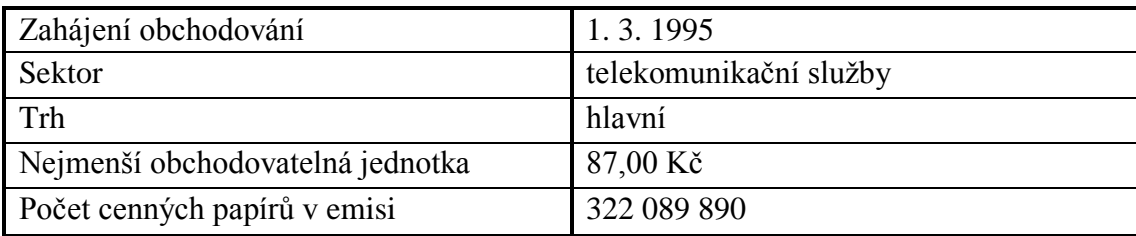

#### **Tab. č. 4: Základní informace o titulu (TELEF)**

<span id="page-37-1"></span>(Zdroj: Vlastní zpracování dle Peníze.CZ, 2002-2013)

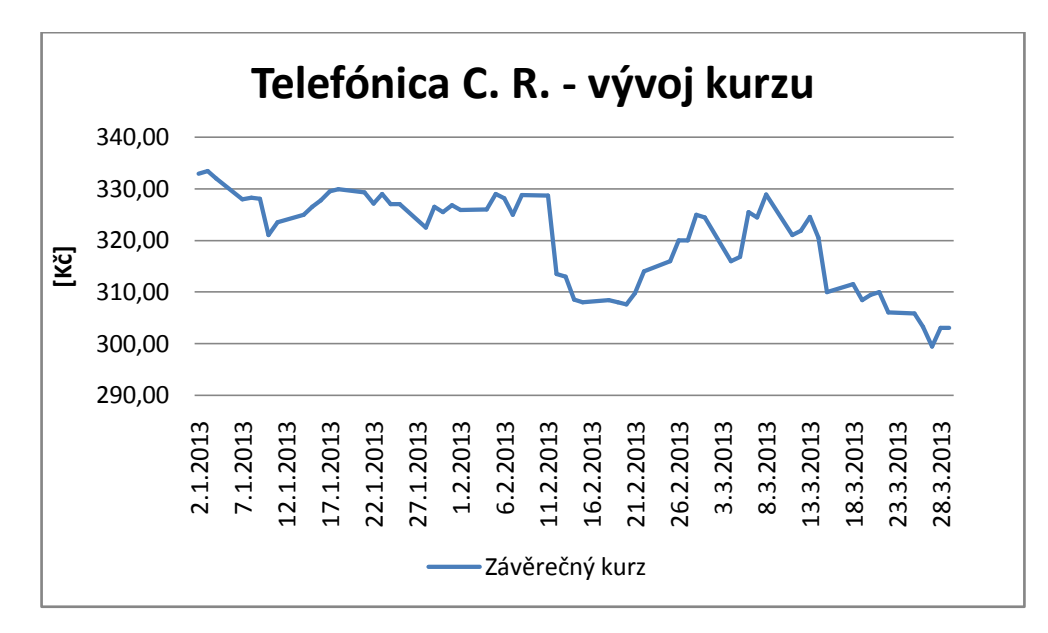

**Graf č. 4: Telefónica C. R. – vývoj kurzu za sledované období**

(Zdroj: Vlastní zpracování dle Tab. č. 6 - 8)

#### <span id="page-38-0"></span>**2.2.5 Pegas Nonwovens (PEGAS)**

**Emitent cenného papíru:** Pegas Nonwovens S. A.

**Informace o emitentovi:** Společnost vznikla v roce 1990 jako výhradně česká privátní firma. Předmětem její činnosti je výroba netkaných textilií, která byla v roce 2002 rozšířena o výrobu bikomponentních netkaných textilií na bázi polypropylenu a polyethylenu. Celková výrobní kapacita firmy je cca 70 tis. tun netkaných textilií (Pegas Nonwovens, 2005).

Majoritním akcionářem společnosti je Wood & Company SICAV PLC a její podíl ke dni 31. 12. 2012 je 15,02% (Burza cenných papírů Praha, 1998-2013).

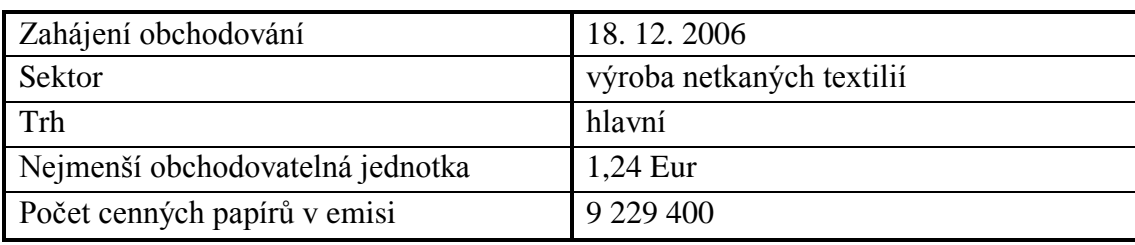

#### **Tab. č. 5: Základní informace o titulu (PEGAS)**

(Zdroj: Vlastní zpracování dle Peníze.CZ, 2002-2013)

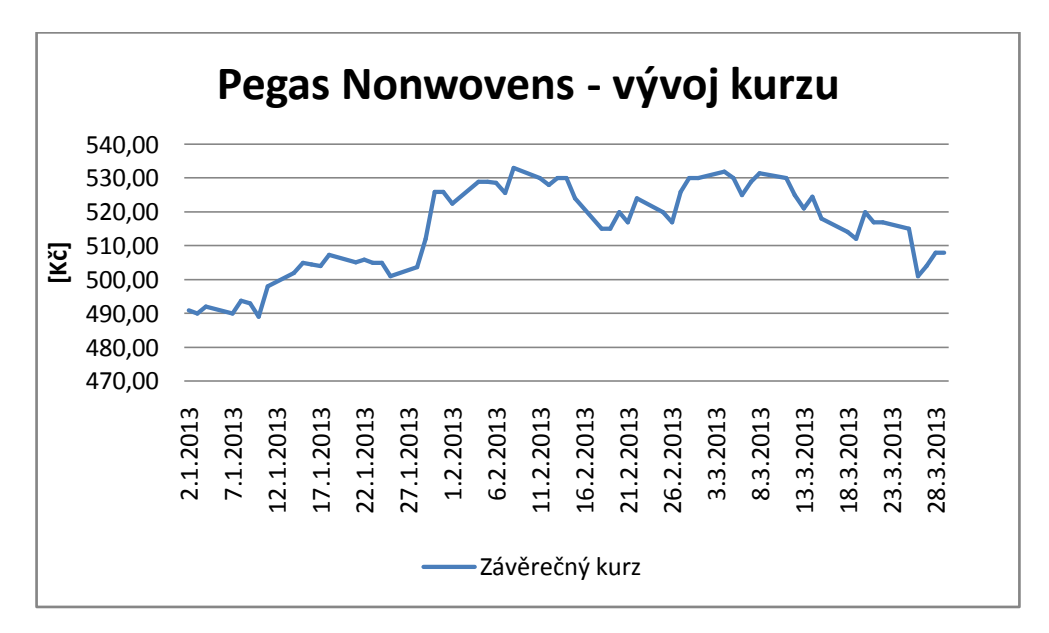

**Graf č. 5: Pegas Nonwovens – vývoj kurzu ve sledovaném období**

(Zdroj: Vlastní zpracování dle Tab. č. 6 - 8)

## **2.3 Data vybraných akciových titulů**

<span id="page-39-0"></span>V této podkapitole jsou zobrazena data, která budou dále použita k analyzování vybraných akciových titulů. Tato data již byla užita k sestavení předchozích grafů, které zobrazují vývoj kurzu akcií jednotlivých společností.

Následující tabulka (Tab. č. 6) zobrazuje závěrečné kurzy jednotlivých akcií a také cenový index PX v období od 2. 1. do 31. 1. 2013. Data pro měsíc únor a březen znázorňují tabulky na následující straně (Tab. č. 7 a Tab. č. 8). Závěrečné kurzy akcií jsou uvedeny v měně jejich obchodování, tedy v Kč.

| <b>Datum</b> | <b>PX</b>     | <b>CEZ</b> | <b>KB</b> | <b>TABAK</b> | <b>TELEF</b> | <b>PEGAS</b> |
|--------------|---------------|------------|-----------|--------------|--------------|--------------|
| 2.1.2013     | 1 066,00      | 680,20     | 4 130,00  | 10 727,00    | 333,00       | 491,00       |
| 3.1.2013     | 1 063,00      | 675,00     | 4 104,00  | 10 738,00    | 333,50       | 490,00       |
| 4.1.2013     | 1 062,50      | 680,00     | 4 050,00  | 10 801,00    | 332,00       | 492,00       |
| 7.1.2013     | 1054,60       | 658,50     | 3 990,00  | 10 724,00    | 328,00       | 490,00       |
| 8.1.2013     | 1 061,20      | 663,50     | 4 010,00  | 10 800,00    | 328,30       | 493,80       |
| 9.1.2013     | 1 066,10      | 673,50     | 4 030,00  | 11 030,00    | 328,10       | 493,00       |
| 10.1.2013    | 1 048,10      | 661,50     | 3 983,00  | 10 550,00    | 321,00       | 489,00       |
| 11.1.2013    | 1053,70       | 655,10     | 3 999,00  | 10 800,00    | 323,50       | 498,00       |
| 14.1.2013    | 1 047,40      | 644,90     | 3 961,00  | 10 840,00    | 325,00       | 502,00       |
| 15.1.2013    | 1 042,30      | 644,00     | 3 959,00  | 10 800,00    | 326,50       | 505,00       |
| 16.1.2013    | 1039,30       | 648,50     | 3 935,00  | 10 715,00    | 327,80       | 504,50       |
| 17.1.2013    | 1 042,30      | 651,70     | 3 970,00  | 10 753,00    | 329,50       | 504,00       |
| 18.1.2013    | 1 042,50      | 652,90     | 3 980,00  | 10 725,00    | 330,00       | 507,30       |
| 21.1.2013    | 1029,70       | 647,10     | 3 926,00  | 10 800,00    | 329,30       | 505,10       |
| 22.1.2013    | 1025,30       | 648,00     | 3 950,00  | 10 900,00    | 327,20       | 506,00       |
| 23.1.2013    | 1026,80       | 643,00     | 3 937,00  | 10 900,00    | 329,00       | 505,00       |
| 24.1.2013    | 1021,90       | 622,00     | 3 887,00  | 10 860,00    | 327,00       | 505,00       |
| 25.1.2013    | 1 0 24, 30    | 617,00     | 3 899,00  | 11 050,00    | 327,00       | 501,00       |
| 28.1.2013    | 1012,60       | 613,00     | 3745,00   | 11 175,00    | 322,50       | 503,70       |
| 29.1.2013    | 1 0 2 0 , 0 0 | 615,00     | 3 838,00  | 11 220,00    | 326,50       | 512,00       |
| 30.1.2013    | 1017,90       | 615,00     | 3 808,00  | 11 250,00    | 325,50       | 526,00       |
| 31.1.2013    | 1 0 2 1 , 4 0 | 612,10     | 3 818,00  | 11 420,00    | 326,80       | 526,00       |

**Tab. č. 6: Data vybraných akciových titulů (leden 2013)**

<span id="page-39-1"></span>(Zdroj: Vlastní zpracování dle Burza cenných papírů Praha, 1998-2013)

| Datum     | <b>PX</b> | <b>CEZ</b> | <b>KB</b>     | <b>TABAK</b> | <b>TELEF</b> | <b>PEGAS</b> |
|-----------|-----------|------------|---------------|--------------|--------------|--------------|
| 1.2.2013  | 1016,80   | 613,80     | 3790,00       | 11 490,00    | 325,90       | 522,50       |
| 4.2.2013  | 1 007,50  | 612,00     | 3780,00       | 11 570,00    | 326,00       | 529,00       |
| 5.2.2013  | 998,70    | 615,00     | 3780,00       | 11 500,00    | 329,00       | 529,00       |
| 6.2.2013  | 993,60    | 626,70     | 3 800,00      | 11 565,00    | 328,20       | 528,60       |
| 7.2.2013  | 986,20    | 617,90     | 3779,00       | 11 529,00    | 325,00       | 525,70       |
| 8.2.2013  | 994,10    | 628,00     | 3788,00       | 11 450,00    | 328,80       | 533,00       |
| 11.2.2013 | 999,00    | 635,00     | 3 851,00      | 11 554,00    | 328,70       | 530,00       |
| 12.2.2013 | 1 002,40  | 638,00     | 3 850,00      | 11 200,00    | 313,50       | 528,00       |
| 13.2.2013 | 1 009,80  | 633,90     | 3 908,00      | 11 340,00    | 313,00       | 530,10       |
| 14.2.2013 | 999,10    | 625,00     | 3 940,00      | 11 595,00    | 308,50       | 530,00       |
| 15.2.2013 | 1 003,70  | 618,90     | 4 0 2 0 , 0 0 | 11 700,00    | 308,00       | 524,00       |
| 18.2.2013 | 1 001,20  | 616,20     | 4 084,00      | 11 600,00    | 308,40       | 515,00       |
| 19.2.2013 | 1 000,90  | 611,00     | 4 0 6 5 , 0 0 | 11 685,00    | 308,00       | 515,00       |
| 20.2.2013 | 1 003,70  | 605,40     | 4 085,00      | 11 555,00    | 307,60       | 520,00       |
| 21.2.2013 | 993,10    | 599,00     | 4 050,00      | 11 579,00    | 309,80       | 517,00       |
| 22.2.2013 | 1 000,10  | 605,00     | 4 0 26,00     | 11 630,00    | 314,00       | 524,00       |
| 25.2.2013 | 1013,80   | 613,50     | 4 050,00      | 11 650,00    | 316,00       | 520,00       |
| 26.2.2013 | 992,70    | 607,00     | 3 9 1 6 , 0 0 | 11 650,00    | 320,00       | 517,00       |
| 27.2.2013 | 995,90    | 597,00     | 3 929,00      | 11 565,00    | 320,00       | 526,00       |
| 28.2.2013 | 1 014,60  | 592,00     | 3 999,00      | 11 785,00    | 325,00       | 530,00       |

**Tab. č. 7: Data vybraných akciových titulů (únor 2013)**

(Zdroj: Vlastní zpracování dle Burza cenných papírů Praha, 1998-2013)

| <b>Datum</b> | <b>PX</b> | <b>CEZ</b> | <b>KB</b> | <b>TABAK</b> | <b>TELEF</b> | <b>PEGAS</b> |
|--------------|-----------|------------|-----------|--------------|--------------|--------------|
| 1.3.2013     | 1013,10   | 596,60     | 3 969,00  | 11 600,00    | 324,50       | 530,00       |
| 4.3.2013     | 1 005,90  | 603,00     | 3 908,00  | 11 515,00    | 316,00       | 532,00       |
| 5.3.2013     | 1 017,00  | 608,00     | 4 080,00  | 11 599,00    | 316,80       | 530,00       |
| 6.3.2013     | 1029,20   | 612,00     | 4 125,00  | 11 650,00    | 325,50       | 525,00       |
| 7.3.2013     | 1028,20   | 618,20     | 4 080,00  | 11 500,00    | 324,50       | 529,00       |
| 8.3.2013     | 1038,90   | 621,00     | 4 130,00  | 11 500,00    | 328,90       | 531,50       |
| 11.3.2013    | 1 0 34,50 | 619,00     | 4 157,00  | 11 470,00    | 321,00       | 530,00       |
| 12.3.2013    | 1023,50   | 605,70     | 4 135,00  | 11 500,00    | 321,90       | 525,00       |
| 13.3.2013    | 1016,80   | 600,80     | 4 070,00  | 11 500,00    | 324,60       | 521,00       |
| 14.3.2013    | 1018,90   | 602,00     | 4 050,00  | 11 380,00    | 320,50       | 524,50       |
| 15.3.2013    | 994,90    | 576,00     | 3 950,00  | 11 310,00    | 310,00       | 518,00       |
| 18.3.2013    | 988,00    | 576,00     | 3 900,00  | 11 299,00    | 311,50       | 514,10       |
| 19.3.2013    | 981,00    | 564,00     | 3870,00   | 11 270,00    | 308,40       | 512,00       |
| 20.3.2013    | 982,10    | 564,50     | 3 860,00  | 11 159,00    | 309,50       | 520,00       |
| 21.3.2013    | 983,10    | 572,60     | 3825,00   | 11 200,00    | 310,00       | 517,00       |
| 22.3.2013    | 980,60    | 575,50     | 3 800,00  | 11 170,00    | 306,00       | 517,00       |
| 25.3.2013    | 967,00    | 569,60     | 3 800,00  | 11 225,00    | 305,80       | 515,00       |
| 26.3.2013    | 960,30    | 566,00     | 3781,00   | 11 200,00    | 303,30       | 501,00       |
| 27.3.2013    | 953,60    | 575,00     | 3760,00   | 11 280,00    | 299,40       | 504,00       |
| 28.3.2013    | 962,90    | 588,50     | 3839,00   | 11 300,00    | 303,00       | 508,00       |

<span id="page-40-0"></span>

## <span id="page-41-0"></span>**2.4 Analýza pomocí klouzavých průměrů**

Klouzavé průměry patří mezi nejpoužívanější nástroje technické analýzy. Slouží k vyhlazení kurzu a identifikaci trendu. Signalizují možné nákupní a prodejní signály. Je však potřeba tyto signály potvrdit i jiným indikátorem.

Tato podkapitola je zaměřena na zkoumání vybraných akciových titulů v období od ledna do března roku 2013. Je zde využita kombinace klouzavých průměrů o různých délkách periody, a to 4, 9 a 18-ti denní jednoduchý a vážený klouzavý průměr. Pro určení možných prodejních a nákupních signálů jsou brány v úvahu následující zákonitosti (viz. podkapitola 1.8):

- pokud kurz akcie vzroste nad svůj klouzavý průměr, jedná se o signál k nákupu;
- pokud kurz akcie klesne pod svůj klouzavý průměr, jedná se o signál k prodeji;
- protne-li krátkodobý průměr dlouhodobý zdola, můžeme to považovat za signál k nákupu;
- protne-li krátkodobý průměr dlouhodobý shora, můžeme to považovat za signál k prodeji;
- první protnutí dlouhodobého průměru průměrem krátkodobým je označeno jako varování;
- pokud následuje obdobné protnutí i střednědobým průměrem, je to vnímáno jako potvrzení signálu.

Krátkodobé klouzavé průměry podávají větší množství signálů než dlouhodobé klouzavé průměry. Mezi těmito signály se však objevuje mnoho tzv. "falešných" signálů. Proto budou využity klouzavé průměry s různým intervalem, aby se potvrdily prodejní a nákupní signály.

Při aplikaci jednoduchých a vážených klouzavých průměrů délky *n* na výše uvedená data, by byla první hodnota klouzavého průměru získána až po *n* dnech od začátku sledovaného období, proto byla k analýze použita ještě data, předcházející tomuto sledovanému období. Tyto údaje jsou zobrazeny v tabulce v příloze (Příloha č. 1).

### **2.4.1 ČEZ**

<span id="page-42-0"></span>Na vyrovnání hodnot uzavíracích kurzů akcií společnosti ČEZ byly použity jednoduché a vážené klouzavé průměry s délkou periody 4, 9 a 18. Pro výpočet jednoduchého klouzavého průměru byla použita rovnice (1.1). K vyrovnání hodnot pomocí váženého klouzavého průměru sloužila rovnice (1.3). Vypočítané hodnoty jsou uvedeny v tabulce (Tab. č. 9).

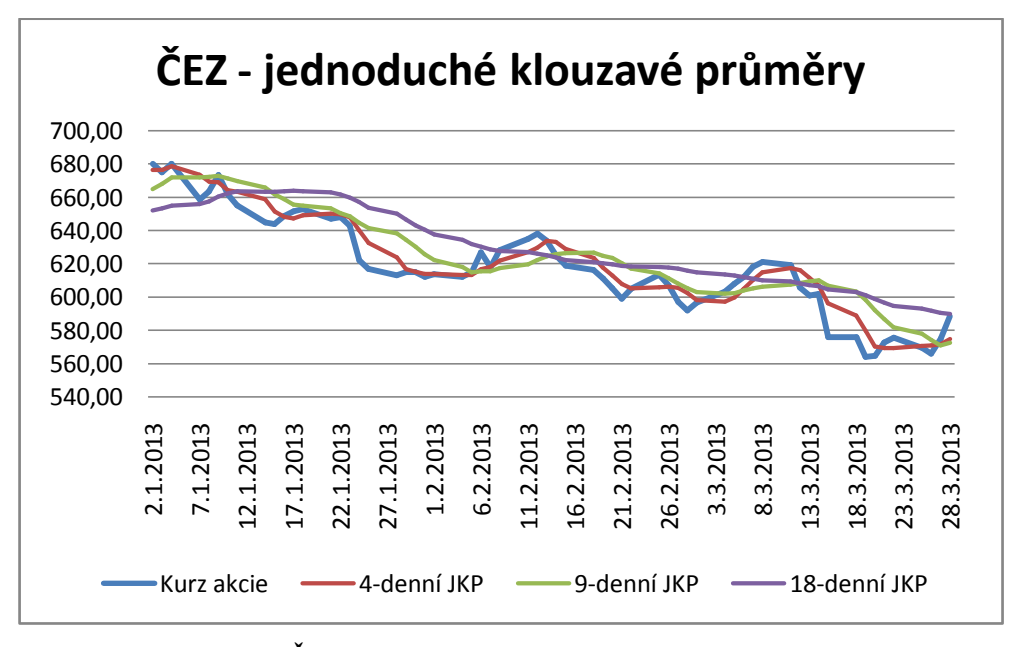

<span id="page-42-1"></span>**Graf č. 6: ČEZ – vyrovnané hodnoty pomocí jednoduchých KP** (Zdroj: Vlastní zpracování dle Tab. č. 9)

Na výše uvedeném grafu (Graf č. 6) jsou znázorněny vyrovnané hodnoty pomocí jednoduchých klouzavých průměrů. Hodnoty vyrovnané s použitím vážených klouzavých průměrů jsou zobrazeny grafu na následující straně (Graf č. 7). Z těchto grafů a z následující tabulky (Tab. č. 9) můžeme vyčíst jednotlivé signály k nákupu a prodeji.

Nejvhodnější data nákupu jsou lokální minima funkce, která popisuje kurz akcie. Jedná se o dny 4. 2., 28. 2. a 19. 3. Jejich signály byly odhaleny 4-denními a 9-ti denními klouzavými průměry 5. 2., 4. 3., (21. 3. pro 4-denní) a 27. 3. 18-ti denním KP – 8. 2. a 7. 3. Jako upozornění k nákupu můžeme označit protnutí dlouhodobého <span id="page-43-0"></span>klouzavého průměru krátkodobým zdola a to ve dnech 11. 2. a 7. 3. Za potvrzení signálu můžeme považovat protnutí dlouhodobého klouzavého průměru střednědobým klouzavým průměrem ve dnech 13. 2. a 12. 3.

Za nejvhodnější data prodeje lze považovat lokální maxima funkce, popisující kurz akcie. Jedná se o dny 9. 1., 12. 2. a 8. 3. Jejich signály byly klouzavými průměry délky 4 a 9 odhaleny 7. 1., 14. 2. a 12. 3. Klouzavý průměr délky 18 odhalil dny 10. 1., 15. 2. a 12. 3. Za první varování k prodeji lze považovat dny 11. 1., 19. 2. a 14. 3., kdy krátkodobý klouzavý průměr protnul dlouhodobý shora. Jako potvrzení signálu můžeme určit dny 15. 1., 22. 2. a 18. 3., kdy došlo k protnutí dlouhodobého klouzavého průměru střednědobým průměrem shora.

<span id="page-43-1"></span>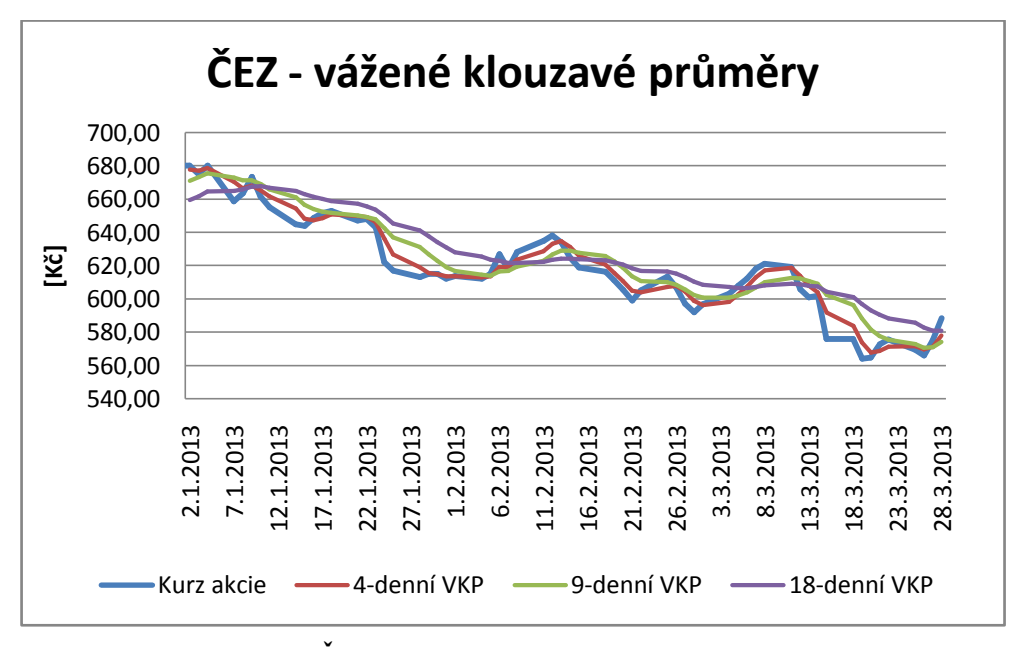

**Graf č. 7: ČEZ – vyrovnané hodnoty pomocí vážených KP** (Zdroj: Vlastní zpracování dle Tab. č. 9)

Ve výše uvedených grafech jsou pouze nepatrné rozdíly, proto budou u dalších společností uváděny pouze grafy vážených klouzavých průměrů.

<span id="page-44-0"></span>

| Datum                 | Kurz akcie       | 4 - denní JKP    | 9 - denní JKP    | 18-denní JKP     | 4 - denní VKP    | 9 - denní VKP    | 18-denní VKP     |
|-----------------------|------------------|------------------|------------------|------------------|------------------|------------------|------------------|
| 2.1.2013              | 680,20           | 676,45           | 664,81           | 652,18           | 677,65           | 671,06           | 679,26           |
| 3.1.2013              | 675,00           | 676,33           | 668,03           | 653,46           | 677,07           | 673,09           | 681,73           |
| 4.1.2013              | 680,00           | 678,80           | 671,92           | 655,02           | 678,54           | 675,49           | 684,61           |
| 7.1.2013              | 658,50           | 673,43           | 671,98           | 655,79           | 670,42           | 672,80           | 684,99           |
| 8.1.2013              | 663,50           | 669,25           | 672,31           | 657,52           | 666,45           | 671,11           | 685,83           |
| 9.1.2013              | 673,50           | 668,88           | 672,92           | 660,21           | 668,15           | 671,34           | 687,56           |
| 10.1.2013             | 661,50           | 664,25           | 671,37           | 662,38           | 665,20           | 669,06           | 687,70           |
| 11.1.2013             | 655,10           | 663,40           | 669,70           | 663,47           | 661,54           | 665,81           | 686,91           |
| 14.1.2013             | 644,90           | 658,75           | 665,80           | 663,41           | 654,14           | 660,85           | 684,90           |
| 15.1.2013             | 644,00           | 651,38           | 661,78           | 663,29           | 648,24           | 656,49           | 682,79           |
| 16.1.2013             | 648,50           | 648,13           | 658,83           | 663,43           | 647,09           | 653,83           | 681,19           |
| 17.1.2013             | 651,70           | 647,28           | 655,69           | 663,81           | 648,52           | 652,40           | 679,92           |
| 18.1.2013             | 652,90           | 649,28           | 655,07           | 663,52           | 650,77           | 651,85           | 678,73           |
| 21.1.2013             | 647,10           | 650,05           | 653,24           | 662,78           | 649,90           | 650,25           | 676,95           |
| 22.1.2013             | 648,00           | 649,93           | 650,41           | 661,67           | 649,08           | 649,20           | 675,35           |
| 23.1.2013             | 643,00           | 647,75           | 648,36           | 659,86           | 646,31           | 647,72           | 673,33           |
| 24.1.2013             | 622,00           | 640,03           | 644,68           | 657,19           | 636,01           | 642,45           | 669,22           |
| 25.1.2013             | 617,00           | 632,50           | 641,58           | 653,69           | 626,80           | 636,92           | 664,86           |
| 28.1.2013             | 613,00           | 623,75           | 638,13           | 649,96           | 619,00           | 631,20           | 660,45           |
| 29.1.2013             | 615,00           | 616,75           | 634,41           | 646,62           | 615,50           | 626,57           | 656,66           |
| 30.1.2013             | 615,00           | 615,00           | 630,33           | 643,01           | 614,80           | 622,69           | 653,23           |
| 31.1.2013<br>1.2.2013 | 612,10<br>613,80 | 613,78<br>613,98 | 625,80<br>622,10 | 640,43<br>637,67 | 613,64<br>613,65 | 619,04           | 649,88<br>646,99 |
| 4.2.2013              | 612,00           | 613,23           | 618,10           | 634,26           | 612,86           | 616,64<br>614,62 | 644,21           |
| 5.2.2013              | 615,00           | 613,23           | 614,99           | 631,67           | 613,57           | 614,00           | 642,12           |
| 6.2.2013              | 626,70           | 616,88           | 615,51           | 630,09           | 618,96           | 616,35           | 641,58           |
| 7.2.2013              | 617,90           | 617,90           | 615,61           | 628,59           | 619,37           | 616,82           | 640,26           |
| 8.2.2013              | 628,00           | 621,90           | 617,28           | 627,71           | 623,41           | 619,30           | 640,19           |
| 11.2.2013             | 635,00           | 626,90           | 619,50           | 626,96           | 628,65           | 622,85           | 640,98           |
| 12.2.2013             | 638,00           | 629,73           | 622,06           | 626,19           | 633,09           | 626,55           | 642,18           |
| 13.2.2013             | 633,90           | 633,73           | 624,48           | 625,14           | 634,76           | 628,92           | 643,02           |
| 14.2.2013             | 625,00           | 632,98           | 625,72           | 623,91           | 631,27           | 629,02           | 643,00           |
| 15.2.2013             | 618,90           | 628,95           | 626,49           | 622,29           | 625,64           | 627,66           | 642,46           |
| 18.2.2013             | 616,20           | 623,50           | 626,62           | 620,81           | 620,54           | 625,60           | 641,80           |
| 19.2.2013             | 611,00           | 617,78           | 624,88           | 620,19           | 615,54           | 622,47           | 640,73           |
| 20.2.2013             | 605,40           | 612,88           | 623,49           | 619,55           | 610,59           | 618,58           | 639,13           |
| 21.2.2013             | 599,00           | 607,90           | 620,27           | 618,77           | 605,04           | 613,68           | 636,90           |
| 22.2.2013             | 605,00           | 605,10           | 616,93           | 618,22           | 603,88           | 610,63           | 635,41           |
| 25.2.2013             | 613,50           | 605,73           | 614,21           | 618,13           | 607,24           | 609,94           | 634,90           |
| 26.2.2013             | 607,00           | 606,13           | 611,22           | 617,85           | 607,75           | 608,50           | 633,69           |
| 27.2.2013             | 597,00           | 605,63           | 608,11           | 616,92           | 604,10           | 605,65           | 631,43           |
| 28.2.2013             | 592,00           | 602,38           | 605,12           | 615,81           | 598,65           | 602,43           | 628,73           |
| 1.3.2013              | 596,60           | 598,15           | 602,94           | 614,78           | 596,34           | 600,73           | 626,65           |
| 4.3.2013              | 603,00           | 597,15           | 602,06           | 613,47           | 598,28           | 600,74           | 625,37           |
| 5.3.2013              | 608,00           | 599,90           | 602,34           | 612,92           | 602,62           | 601,93           | 624,77           |
| 6.3.2013<br>7.3.2013  | 612,00<br>618,20 | 604,90           | 603,79           | 612,03<br>611,09 | 607,46<br>612,78 | 603,86<br>606,74 | 624,68<br>625,34 |
| 8.3.2013              | 621,00           | 610,30<br>614,80 | 605,26<br>606,09 | 610,15           | 617,06           | 609,89           | 626,42           |
| 11.3.2013             | 619,00           | 617,55           | 607,42           | 609,32           | 618,74           | 612,47           | 627,38           |
| 12.3.2013             | 605,70           | 615,98           | 608,39           | 608,25           | 614,00           | 612,13           | 626,99           |
| 13.3.2013             | 600,80           | 611,63           | 609,37           | 607,24           | 607,93           | 610,61           | 626,18           |
| 14.3.2013             | 602,00           | 606,88           | 609,97           | 606,46           | 604,08           | 609,14           | 625,61           |
| 15.3.2013             | 576,00           | 596,13           | 606,97           | 604,51           | 591,73           | 602,34           | 622,31           |
| 18.3.2013             | 576,00           | 588,70           | 603,41           | 602,88           | 583,68           | 596,15           | 619,22           |
| 19.3.2013             | 564,00           | 579,50           | 598,08           | 600,93           | 573,80           | 588,27           | 615,00           |
| 20.3.2013             | 564,50           | 570,13           | 592,11           | 598,68           | 567,80           | 581,55           | 611,05           |
| 21.3.2013             | 572,60           | 569,28           | 586,73           | 596,41           | 568,79           | 577,65           | 608,22           |
| 22.3.2013             | 575,50           | 569,15           | 581,90           | 594,66           | 571,28           | 575,40           | 605,95           |
| 25.3.2013             | 569,60           | 570,55           | 577,89           | 593,14           | 571,46           | 572,94           | 603,24           |
| 26.3.2013             | 566,00           | 570,93           | 574,02           | 591,69           | 569,64           | 570,56           | 600,29           |
| 27.3.2013             | 575,00           | 571,53           | 571,02           | 590,49           | 571,27           | 570,76           | 598,48           |
| 28.3.2013             | 588,50           | 574,78           | 572,41           | 589,69           | 578,06           | 574,26           | 598,27           |

**Tab. č. 9: ČEZ – vyrovnané hodnoty klouzavými průměry**

<span id="page-44-1"></span>(Zdroj: Vlastní zpracování)

#### **2.4.2 Komerční banka**

<span id="page-45-0"></span>K vyrovnání uzavíracích kurzů akcií Komerční banky byly opět využity jednoduché a vážené klouzavé průměry s délkou 4, 9 a 18. Pro výpočet hodnot byly použity stejné vzorce jako pro výpočet u předchozího akciového titulu. Tyto vyrovnané hodnoty jsou zobrazeny v tabulce, která je uvedena v příloze (Příloha č. 2).

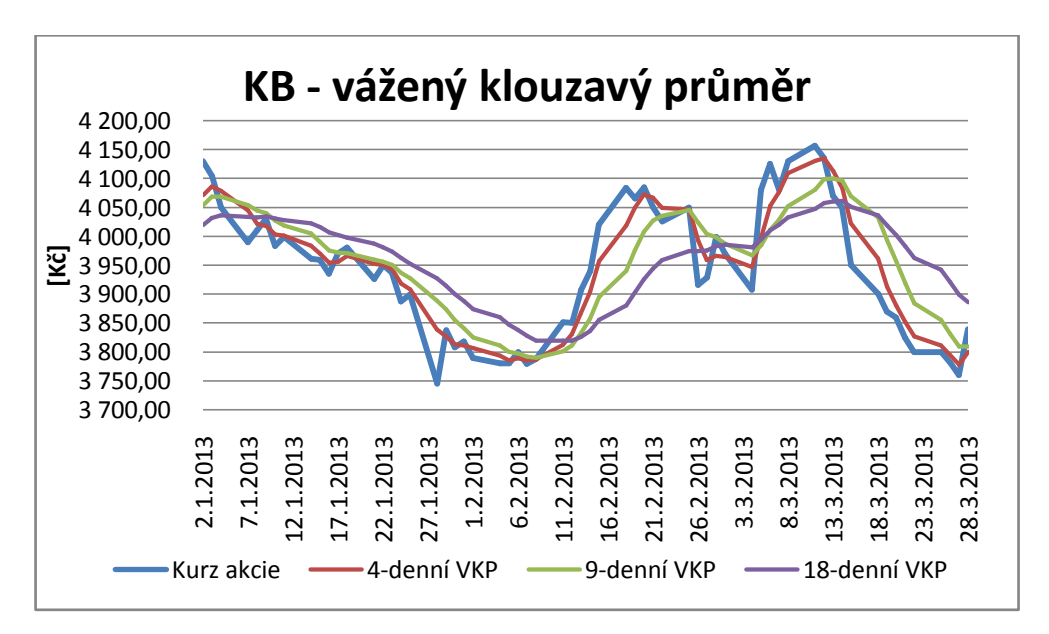

**Graf č. 8: KB - vyrovnané hodnoty pomocí vážených KP**

(Zdroj: Vlastní zpracování dle Přílohy č. 2)

<span id="page-45-1"></span>Signály k nákupu pomocí:

- 4-denních KP 9. 1., 17. 1., 31. 1., 6. 2., 8. 2., 28. 2., 5. 3. a 28. 3.
- 9-ti denních KP 11. 2., 5. 3. a 28. 3.
- 18-ti denních KP 9. 1., 12. 2., 27. 2. a 5. 3.

Varování k nákupu (protnutí 4 a 18-ti denního KP) – 12. 2., 5. 3.

Potvrzení signálu k nákupu (protnutí 9-ti a 18-ti denního KP) – 13. 2., 6. 3.

Signály k prodeji pomocí:

- 4-denních KP 4. 1., 10. 1., 21. 1., 1. 2., 8. 2., 21. 2., 4. 3., 13. 3.
- 9-ti denních KP 4. 1., 26. 2., 13. 3.
- 18-ti denních KP 7. 1., 10. 1., 26. 1., 4. 3., 15. 3.

Varování k prodeji (protnutí 4 a 18-ti denního KP) - 8. 1., 27. 2., 15. 3.

Potvrzení signálu k prodeji (protnutí 9-ti a 18-ti denního KP) - 10. 1., 4. 3., 18. 3.

#### **2.4.3 Philip Morris ČR**

<span id="page-46-0"></span>Vyrovnání hodnot akciového titulu společnosti Philip Morris ČR probíhalo obdobně jako u předchozích cenných papírů. Výsledky výpočtů jsou uvedeny v tabulce v příloze (Příloha č. 3).

<span id="page-46-1"></span>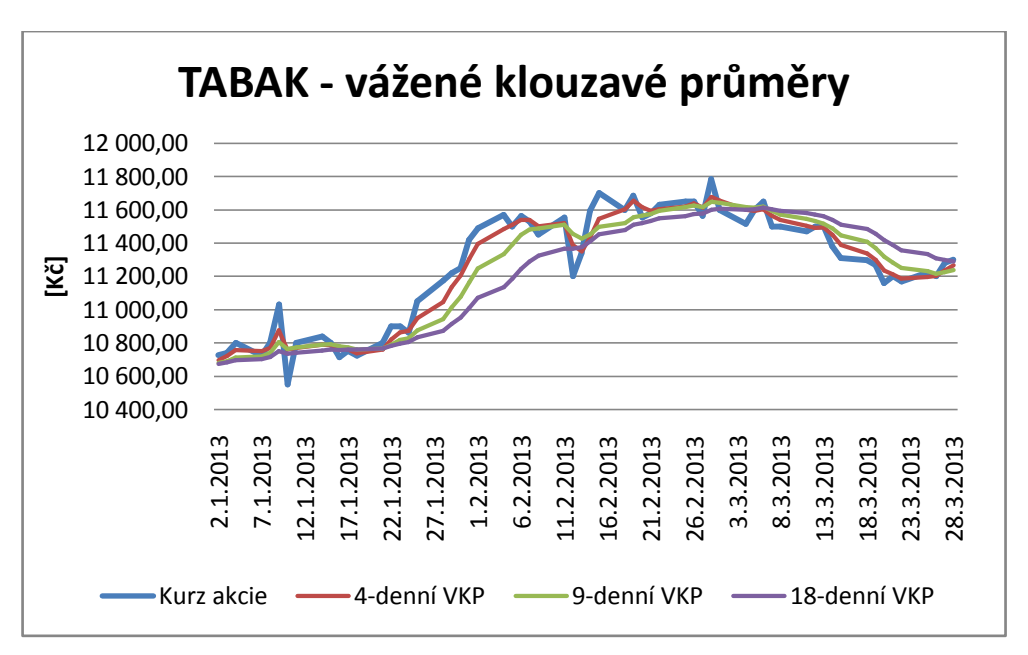

<span id="page-46-2"></span>**Graf č. 9: TABAK – vyrovnané hodnoty pomocí vážených KP**

(Zdroj: Vlastní zpracování dle Přílohy č. 3)

Pomocí údajů z tabulky (Příloha č. 3) a z grafu (Graf. č. 9) byly odhaleny následující nákupní a prodejní signály.

<span id="page-46-3"></span>Signály k nákupu pomocí:

- 4-denního KP 8.1., 11.1., 21.1., 25.1., 11.2., 14.2., 22.2., 28.2., 6.3., 12.3., 25.3.
- 9-ti denního KP 11. 1., 21. 1., 14. 2., 28. 2., 6. 3., 27. 3.
- 18-ti denního KP 11. 1., 17. 1., 21. 1., 13. 2., 5. 3.

Varování k nákupu (protnutí 4 a 18-ti denního KP) – 22. 1., 14.2.

Signály k prodeji pomocí:

- <span id="page-46-4"></span>- 4-denního KP – 7. 1., 16. 1., 24. 1., 7. 2., 12. 2., 20. 2., 27. 2., 1. 3., 7.3., 14.3.
- 9-ti denního KP 10. 1., 16. 1., 12. 2., 27. 2., 1. 3., 7. 3.
- 18-ti denního KP 10. 1., 16. 1., 18. 1., 12. 2., 4. 3., 7. 3.

Varování k prodeji – 18. 1., 13. 2., 4. 3.

Potvrzení signálu k prodeji (protnutí 9-ti a 18-ti denního KP) – 7. 3.

#### **2.4.4 Telefónica C. R.**

<span id="page-47-0"></span>Uzavírací kurzy akcií společnosti Telefónica C. R. byly vyrovnány pomocí klouzavých průměrů a jejich hodnoty jsou uvedeny v tabulce v příloze (Příloha č. 4) a znázorněny v následujícím grafu (Graf č. 10).

<span id="page-47-1"></span>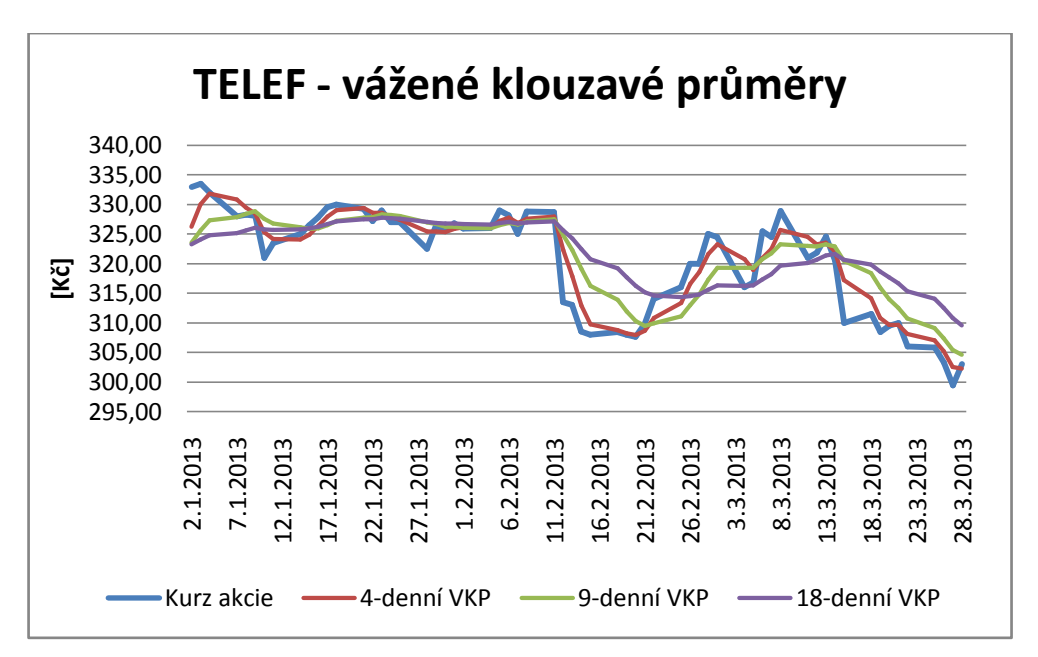

**Graf č. 10: TELEF – vyrovnané hodnoty pomocí vážených KP**

(Zdroj: Vlastní zpracování dle Přílohy č. 4)

Signály k nákupu pomocí:

- 4-denního KP 14. 1., 23. 1., 29. 1., 5. 2., 8. 2., 21. 2., 6. 3., 13. 3., 21. 3., 28. 3.
- 9-ti denního KP 16. 1., 31. 1., 5. 2., 8. 2., 22. 2., 6. 3., 13. 3.
- 18-ti denního KP 14. 1., 31. 1., 5. 2., 8. 2., 26. 2., 5. 3.

Varování k nákupu – 16. 1., 5. 2., 26. 2.

Potvrzení signálu k nákupu – 18. 1., 8. 2., 28. 2.

Signály k prodeji pomocí:

- 4-denního KP 7. 1., 22. 1., 24. 1., 1. 2., 7. 2., 12. 2., 4. 3., 11. 3., 14.3.
- 9-ti denního KP 10. 1., 24. 1., 1. 2., 7. 2., 12. 2., 4. 3., 11. 3., 14. 3.
- 18-ti denního KP 10. 1., 24. 1., 1. 2., 7. 2., 12. 2., 4. 3., 15. 3.

Varování k prodeji – 10. 1., 25. 1., 12. 2., 15. 3.

Potvrzení signálu k prodeji – 15. 1., 28. 1., 12. 2., 15. 3.

Doporučený prodej – 11. 2., 8. 3.

#### **2.4.5 Pegas Nonwovens**

<span id="page-48-0"></span>Hodnoty uzavíracích kurzů akcií společnosti Pegas Nonwovens byly vyrovnány pomocí klouzavých průměrů. Výsledky jsou zobrazeny v tabulce, která je uvedena v příloze (Příloha č. 5), a zobrazuje je následující graf (Graf č. 11).

<span id="page-48-1"></span>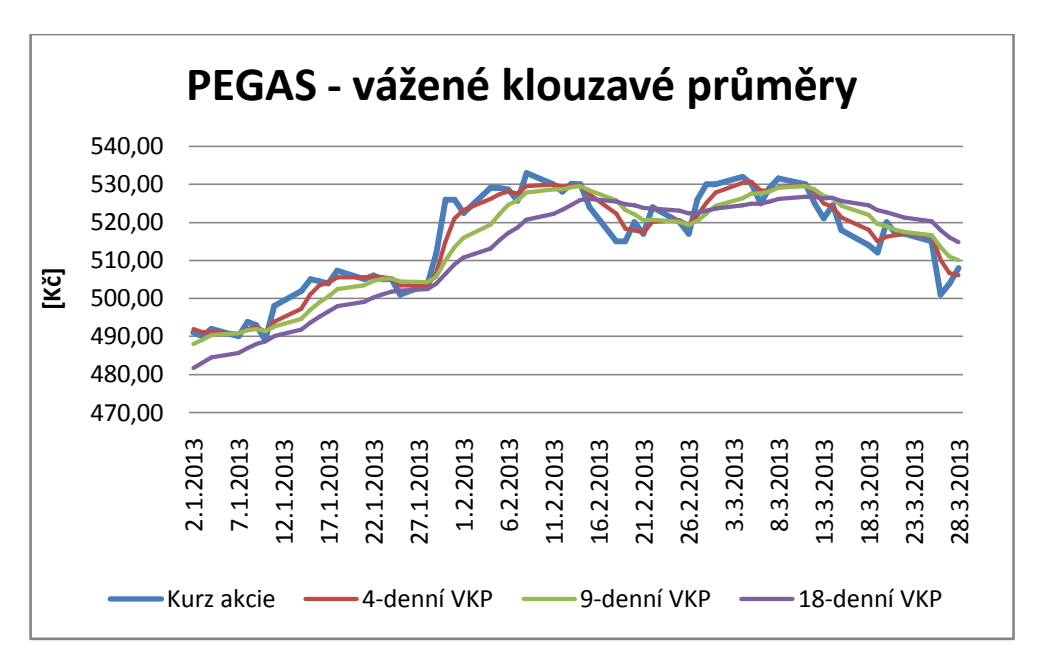

**Graf č. 11: PEGAS – vyrovnané hodnoty pomocí vážených KP**

(Zdroj: Vlastní zpracování dle Přílohy č. 5)

<span id="page-48-2"></span>Signály k nákupu pomocí:

- $-4$ -denního KP 4.1., 8.1., 11.1., 22.1., 28.1., 8.2., 14.2., 20.2., 27.2., 8.3., 20.3.
- 9-ti denního KP 11.1., 29.1., 22.2., 27.2., 7.3.
- 18-ti denního KP 27.2.

Varování k nákupu – 28.2.

<span id="page-48-3"></span>Potvrzení signálu k nákupu – 1.3.

Signály k prodeji pomocí:

- 4-denního KP 7.1., 10.1., 21.1., 23.1., 7.2., 12.2., 19.2., 25.2., 5.3., 12.3., 25.3.
- 9-ti denního KP 10.1., 25.1., 15.2., 25.2., 6.3., 12.3.
- 18-ti denního KP 18.2., 13.3.

Varování k prodeji – 18.2., 13.3.

Potvrzení signálu k prodeji – 19.2., 14.3.

Doporučený prodej – 8.2., 4.3.

## <span id="page-49-0"></span>**3 Vlastní návrhy a řešení**

V této kapitole bude pro potencionálního investora navrženo optimální portfolio.

#### **3.1 Předpoklady pro model CAPM**

<span id="page-49-1"></span>Optimální portfolio bude sestaveno z pěti vybraných akciových titulů, které se obchodují na Burze cenných papírů Praha. Jedná se o akcie společnosti ČEZ, Komerční banky, Philip Morris ČR, Telefónica C. R. a Pegas Nonwovens. V modelu se neuvažuje zdaňování kapitálových výnosů ani vyplácení dividend. Výnos trhu *r<sup>m</sup>* je reprezentován výnosem indexu PX ve sledovaném období (1. 2. 2013 – 28. 3. 2013). Výnos bezrizikového cenného papíru *r<sup>f</sup>* zastupuje státní dluhopis s úrokovou mírou 3,40% p. a. Roční výnos bezrizikového cenného papíru byl přepočítán na denní výnos, který bude potřeba k jednotlivým výpočtům.

## **3.2 Výpočet výnosností jednotlivých akcií a trhu**

Nejdříve je potřeba vypočítat denní výnosnosti *r<sup>i</sup>* jednotlivých akciových titulů a indexu PX podle vzorce (1.5). Výsledky těchto výpočtů jsou zobrazeny v tabulce v příloze (Příloha č. 6). Podle vzorce (1.6) získáme očekávané denní výnosnosti akcií *r <sup>i</sup>* a také očekávanou denní výnosnost trhu, který je zastoupen výnosem indexu PX. Hodnoty jsou zaznamenány v následujících tabulkách (Tab. č. 10 a Tab. č. 11).

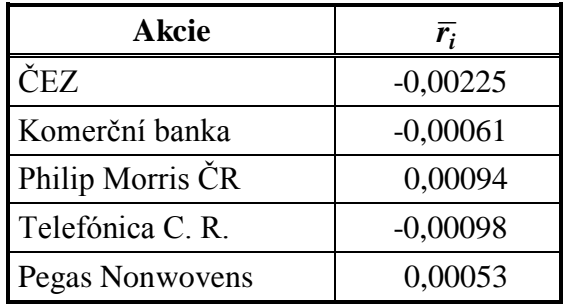

<span id="page-49-2"></span>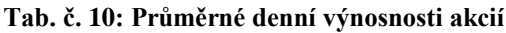

(Zdroj: Vlastní zpracování)

**Tab. č. 11: Průměrná denní výnosnost trhu a bezrizikové sazby**

| <b>Index</b>              | <b>Výnos</b> |
|---------------------------|--------------|
| $\mathbf{P}X(r_m)$        | $-0,00118$   |
| Bezriziková sazba $(r_f)$ | 0,00009      |

(Zdroj: Vlastní zpracování)

## **3.3 Výpočet koeficientů alfa a beta**

Koeficient beta akcie *i*, který značíme *β<sup>i</sup>* , vypočteme podle vzorce (1.13). Koeficient alfa akcie *i* se značí *α<sup>i</sup>* a jeho výpočet provedeme pomocí vzorce (1.15). Výsledky těchto výpočtů jsou zobrazeny v následující tabulce (Tab. č. 12).

<span id="page-50-1"></span>

| <b>Akcie</b>     | $\beta_i$ | $\alpha_i$ |
|------------------|-----------|------------|
| ČEZ              | 0,6793    | $-0,0015$  |
| Komerční banka   | 1,1187    | 0,0007     |
| Philip Morris ČR | 0,2931    | 0,0012     |
| Telefónica C. R. | 0,7088    | $-0,0002$  |
| Pegas Nonwovens  | 0,2709    | 0,0008     |

**Tab. č. 12: Koeficienty alfa a beta**

(Zdroj: Vlastní zpracování)

<span id="page-50-0"></span>Koeficient beta vyšel větší než jedna u akciového titulu společnosti Komerční banka. Tento cenný papír můžeme klasifikovat jako agresivní, protože jeho výnos roste rychleji než trh. Naopak akcie společnosti ČEZ, Philip Morris ČR, Telefónica C. R. a Pegas Nonwovens můžeme označit za defenzivní, tzn. jejich výnos kolísá méně než trh. Koeficient beta je pro tyto akcie menší než jedna.

<span id="page-50-2"></span>Za podhodnocené cenné papíry lze určit akcie Komerční banky, Philip Morris ČR a Pegas Nonwovens, protože koeficient alfa vyšel u těchto titulů větší než nula. Znamená to, že očekávaná výnosnost cenných papírů je vyšší než příslušná očekávaná výnosnost cenných papírů se srovnatelným koeficientem beta. Tyto akcie můžeme označit za levné a je výhodné je nakupovat, protože se očekává růst jejich ceny. U zbylých dvou akciových titulů je koeficient menší než nula, můžeme tedy tyto cenné papíry nazvat nadhodnocenými.

## <span id="page-51-0"></span>**3.4 Výnosnost a riziko pro dva měsíce držené portfolio**

Již známe průměrné denní výnosnosti jednotlivých akciových titulů i průměrnou denní výnosnost trhu. Dále je potřeba vypočítat průměrnou výnosnost a riziko dva měsíce drženého portfolia, trhu a bezrizikové sazby. Hodnoty jsou uvedeny v následujících tabulkách (Tab. č. 13 a Tab. č. 14).

| <b>Akcie</b>     | Prům. dvouměsíční<br>výnosnost |  |  |
|------------------|--------------------------------|--|--|
| ČEZ              | $-0,1348$                      |  |  |
| Komerční banka   | $-0,0365$                      |  |  |
| Philip Morris ČR | 0,0565                         |  |  |
| Telefónica C. R. | $-0,0589$                      |  |  |
| Pegas Nonwovens  | 0,0315                         |  |  |

<span id="page-51-2"></span>**Tab. č. 13: Průměrné dvouměsíční výnosnosti akcií**

(Zdroj: Vlastní zpracování)

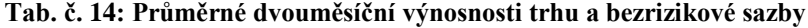

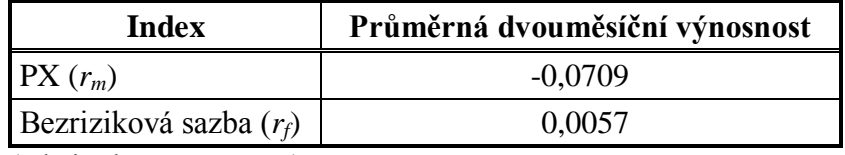

<span id="page-51-1"></span>(Zdroj: Vlastní zpracování)

Pro další výpočty potřebujeme vypočítat specifické riziko *η<sup>i</sup>* , které je rozdílem celkového a tržního rizika, a spočítáme ho podle upraveného vzorce (1.17). Hodnoty specifického rizika pro jednotlivé akcie jsou uvedeny v následující tabulce (Tab. č. 15).

**Tab. č. 15: Specifické riziko**

| <b>Akcie</b>     | $\eta_i$ |
|------------------|----------|
| ČEZ              | 0,0076   |
| Komerční banka   | 0,0056   |
| Philip Morris ČR | 0,0070   |
| Telefónica C. R. | 0,0071   |
| Pegas Nonwovens  | 0,0048   |

(Zdroj: Vlastní zpracování)

## **3.5 Výpočet podílů jednotlivých akcií v portfoliu**

Pro výpočet jednotlivých podílů vybraných akcií v portfoliu je potřeba provést nejdříve několik pomocných výpočtů. Jako první se vypočte mimořádný výnos k *β* (1.18) a podle zjištěných hodnot se společnosti seřadí sestupně. Výsledky jsou uvedeny v následující tabulce (Tab. č. 16).

| Akcie            | $\overline{r}_i - r_f$<br>$\beta_i$ |
|------------------|-------------------------------------|
| Philip Morris ČR | 0,1734                              |
| Pegas Nonwovens  | 0,0955                              |
| Komerční banka   | $-0,0377$                           |
| Telefónica C. R. | $-0,0911$                           |
| 'FZ              | $-0,2068$                           |

**Tab. č. 16: Mimořádný výnos k beta**

(Zdroj: Vlastní zpracování)

<span id="page-52-0"></span>Další pomocné výpočty jsou uvedeny v následující tabulce (Tab. č. 17) a byly počítány pomocí vzorce (1.19) a (1.21).

**Tab. č. 17: Pomocné výpočty**

| <b>Akcie</b>     | $(\bar{r}_i-r_f)\beta_i$<br>$\overline{\eta_i^2}$ | $\sum_{i=1}^{n} (\bar{r}_i - r_f) \beta_i$<br>$\overline{\eta_i^2}$<br>$\overline{i=1}$ | $\frac{\beta_i^2}{\eta_i^2}$ | n<br>$\sum_{i=1}^n \frac{\beta_i^2}{\eta_i^2}$ | $C_i$      | $\omega_i$ |
|------------------|---------------------------------------------------|-----------------------------------------------------------------------------------------|------------------------------|------------------------------------------------|------------|------------|
| Philip Morris ČR | 2,13356                                           | 2,13356                                                                                 | 12,30387                     | 12,30387                                       | 0,00017    | 7,26829    |
| Pegas Nonwovens  | 1,46783                                           | 3,60139                                                                                 | 15,37701                     | 27,68088                                       | 0,00029    | 5,40113    |
| Komerční banka   | $-8,47295$                                        | $-4,87155$                                                                              | 224,92023                    | 252,60111                                      | $-0,00038$ |            |
| Telefónica C. R. | $-6,48519$                                        | $-11,35674$                                                                             | 71,16924                     | 323,77035                                      | $-0,00089$ |            |
| ČEZ              | $-12,55287$                                       | $-23,90962$                                                                             | 60,69874                     | 384,46909                                      | $-0,00185$ |            |

(Zdroj: Vlastní zpracování)

Pomocí výpočtů jsme získali hodnoty *C<sub>1</sub>* až *C<sub>5</sub>*. Výpočet *ω<sub>i</sub>* byl proveden pomocí vzorce (1.21). Za hodnotu  $C^*$  byl dosazen hraniční poměr  $C_2$ , protože jako poslední splňuje podmínku  $C_i < \frac{\bar{r}_i - r_f}{R_i}$  $\frac{-r_f}{\beta_i}$ . Tuto podmínku splňují pouze akcie společnosti Philip Morris ČR a Pegas Nonwovens.

Když jsme zjistili hodnoty  $ω<sub>1</sub>$  a  $ω<sub>2</sub>$  můžeme pomocí vzorce (1.20) vypočítat podíly těchto akciových titulů v portfoliu. Podíly společností Komerční banka, ČEZ a Telefónica C. R. budou nulové. Akcie společnosti Philip Morris ČR budou tvořit 57,37 % portfolia a akcie společnosti Pegas Nonwovens zbylých 42,63 %. Byla splněna podmínka, že jednotlivé váhy v portfoliu musí dát dohromady jedna. Podíly jednotlivých akciových titulů vybraných do portfolia jsou zobrazeny v následující tabulce (Tab. č. 18).

| <b>Akcie</b>     | Podíl v portfoliu |
|------------------|-------------------|
| Philip Morris ČR | 0,5737            |
| Pegas Nonwovens  | 0,4263            |
| Komerční banka   |                   |
| Telefónica C. R. |                   |
| ČEZ              |                   |

**Tab. č. 18: Podíly jednotlivých akcií v portfoliu**

(Zdroj: Vlastní zpracování)

## **3.6 Alfa a beta portfolia**

Dalšími potřebnými kroky je provedení výpočtu beta portfolia *β<sup>p</sup>* pomocí vzorce (1.14) a také je třeba vypočítat hodnotu alfa portfolia *αp*, jejíţ výsledek získáme po dosazení do vztahu (1.16). Vypočítané hodnoty beta portfolia a alfa portfolia jsou zobrazeny v následující tabulce (Tab. č. 19).

**Tab. č. 19: Alfa a beta portfolia**

| <b>Název</b>              | Hodnota |
|---------------------------|---------|
| Alfa portfolia $\alpha_n$ | 0,00103 |
| Beta portfolia $\beta_n$  | 0,28363 |
|                           |         |

(Zdroj: Vlastní zpracování)

Cílem investora, který si vybírá cenné papíry, by mělo být zvolení portfolia cenných papírů s kladnou alfou. Investor by měl konstruovat portfolia, která obsahují méně nadhodnocených cenných papírů (CP se zápornou alfou), protože je u nich očekáván pokles jejich cen.

## **3.7 Výpočet výnosnosti a rizika portfolia**

Když známe podíl jednotlivých akciových titulů v portfoliu, můžeme vypočítat výnosnost a riziko dva měsíce drženého portfolia. Výpočet výnosnosti provedeme pomocí vzorce (1.7) a k výpočtu rizika portfolia použijeme vzorec (1.10). Výsledky jsou uvedeny v tabulce (Tab. č. 20).

| Hodnota |
|---------|
| 0,04585 |
| 0,05631 |
|         |

**Tab. č. 20: Výnosnost a riziko portfolia**

(Zdroj: Vlastní zpracování)

Výnosnost dva měsíce drženého optimálního portfolia, sestaveného z akcií společnosti Philip Morris ČR a Pegas Nonwovens, dosahuje přibližně 4,6 %. Riziko takto sestaveného portfolia je přibližně 5,6 %.

Dále už závisí pouze na investorovi, zda akceptuje uvedené riziko a rozhodne se investovat do takto navrženého portfolia akcií.

## **3.8 Výpočet výnosu pro investora**

Budeme předpokládat, že investor má k dispozici 300 000 Kč volných finančních prostředků, které by chtěl nějakým způsobem zhodnotit. Spořící ani termínovaný účet mu nenabízí dostatečně vysoký výnos, kterého by chtěl dosáhnout. Proto se investor rozhodl podstoupit větší riziko a investovat do akcií. Nebude však investovat pouze do akcií jediné společnosti, ale využije navržené optimální portfolio.

<span id="page-54-0"></span>Toto portfolio doporučuje nakoupit akciové tituly společnosti Philip Morris ČR a Pegas Nonwovens. Rozložení akcií v portfoliu by mělo být následující – 57,37 % akcií společnosti Philip Morris ČR a 42,63 % akcií Pegas Nonwovens.

Podle provedené analýzy akcií jednotlivých podniků pomocí klouzavých průměrů, byly zjištěny nákupní a prodejní signály, které nyní využijeme k určení vhodného data k nákupu zvolených akcií. U obou společností byl odhalen nákupní signál k datu 11. 1. 2013. Proto investorovi doporučíme v tento den nakoupit vybrané akciové tituly.

Kurz akcie společnosti Philip Morris ČR byl v tento den 10 800 Kč/ks. Aby bylo přibližně dodrženo složení portfolia, je potřeba nakoupit 16 ks těchto akcií za cenu 172 800 Kč. Akcie společnosti Pegas Nonwovens by se nakoupily za cenu 498 Kč/ks v objemu 255 ks a investor by za ně tedy zaplatil 126 990 Kč. Celková částka potřebná k sestavení portfolia tedy činí 299 790 Kč, za předpokladu, že má investor k dispozici 300 tisíc Kč. Pokud by se investor rozhodl toto portfolio držet dva měsíce, průměrná výnosnost takového souboru akcií by byla přibližně 4,6 %. V našem případě by se jednalo o průměrný dvouměsíční výnos 13 745 Kč při riziku 5,6 %.

Pokud by se investor rozhodl, že nebude toto portfolio držet dlouhodobě a řídil se zjištěnými prodejními signály, vhodný den k prodeji by byl 7. 3. 2013. K tomuto datu byl kurz akcie společnosti Philip Morris ČR ve výši 11 500 Kč/ks a kurz akcie společnosti Pegas Nonwovens byl 498 Kč/ks. Pokud by investor v tento den prodal všechny svoje akcie, utržil by za ně celkem 318 895 Kč. Pokud od této částky odečteme obnos finančních prostředků, za který byly dne 11. 1. 2013 akcie nakoupeny, získáme zisk pro investora ve výši 19 105 Kč.

### **3.9 Popis výpočtů pomocí vytvořené aplikace**

Jednotlivé výpočty byly realizovány pomocí programu Microsoft Excel a Visual Basic, který je součástí tohoto programu. V sešitě Excelu bylo vytvořeno 7 listů, pět z nich slouží k výpočtům týkajících se jednotlivých akcií, jeden list s pojmenováním "PX", kde jsou prováděny výpočty související s výnosem trhu, a poslední list má označení "PORTFOLIO". Sloupec A tohoto listu obsahuje názvy jednotlivých akcií, které jsou analyzovány. V buňkách B2 až B6 jsou uvedeny průměrné dvouměsíční výnosnosti jednotlivých akcií, které jsou spočítány pomocí funkce, která byla vložena přímo do těchto buněk. Tato funkce využívá sumu denních výnosností, které jsou uvedeny ve sloupcích C na listech jednotlivých společností. Dále je na listu "PORTFOLIO" počítán rozptyl, opět pomocí vložené funkce a jeho výsledek je uložen do buněk C2 až C3. Pomocí vložené funkce jsou vypočítány jednotlivé koeficienty beta a jejich hodnoty jsou zapsány do buněk D2 až D6. Pro další počítání je ještě třeba realizovat výpočty výnosnosti trhu (*rm*), bezrizikové sazby (*rf*) a rozptylu výnosnosti trhu  $\sigma_m^2$ . Tyto údaje jsou opět získány pomocí vložených funkcí.

<span id="page-56-0"></span>Další výpočty jsou prováděny pomocí jednoduché aplikace, která je vytvořena ve Visual Basicu. Při otevření sešitu se zobrazí formulář, pomocí kterého lze spustit výpočet denních výnosností a rozptylů jednotlivých akcií, výpočet jednoduchých a vážených klouzavých průměrů a především výpočet podílů jednotlivých akcií v portfoliu. Dále zde ještě může být realizován výpočet výnosnosti a rizika portfolia. Tyto výpočty lze na formuláři zvolit pomocí tlačítek. Formulář obsahuje i tlačítko "Zavřít", které slouží k ukončení programu. Pro vytvoření formuláře ve Visual Basicu slouží nástroj *insert UserForm*, s jehož použitím se vytvoří požadovaný formulář a následně se na něj umístí jednotlivé ovládací prvky. V tomto případě se jedná o prvek *CommandButton*, tedy tlačítko, které slouží ke spuštění vepsaných procedur.

K výpočtu klouzavých průměrů byl především využit cyklus *Do Until…Loop*. Pomocí tohoto cyklu, který se opakuje, dokud není splněna podmínka. Nejdříve se prostřednictvím tohoto cyklu vypočítá počet údajů ve sloupci B (zde jsou uvedeny kurzy akcií pro jednotlivé dny). Tato proměnná označená jako "pocet" je součástí ukončovací podmínky dalšího cyklu *Do Until ... Loop*, který slouží k výpočtu klouzavého průměru pro každý den sledovaného období. Jednotlivé vypočítané hodnoty jsou zapisovány do sloupců F až K na příslušných listech.

Pro výpočet denní výnosnosti akcií je opět využit cyklus *Do Until…Loop*, který se opakuje, dokud nenarazí na prázdnou hodnotu ve sloupci B, ve kterém jsou uvedeny kurzy akcií. Pomocí *hodnota = Range("B" & i).Value* se vkládají jednotlivé hodnoty ze sloupce B do proměnné "hodnota". Při každém průchodu cyklem je proměnná i navýšena o jedničku a tím se načte hodnota z následující buňky. Obdobný způsob je použit i pro zapisování jednotlivých výsledků do sloupce C na příslušných listech. Tyto údaje následně slouží pro výpočet průměrné dvouměsíční výnosnosti akcií v listu "PORTFOLIO".

Rozptyl výnosnosti akcií se počítá pomocí funkce vložené přímo do buněk v listu "PORTFOLIO", ale pro tento výpočet je nejdříve potřeba vypočítat  $(r_i - \bar{r}_i)^2$ . Tento pomocný výpočet je opět proveden pomocí cyklu *Do Until…Loop*. Výsledky jsou uloženy na listy jednotlivých společností do sloupce D.

<span id="page-57-0"></span>Specifické riziko se na listu "PORTFOLIO" ukládá do buněk F2 až F6 a pro jeho výpočet je použit cyklus *For i=2 to 6…Next i*. Pomocí tohoto cyklu se do proměnných ukládají údaje z buněk C2 až C6 a D2 až D6. K samotnému výpočtu slouží jednoduchý vzorec. Specifické riziko pro akcie jednotlivých společností se pomocí zmíněného cyklu uloží do příslušných buněk. Obdobným způsobem se vypočítá i mimořádný výnos k beta.

Za pomoci vepsaného makra jsou společnosti podle jejich mimořádného výnosu k beta seřazeny a vepsány do buněk v oblasti A15:B19 na listu pojmenovaném "PORTFOLIO".

Podíl jednotlivých akcií v portfoliu je zapisován do buněk I15 až I19 a k jeho výpočtu je nejdříve potřeba spočítat pomocné výpočty, které se ukládají do buněk v oblasti C15:H15. K jednotlivým výpočtům slouží cykly *For i=15 to 19…Next i*, jsou zde také použity podmínky *If* podmínka *then* příkaz *else* příkaz *End If*. Dále je zde využit *Select Case...End Select*, který slouží k jednotlivým výpočtům na základě jména akcie. Obdobně jsou tyto cykly a postupy použity i k výpočtu výnosnosti portfolia, rizika portfolia a koeficientu alfa a beta portfolia. Do buněk B22 až B25 na listu "PORTFOLIO" jsou uloženy jednotlivé hodnoty.

Tato jednoduchá aplikace je určená pro výpočty potřebné k sestavení portfolia z konkrétních akciových titulů ve sledovaném období. S malými obměnami by však mohla být použitá i pro výpočty vztahující se k akciím jiných společností.

### **3.10 Doporučení**

Pokud se investor rozhodne obchodovat s cennými papíry, neměl by se řídit pouze instinktem, ale svoje rozhodování by měl podpořit i různými analýzami. Například kombinací analýzy fundamentální a technické. Pomocí fundamentální analýzy se vybere vhodná společnost, do které by bylo výhodné investovat. Technická analýza udává nákupní a prodejní signály, jimiž se může investor řídit, při obchodování s akciemi. Tato analýza obsahuje mnoho indikátorů, jenž nemusí být všechny použity, ale je dostačující vybrat pouze některé a sestavit z nich vhodnou kombinaci.

Po analýze akcií jednotlivých společností, by neměl investor zvolit pouze jeden akciový titul, do kterého bude investovat, ale měl by se pokusit sestavit optimální portfolio akcií a tím diverzifikovat riziko znehodnocení vložených finančních prostředků. K sestavení optimálního portfolia může využít model oceňování kapitálových aktiv CAPM a vypočítat podíl zvolených akcií v portfoliu. Pro takto sestavené portfolio může následně vypočítat, jaký může očekávat výnos a s jakým rizikem.

Velmi důležité je také rozhodnutí, zda bude investor držet portfolio dlouhodobě nebo akcie nakoupí a při první vhodné příležitosti prodá. Krátkodobé držení akcií není tak výhodné jako dlouhodobé, a to i z toho důvodu, že v takovém případě musí investor této činnosti věnovat více času, protože musí neustále sledovat vývoj kurzu.

Na základě tohoto rozhodnutí je důležité zvolit vhodné délky klouzavých průměrů, kterými se budou vyrovnávat kurzy akcií a které budou odhalovat prodejní a nákupní signály. Jak již bylo zmíněno, je vhodné kombinovat různě dlouhé klouzavé průměry, tak aby podávaly spolehlivější signály.

Investor by měl volit do svého portfolia především ty akcie, které mají koeficient alfa větší než nula. Takové akcie jsou podhodnocené, tedy levnější, a jsou velmi vhodné k nákupu, protože se u nich očekává růst kurzu.

K obchodování s akciemi jsou potřeba nejen vhodné nástroje, ale také zkušenosti, které jsou získány praxí. Pokud tedy chce potencionální investor získat nejdříve nějaké zkušenosti, může využít simulaci obchodování, a tím předejít možným finančním ztrátám.

## <span id="page-59-0"></span>**Závěr**

Bakalářská práce v první části popisuje teoretická východiska, se kterými je potřeba se seznámit před investováním do cenných papírů. Jsou zde popsány základní informace o akciích, kapitálovém trhu, jednotlivých analýzách a modelu oceňování kapitálových aktiv CAPM, který slouží k sestavení optimálního portfolia akcií. Další část práce se zabývá popisem společností, jejichž akcie byly zvoleny do portfolia.

Dílčím cílem práce bylo vyrovnat jednotlivé kurzy akcií pomocí klouzavých průměrů a odhalit nákupní a prodejní signály u jednotlivých akciových titulů. Ke zjištění signálů k nákupu a k prodeji byly využity jednoduché a vážené klouzavé průměry s délkou periody 4, 9 a 18 dní. Tyto signály vznikají při protnutí klouzavého průměru a kurzu akcie. Jejich potvrzení je následkem vzájemného protnutí klouzavých průměrů s různou délkou. Dalším dílčím cílem bylo navržení jednoduché aplikace, která by sloužila k výpočtu těchto klouzavých průměrů i k sestavení optimálního portfolia a výpočtu jeho výnosnosti a rizika. Tato aplikace byla vytvořena v programu Microsoft Excel a Visual Basic a je k dispozici na přiloženém CD.

<span id="page-59-1"></span>Hlavním cílem práce bylo navrhnout optimální portfolio složené z pěti vybraných akciových titulů. Jednalo se o akcie společnosti ČEZ, a. s. (ČEZ), Komerční banka, a. s. (KB), Philip Morris ČR a. s. (TABAK), Telefónica Czech Republic, a. s. (TELEF) a Pegas Nonwovens S. A. (PEGAS). Všechny tituly jsou obchodovány na Burze cenných papírů Praha, a. s. Akcie těchto společností byly analyzovány za období od 2. 1. 2013 do 28. 3. 2013. Nejdříve byly vypočítány průměrné denní výnosnosti u jednotlivých akcií, trhu a bezrizikové sazby. Dále byly odhadnuty koeficienty beta a alfa, průměrné dvouměsíční výnosnosti akcií a specifické riziko pro vybrané emise. Po provedení těchto výpočtů bylo možné určit podílové zastoupení zvolených akcií v portfoliu. Podíly akcií společnosti ČEZ, Komerční banka a Telefónica C. R. budou nulové. V optimálním portfoliu budou tvořit 57,37 % akcie společnosti Philip Morris ČR, zbylých 42,63 % budou představovat akcie společnosti Pegas Nonwovens. Takto vytvořené portfolio, držené po dobu dvou měsíců, by přineslo výnosnost přibližně 4,6 % s rizikem 5,6 %. Výběr optimálního portfolia však záleží především na preferencích investora.

## <span id="page-60-0"></span>**Seznam použitých zdrojů**

BLAKE, David, 1995. *Analýza finančních trhů.* Praha: Grada. 623 s. ISBN 80-7169-201-8.

BURZA CENNÝCH PAPÍRU PRAHA, a. s. *Bcpp.cz* [online]. ©1998 – 2013 [cit. 2013-04-10]. Dostupné z: www.bcpp.cz

ČEZ, a. s. Profil společnosti. *Cez.cz* [online]. ©2013 [cit. 2013-04-10]. Dostupné z: www.cez.cz/cs/o-spolecnosti/cez/profil-spolecnosti.html

KOMERČNÍ BANKA. Základní informace – Komerční banka. *Kb.cz* [online]. ©2013 [cit. 2013-04-10]. Dostupné z: kb.cz/cs/o-bance/o-nas/zakladn-informace.shtml

PAVLÁT, Vladislav, 1993. *Kapitálové trhy a burzy ve světě.* Praha: Grada. 389 s. ISBN 80-85424-90-8.

PAVLÁT, Vladislav, 2003. *Kapitálové trhy.* Praha: Professional Publishing. 296 s. ISBN 80-86419-33-9.

PEGAS NONWOVENS s.r.o. Pegas Nonwovens – Společnost – Historie firmy. *Pegas.cz* [online]. ©2005 [cit. 2013-04-10]. Dostupné z: www.pegas.cz/article.asp?nArticleID=38nDepartmentID=138nLanguageID=1

PENÍZE.CZ. *Penize.cz* [online]. ©2000 – 2013 [cit. 2013-04-10]. ISSN 1213-2217. Dostupné z: www.penize.cz

PHILIP MORRIS INTERNATIONAL MANAGEMENT SA. PMI.com O společnosti Philip Morris ČR. *Pmi.com* [online]. ©2002-2013 [cit. 2013-04-10]. Dostupné z: www.pmi.com/cs\_cz/about\_us/philip\_morris\_cr\_overview/pages/philip\_morris\_cr\_over view.aspx

REJNUŠ, Oldřich, 2010. *Finanční trhy.* 2. rozš. vyd. Ostrava: Key Publishing. 659 s. ISBN 978-80-7418-080-4.

ŘÍHA, Jaromír, 1995. *Technická analýza cenných papírů.* Praha: Newsletter. 93 s. ISBN 80-901779-9-9.

<span id="page-61-0"></span>SEKERKA, Bohuslav, 1996. *Cenné papíry a kapitálový trh.* Praha: PROFESS. 179 s. ISBN 80-85235-41-2.

SHARPE, William F. a Gordon J. ALEXANDER, 1994. *Investice.* Čtvrté vydání. Praha: Victoria Publishing. 810 s. ISBN 80-85605-47-3.

SOJKA, Zdeněk a Petr MANDELÍK, 2006. *Cenné papíry a burzy: studijní text pro kombinovanou formu studia.* Brno: Akademické nakladatelství CERM. ISBN 80-214-3269-11-3.

TELEFÓNICA CZECH REPUBLIC, a. s. O společnosti. *Telefonica.cz* [online]. ©2013 [cit. 2013-04-10]. Dostupné z: www.telefonica.cz/o-spolecnosti/

TEPPER, Tomáš a Martin KÁPL, 1994. *Peníze a vy: Praktický průvodce světem moderního investování peněz, burzou, inflací a osudem Vašich úspor.* 2. vydání. Praha: Prospektum. 345 s. ISBN 80-85431-96-3.

VÍŠKOVÁ, Hana, 1997. *Technická analýza akcií.* Praha: HZ Systém. 119 s. ISBN 80-86009-13-0.

Zákon č. 513/1991 Sb., obchodní zákoník, §155, odst. 1 ze dne 5. listopadu 1991

Zákon č. 591/1992 Sb., o cenných papírech ze dne 20. listopadu 1992

## <span id="page-62-0"></span>**Seznam tabulek**

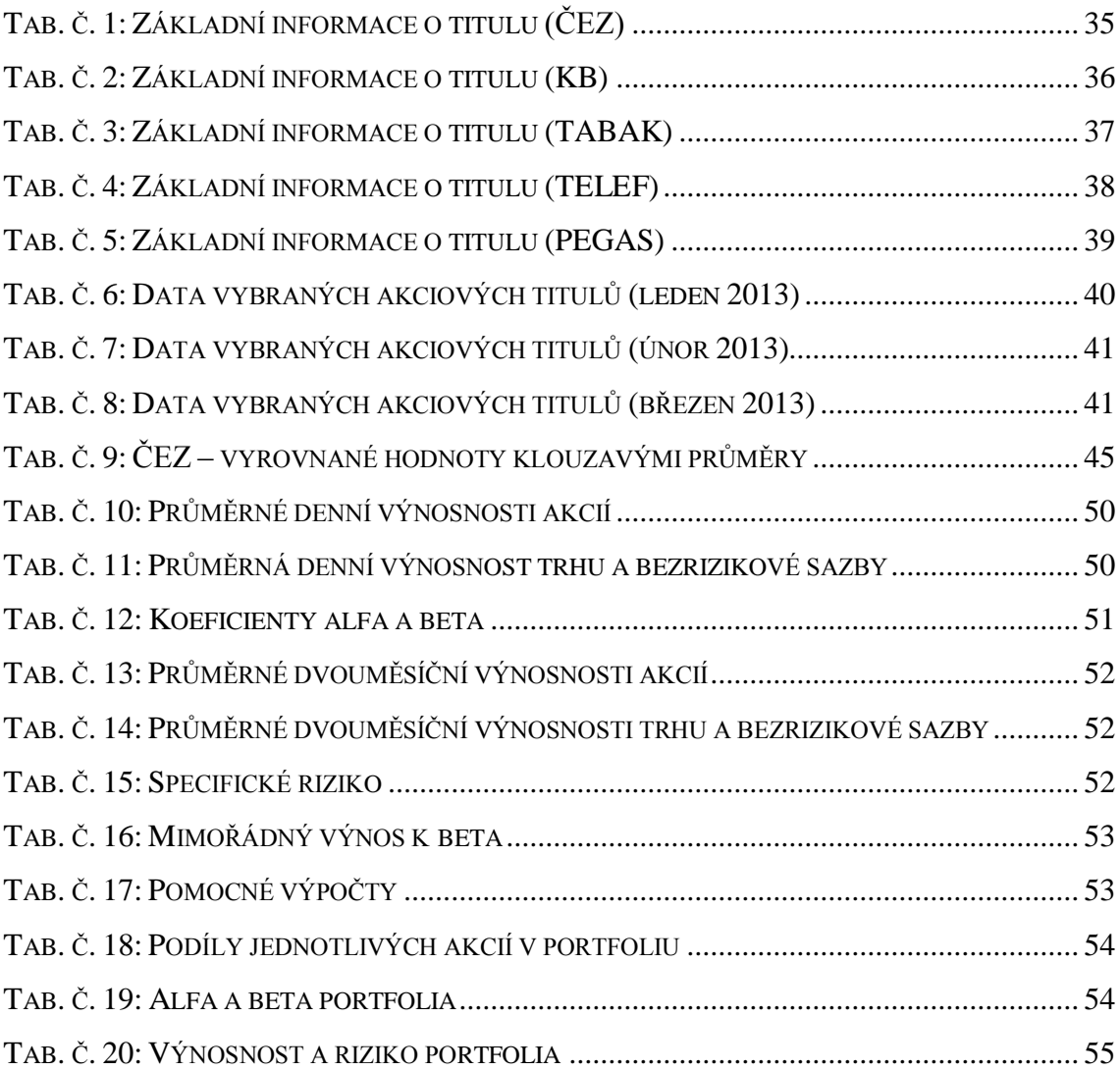

## **Seznam obrázků**

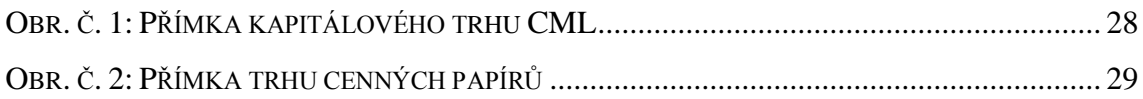

## <span id="page-63-0"></span>**Seznam grafů**

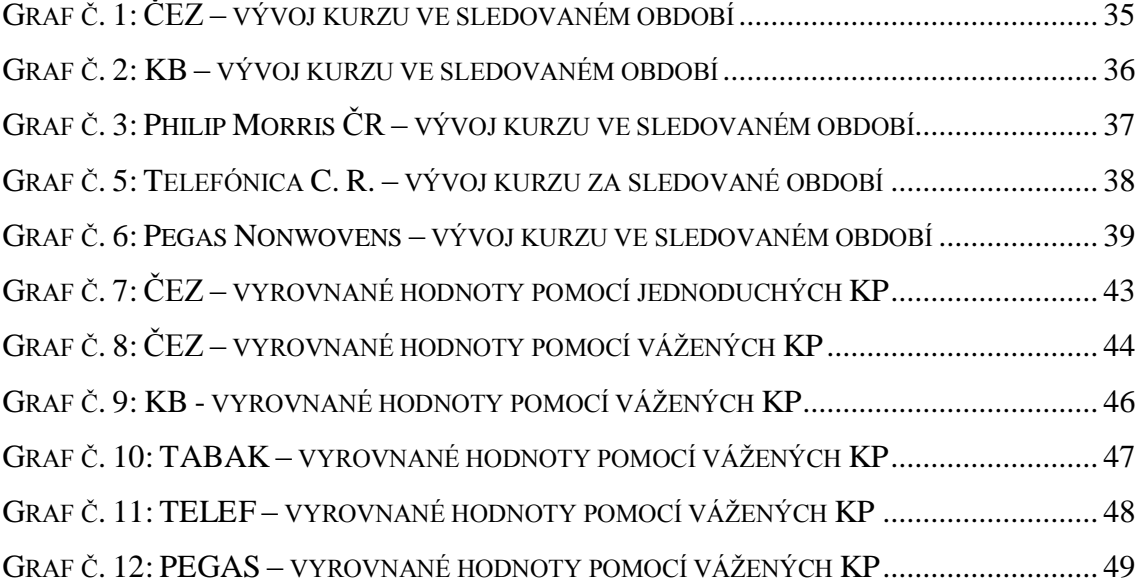

# <span id="page-64-0"></span>**Seznam příloh**

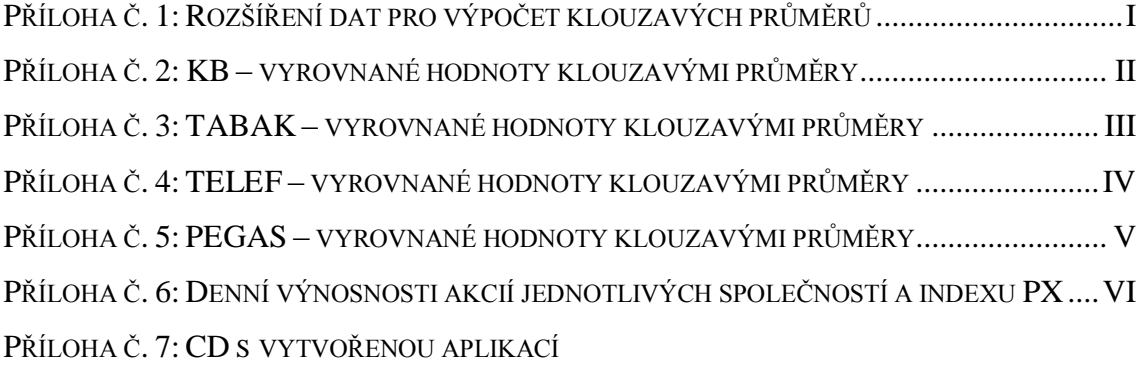

| <b>Datum</b> | <b>CEZ</b> | <b>KB</b>   | <b>TABAK</b> | <b>TELEF</b> | <b>PEGAS</b> |
|--------------|------------|-------------|--------------|--------------|--------------|
| 3.12.2012    | 652,00     | 3 809,00    | 10 670,00    | 339,60       | 464,00       |
| 4.12.2012    | 652,00     | 3 880,00    | 10 600,00    | 343,50       | 470,00       |
| 5.12.2012    | 644,50     | 3 941,00    | 10 700,00    | 341,50       | 471,90       |
| 6.12.2012    | 632,50     | 4 0 64,00   | 10 600,00    | 330,00       | 469,80       |
| 7.12.2012    | 625,00     | 4 005,00    | 10 550,00    | 323,50       | 470,00       |
| 10.12.2012   | 622,50     | 3 945,00    | 10 550,00    | 321,90       | 470,00       |
| 11.12.2012   | 635,50     | 4 009,00    | 10 510,00    | 315,90       | 472,00       |
| 12.12.2012   | 646,00     | 3 980,00    | 10 700,00    | 318,00       | 470,00       |
| 13.12.2012   | 646,00     | 3 9 29,00   | 10 780,00    | 322,00       | 475,20       |
| 14.12.2012   | 646,00     | 3 9 20,00   | 10 840,00    | 326,00       | 474,00       |
| 17.12.2012   | 645,00     | 3 946,00    | 10 765,00    | 321,00       | 472,60       |
| 18.12.2012   | 658,00     | 4 019,00    | 10 630,00    | 322,00       | 475,00       |
| 19.12.2012   | 660,50     | 4 0 75,00   | 10 700,00    | 323,00       | 480,00       |
| 20.12.2012   | 668,00     | 4 027,00    | 10 635,00    | 317,50       | 487,00       |
| 21.12.2012   | 675,50     | 4 105,00    | 10 550,00    | 319,60       | 492,00       |
| 27.12.2012   | 670,10     | 4 0 3 1 ,00 | 10 700,00    | 320,00       | 492,00       |
| 28.12.2012   | 680,00     | 4 010,00    | 10 700,00    | 323,60       | 493,00       |

<span id="page-65-0"></span>**Příloha č. 1: Rozšíření dat pro výpočet klouzavých průměrů**

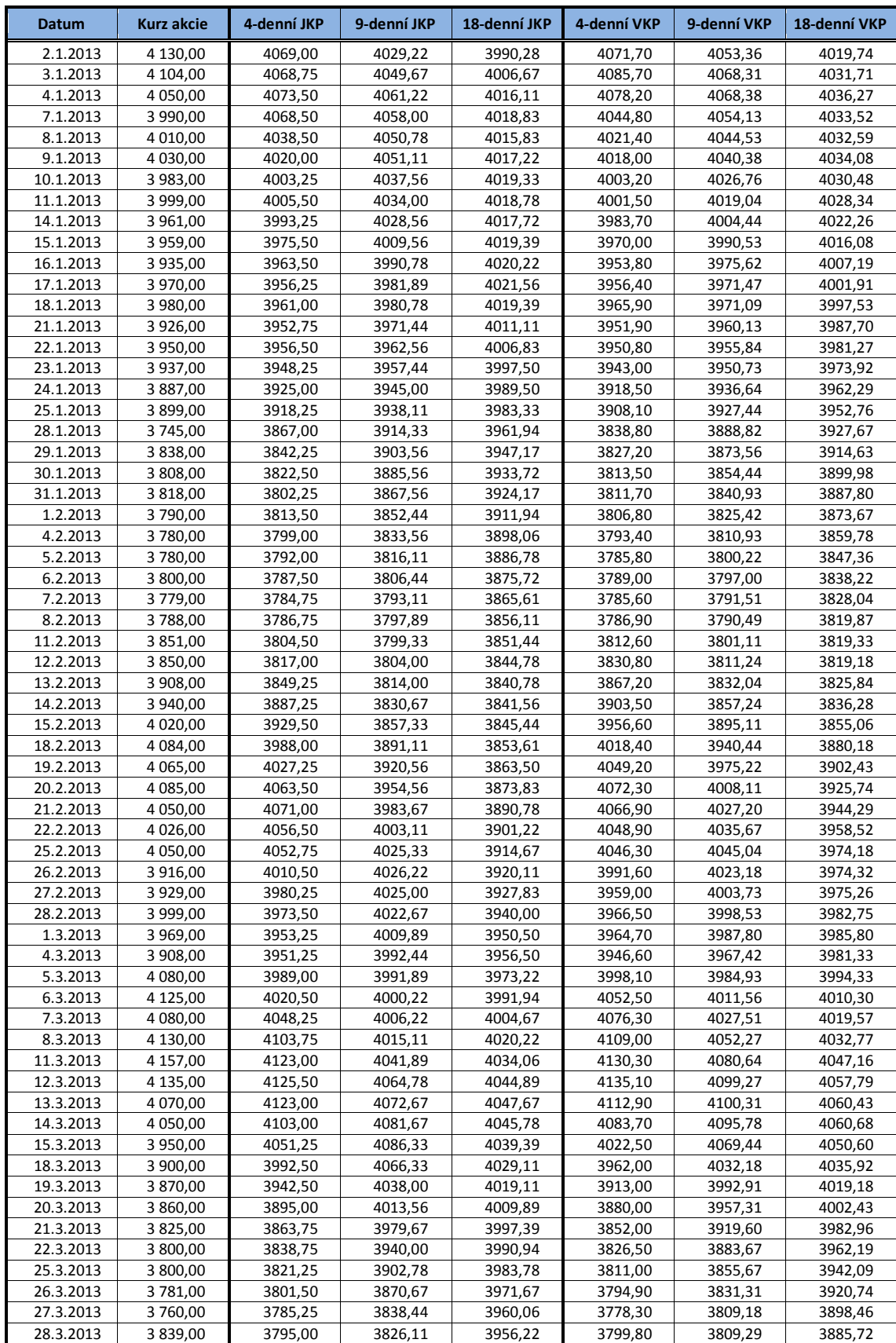

## <span id="page-66-0"></span>**Příloha č. 2: KB – vyrovnané hodnoty klouzavými průměry**

| 10 727,00<br>10669,25<br>10695,80<br>2.1.2013<br>10694,11<br>10661,50<br>10679,51<br>10674,92<br>3.1.2013<br>10 738,00<br>10716,25<br>10682,78<br>10665,28<br>10723,30<br>10688,29<br>10682,97<br>10741,50<br>4.1.2013<br>10 801,00<br>10686,78<br>10676,44<br>10757,20<br>10711,93<br>10697,26<br>10 724,00<br>10747,50<br>10697,22<br>10750,20<br>10702,26<br>7.1.2013<br>10677,78<br>10719,38<br>8.1.2013<br>10 800,00<br>10765,75<br>10708,33<br>10688,89<br>10771,20<br>10739,93<br>10715,13<br>9.1.2013<br>11 030,00<br>10838,75<br>10752,22<br>10715,56<br>10876,90<br>10804,27<br>10751,04<br>10.1.2013<br>10 550,00<br>10776,00<br>10752,22<br>10715,56<br>10761,40<br>10763,82<br>10733,61<br>11.1.2013<br>10 800,00<br>10795,00<br>10763,33<br>10731,67<br>10771,00<br>10773,38<br>10742,50<br>10778,89<br>10739,44<br>10789,00<br>14.1.2013<br>10 840,00<br>10805,00<br>10788,71<br>10753,90<br>10 800,00<br>10747,50<br>10787,00<br>10740,56<br>10787,00<br>10792,93<br>10760,27<br>15.1.2013<br>16.1.2013<br>10 715,00<br>10788,75<br>10784,44<br>10774,00<br>10733,61<br>10778,53<br>10757,58<br>10759,70<br>17.1.2013<br>10 753,00<br>10777,00<br>10779,11<br>10732,94<br>10772,24<br>10759,63<br>18.1.2013<br>10 725,00<br>10748,25<br>10779,22<br>10738,22<br>10738,90<br>10761,42<br>10758,79<br>21.1.2013<br>10 800,00<br>10748,25<br>10779,22<br>10743,78<br>10759,60<br>10765,58<br>10765,29<br>22.1.2013<br>10 900,00<br>10794,50<br>10764,78<br>10758,50<br>10820,30<br>10789,73<br>10781,74<br>23.1.2013<br>10 900,00<br>10831,25<br>10803,67<br>10777,94<br>10862,50<br>10816,78<br>10796,63<br>24.1.2013<br>10 860,00<br>10865,00<br>10810,33<br>10786,83<br>10874,00<br>10828,04<br>10805,27<br>25.1.2013<br>11 050,00<br>10927,50<br>10833,67<br>10806,28<br>10948,00<br>10875,98<br>10832,97<br>28.1.2013<br>11 175,00<br>10996,25<br>10875,33<br>10831,17<br>11047,00<br>10944,24<br>10871,78<br>29.1.2013<br>11 220,00<br>11076,25<br>10931,44<br>10857,94<br>11136,50<br>11013,18<br>10912,71<br>11206,00<br>30.1.2013<br>11 250,00<br>11173,75<br>10986,67<br>10882,89<br>11076,89<br>10953,98<br>31.1.2013<br>11 420,00<br>11266,25<br>11063,89<br>10921,56<br>11304,50<br>11163,56<br>11010,52<br>1.2.2013<br>11 490,00<br>11345,00<br>11140,56<br>10959,89<br>11394,00<br>11070,36<br>11248,78<br>4.2.2013<br>11 570,00<br>11432,50<br>11215,00<br>10989,89<br>11484,00<br>11334,67<br>11134,58<br>5.2.2013<br>11 500,00<br>11495,00<br>11281,67<br>11042,67<br>11511,00<br>11391,67<br>11188,27<br>6.2.2013<br>11 565,00<br>11531,25<br>11360,00<br>11085,17<br>11539,00<br>11243,26<br>11448,33<br>7.2.2013<br>11 529,00<br>11413,22<br>11123,44<br>11538,10<br>11289,98<br>11541,00<br>11482,13<br>11501,70<br>8.2.2013<br>11 450,00<br>11511,00<br>11443,78<br>11159,56<br>11489,49<br>11324,35<br>11.2.2013<br>11 554,00<br>11524,50<br>11480,89<br>11206,17<br>11518,90<br>11511,53<br>11365,87<br>12.2.2013<br>11 200,00<br>11433,25<br>11475,33<br>11231,00<br>11389,10<br>11365,22<br>11455,36<br>11351,80<br>13.2.2013<br>11 340,00<br>11386,00<br>11466,44<br>11265,17<br>11428,29<br>11376,70<br>14.2.2013<br>11 595,00<br>11422,25<br>11478,11<br>11309,33<br>11435,40<br>11454,00<br>11411,42<br>15.2.2013<br>11 700,00<br>11492,56<br>11353,78<br>11546,50<br>11498,38<br>11452,54<br>11458,75<br>18.2.2013<br>11 600,00<br>11558,75<br>11503,67<br>11392,67<br>11603,00<br>11519,87<br>11478,46<br>19.2.2013<br>11 685,00<br>11645,00<br>11517,00<br>11438,50<br>11653,50<br>11556,13<br>11509,23<br>20.2.2013<br>11 555,00<br>11519,89<br>11466,56<br>11617,50<br>11521,49<br>11635,00<br>11563,73<br>11534,22<br>11595,10<br>21.2.2013<br>11 579,00<br>11604,75<br>11489,00<br>11575,56<br>11533,33<br>22.2.2013<br>11 630,00<br>11612,25<br>11542,67<br>11511,78<br>11605,20<br>11594,71<br>11548,17<br>25.2.2013<br>11592,67<br>11620,30<br>11562,72<br>11 650,00<br>11603,50<br>11534,00<br>11616,18<br>26.2.2013<br>11 650,00<br>11627,25<br>11627,11<br>11546,78<br>11638,90<br>11627,64<br>11574,93<br>27.2.2013<br>11 565,00<br>11623,75<br>11623,78<br>11550,94<br>11614,00<br>11615,22<br>11576,85<br>28.2.2013<br>11 785,00<br>11662,50<br>11633,22<br>11562,89<br>11678,50<br>11647,47<br>11601,49<br>11 600,00<br>11650,00<br>11633,22<br>11568,44<br>11653,50<br>11640,82<br>11605,39<br>1.3.2013<br>11 515,00<br>11616,25<br>11614,33<br>11565,67<br>11599,50<br>11617,18<br>11599,77<br>4.3.2013<br>11624,75<br>11569,56<br>11592,60<br>5.3.2013<br>11 599,00<br>11619,22<br>11614,11<br>11603,27<br>6.3.2013<br>11 650,00<br>11591,00<br>11627,11<br>11580,67<br>11602,70<br>11620,27<br>11611,74<br>11612,67<br>11566,30<br>7.3.2013<br>11 500,00<br>11566,00<br>11577,67<br>11594,84<br>11603,25<br>11562,25<br>11539,90<br>8.3.2013<br>11 500,00<br>11596,00<br>11594,33<br>11572,31<br>11595,08<br>11.3.2013<br>11530,00<br>11576,00<br>11503,00<br>11 470,00<br>11601,56<br>11547,11<br>11581,99<br>12.3.2013<br>11 500,00<br>11492,50<br>11568,78<br>11596,28<br>11491,00<br>11531,91<br>11571,30<br>11 500,00<br>11537,11<br>11561,16<br>13.3.2013<br>11492,50<br>11585,17<br>11494,00<br>11518,16<br>14.3.2013<br>11 380,00<br>11462,50<br>11512,67<br>11572,94<br>11449,00<br>11486,73<br>11539,57<br>15.3.2013<br>11 310,00<br>11422,50<br>11489,89<br>11388,00<br>11446,20<br>11511,89<br>11552,11<br>18.3.2013<br>11 299,00<br>11372,25<br>11456,56<br>11537,89<br>11338,60<br>11408,02<br>11485,25<br>19.3.2013<br>11314,75<br>11414,33<br>11297,70<br>11 270,00<br>11520,72<br>11370,71<br>11457,05<br>20.3.2013<br>11259,50<br>11376,44<br>11494,56<br>11235,40<br>11319,64<br>11 159,00<br>11418,97<br>21.3.2013<br>11 200,00<br>11232,00<br>11343,11<br>11469,56<br>11211,60<br>11284,36<br>11387,96<br>22.3.2013<br>11 170,00<br>11199,75<br>11186,80<br>11249,73<br>11309,78<br>11442,89<br>11356,43<br>25.3.2013<br>11 225,00<br>11188,50<br>11279,22<br>11196,90<br>11232,78<br>11333,50<br>11424,00<br>26.3.2013<br>11 200,00<br>11198,75<br>11245,89<br>11391,50<br>11201,50<br>11216,93<br>11309,92<br>27.3.2013<br>11 280,00<br>11218,75<br>11234,78<br>11373,72<br>11234,00<br>11223,76<br>11298,18 | <b>Datum</b> | <b>Kurz</b> akcie | 4-denní JKP | 9-denní JKP | 18-denní JKP | 4-denní VKP | 9-denní VKP | 18-denní VKP |
|----------------------------------------------------------------------------------------------------|--------------|-------------------|-------------|-------------|--------------|-------------|-------------|--------------|
|                                                                                                    |              |                   |             |             |              |             |             |              |
|                                                                                                    |              |                   |             |             |              |             |             |              |
|                                                                                                    |              |                   |             |             |              |             |             |              |
|                                                                                                    |              |                   |             |             |              |             |             |              |
|                                                                                                    |              |                   |             |             |              |             |             |              |
|                                                                                                    |              |                   |             |             |              |             |             |              |
|                                                                                                    |              |                   |             |             |              |             |             |              |
|                                                                                                    |              |                   |             |             |              |             |             |              |
|                                                                                                    |              |                   |             |             |              |             |             |              |
|                                                                                                    |              |                   |             |             |              |             |             |              |
|                                                                                                    |              |                   |             |             |              |             |             |              |
|                                                                                                    |              |                   |             |             |              |             |             |              |
|                                                                                                    |              |                   |             |             |              |             |             |              |
|                                                                                                    |              |                   |             |             |              |             |             |              |
|                                                                                                    |              |                   |             |             |              |             |             |              |
|                                                                                                    |              |                   |             |             |              |             |             |              |
|                                                                                                    |              |                   |             |             |              |             |             |              |
|                                                                                                    |              |                   |             |             |              |             |             |              |
|                                                                                                    |              |                   |             |             |              |             |             |              |
|                                                                                                    |              |                   |             |             |              |             |             |              |
|                                                                                                    |              |                   |             |             |              |             |             |              |
|                                                                                                    |              |                   |             |             |              |             |             |              |
|                                                                                                    |              |                   |             |             |              |             |             |              |
|                                                                                                    |              |                   |             |             |              |             |             |              |
|                                                                                                    |              |                   |             |             |              |             |             |              |
|                                                                                                    |              |                   |             |             |              |             |             |              |
|                                                                                                    |              |                   |             |             |              |             |             |              |
|                                                                                                    |              |                   |             |             |              |             |             |              |
|                                                                                                    |              |                   |             |             |              |             |             |              |
|                                                                                                    |              |                   |             |             |              |             |             |              |
|                                                                                                    |              |                   |             |             |              |             |             |              |
|                                                                                                    |              |                   |             |             |              |             |             |              |
|                                                                                                    |              |                   |             |             |              |             |             |              |
|                                                                                                    |              |                   |             |             |              |             |             |              |
|                                                                                                    |              |                   |             |             |              |             |             |              |
|                                                                                                    |              |                   |             |             |              |             |             |              |
|                                                                                                    |              |                   |             |             |              |             |             |              |
|                                                                                                    |              |                   |             |             |              |             |             |              |
|                                                                                                    |              |                   |             |             |              |             |             |              |
|                                                                                                    |              |                   |             |             |              |             |             |              |
|                                                                                                    |              |                   |             |             |              |             |             |              |
|                                                                                                    |              |                   |             |             |              |             |             |              |
|                                                                                                    |              |                   |             |             |              |             |             |              |
|                                                                                                    |              |                   |             |             |              |             |             |              |
|                                                                                                    |              |                   |             |             |              |             |             |              |
|                                                                                                    |              |                   |             |             |              |             |             |              |
|                                                                                                    |              |                   |             |             |              |             |             |              |
|                                                                                                    |              |                   |             |             |              |             |             |              |
|                                                                                                    |              |                   |             |             |              |             |             |              |
|                                                                                                    |              |                   |             |             |              |             |             |              |
|                                                                                                    |              |                   |             |             |              |             |             |              |
|                                                                                                    |              |                   |             |             |              |             |             |              |
|                                                                                                    |              |                   |             |             |              |             |             |              |
|                                                                                                    |              |                   |             |             |              |             |             |              |
|                                                                                                    |              |                   |             |             |              |             |             |              |
|                                                                                                    |              |                   |             |             |              |             |             |              |
|                                                                                                    |              |                   |             |             |              |             |             |              |
|                                                                                                    |              |                   |             |             |              |             |             |              |
|                                                                                                    |              |                   |             |             |              |             |             |              |
|                                                                                                    | 28.3.2013    | 11 300,00         | 11251,25    | 11233,67    | 11361,78     | 11266,50    | 11236,80    | 11290,42     |

<span id="page-67-0"></span>**Příloha č. 3: TABAK – vyrovnané hodnoty klouzavými průměry**

| Datum                  | Kurz akcie       | 4-denní JKP      | 9-denní JKP      | 18-denní JKP     | 4-denní VKP      | 9-denní VKP      | 18-denní VKP     |
|------------------------|------------------|------------------|------------------|------------------|------------------|------------------|------------------|
| 2.1.2013               | 333,00           | 324,05           | 322,86           | 325,64           | 326,24           | 323,49           | 323,28           |
| 3.1.2013               | 333,50           | 327,53           | 323,69           | 325,31           | 330,02           | 325,62           | 324,11           |
| 4.1.2013               | 332,00           | 330,53           | 324,91           | 324,67           | 331,81           | 327,28           | 324,82           |
| 7.1.2013               | 328,00           | 331,63           | 325,58           | 323,92           | 330,80           | 327,90           | 325,17           |
| 8.1.2013               | 328,30           | 330,45           | 326,17           | 323,82           | 329,47           | 328,44           | 325,63           |
| 9.1.2013               | 328,10           | 329,10           | 327,34           | 324,08           | 328,53           | 328,83           | 326,08           |
| 10.1.2013              | 321,00           | 326,35           | 327,50           | 324,03           | 325,29           | 327,56           | 325,75           |
| 11.1.2013              | 323,50           | 325,23           | 327,89           | 324,45           | 324,15           | 326,76           | 325,70           |
| 14.1.2013              | 325,00           | 324,40           | 328,04           | 324,84           | 324,06           | 326,18           | 325,76           |
| 15.1.2013              | 326,50           | 324,00           | 327,32           | 325,09           | 324,90           | 325,87           | 325,93           |
| 16.1.2013              | 327,80           | 325,70           | 326,69           | 325,19           | 326,42           | 325,97           | 326,22           |
| 17.1.2013              | 329,50           | 327,20           | 326,41           | 325,66           | 327,94           | 326,53           | 326,67           |
| 18.1.2013              | 330,00           | 328,45           | 326,63           | 326,11           | 329,06           | 327,25           | 327,13           |
| 21.1.2013              | 329,30           | 329,15           | 326,74           | 326,46           | 329,40           | 327,78           | 327,46           |
| 22.1.2013              | 327,20           | 329,00           | 326,64           | 326,99           | 328,62           | 327,87           | 327,54           |
| 23.1.2013              | 329,00           | 328,88           | 327,53           | 327,52           | 328,62           | 328,34           | 327,75           |
| 24.1.2013              | 327,00           | 328,13           | 327,92           | 327,91           | 327,87           | 328,24           | 327,70           |
| 25.1.2013              | 327,00           | 327,55           | 328,14           | 328,09           | 327,42           | 328,05           | 327,60           |
| 28.1.2013              | 322,50           | 326,38           | 327,70           | 327,51           | 325,40           | 326,92           | 327,01           |
| 29.1.2013              | 326,50           | 325,75           | 327,56           | 327,12           | 325,45           | 326,68           | 326,91           |
| 30.1.2013              | 325,50           | 325,38           | 327,11           | 326,76           | 325,35           | 326,27           | 326,74           |
| 31.1.2013              | 326,80           | 325,33           | 326,76           | 326,69           | 325,92           | 326,21           | 326,74           |
| 1.2.2013               | 325,90           | 326,18           | 326,38           | 326,56           | 326,15           | 326,04           | 326,66           |
| 4.2.2013               | 326,00           | 326,05           | 326,24           | 326,44           | 326,08           | 325,96           | 326,60           |
| 5.2.2013               | 329,00           | 326,93           | 326,24           | 326,89           | 327,26           | 326,51           | 326,87           |
| 6.2.2013               | 328,20           | 327,28           | 326,38           | 327,15           | 327,77           | 326,90           | 327,01           |
| 7.2.2013               | 325,00           | 327,05           | 326,16           | 327,15           | 326,86           | 326,63           | 326,78           |
| 8.2.2013               | 328,80           | 327,75           | 326,86           | 327,28           | 327,56           | 327,16           | 326,95           |
| 11.2.2013<br>12.2.2013 | 328,70<br>313,50 | 327,68<br>324,00 | 327,10<br>325,77 | 327,33<br>326,44 | 327,94<br>322,27 | 327,53<br>324,81 | 327,10<br>325,65 |
| 13.2.2013              | 313,00           | 321,00           | 324,23           | 325,49           | 317,87           | 322,25           | 324,23           |
| 14.2.2013              | 308,50           | 315,93           | 322,30           | 324,34           | 312,87           | 319,11           | 322,44           |
| 15.2.2013              | 308,00           | 310,75           | 320,30           | 323,27           | 309,70           | 316,25           | 320,72           |
| 18.2.2013              | 308,40           | 309,48           | 318,01           | 322,13           | 308,76           | 313,87           | 319,16           |
| 19.2.2013              | 308,00           | 308,23           | 315,77           | 321,07           | 308,17           | 311,86           | 317,67           |
| 20.2.2013              | 307,60           | 308,00           | 313,83           | 319,99           | 307,92           | 310,23           | 316,25           |
| 21.2.2013              | 309,80           | 308,45           | 311,72           | 319,29           | 308,64           | 309,42           | 315,18           |
| 22.2.2013              | 314,00           | 309,85           | 310,09           | 318,59           | 310,86           | 309,88           | 314,62           |
| 25.2.2013              | 316,00           | 311,85           | 310,37           | 318,07           | 313,32           | 311,06           | 314,35           |
| 26.2.2013              | 320,00           | 314,95           | 311,14           | 317,69           | 316,58           | 312,99           | 314,55           |
| 27.2.2013              | 320,00           | 317,50           | 312,42           | 317,36           | 318,60           | 314,76           | 314,80           |
| 28.2.2013              | 325,00           | 320,25           | 314,31           | 317,31           | 321,60           | 317,28           | 315,60           |
| 1.3.2013               | 324,50           | 322,38           | 316,10           | 317,06           | 323,30           | 319,31           | 316,36           |
| 4.3.2013               | 316,00           | 321,38           | 316,99           | 316,38           | 320,75           | 319,29           | 316,25           |
| 5.3.2013               | 316,80           | 320,58           | 318,01           | 315,92           | 318,92           | 319,26           | 316,29           |
| 6.3.2013               | 325,50           | 320,70           | 319,76           | 315,74           | 320,89           | 320,75           | 317,30           |
| 7.3.2013               | 324,50           | 320,70           | 320,92           | 315,51           | 322,41           | 321,70           | 318,22           |
| 8.3.2013               | 328,90           | 323,93           | 322,36           | 316,36           | 325,69           | 323,30           | 319,63           |
| 11.3.2013              | 321,00           | 324,98           | 322,47           | 316,81           | 324,52           | 323,03           | 320,12           |
| 12.3.2013              | 321,90           | 324,08           | 322,68           | 317,55           | 323,29           | 322,91           | 320,66           |
| 13.3.2013              | 324,60           | 324,10           | 322,63           | 318,47           | 323,50           | 323,30           | 321,40           |
| 14.3.2013              | 320,50           | 322,00           | 322,19           | 319,14           | 322,06           | 322,87           | 321,61           |
| 15.3.2013              | 310,00           | 319,25           | 321,52           | 319,26           | 317,26           | 320,43           | 320,65           |
| 18.3.2013              | 311,50           | 316,65           | 320,93           | 319,47           | 314,16           | 318,43           | 319,83           |
| 19.3.2013              | 308,40           | 312,60           | 319,03           | 319,39           | 310,86           | 315,92           | 318,67           |
| 20.3.2013              | 309,50           | 309,85           | 317,37           | 319,14           | 309,62           | 314,02           | 317,63           |
| 21.3.2013              | 310,00           | 309,85           | 315,27           | 318,81           | 309,68           | 312,54           | 316,66           |
| 22.3.2013              | 306,00           | 308,48           | 313,60           | 318,03           | 308,14           | 310,69           | 315,31           |
| 25.3.2013              | 305,80           | 307,83           | 311,81           | 317,24           | 307,07           | 309,13           | 314,03           |
| 26.3.2013              | 303,30           | 306,28           | 309,44           | 316,04           | 305,26           | 307,43           | 312,56           |
| 27.3.2013              | 299,40           | 303,63           | 307,10           | 314,64           | 302,51           | 305,42           | 310,81           |
| 28.3.2013              | 303,00           | 302,88           | 306,32           | 313,92           | 302,26           | 304,60           | 309,58           |

**Příloha č. 4: TELEF – vyrovnané hodnoty klouzavými průměry**

| <b>Datum</b>         | Kurz akcie       | 4-denní JKP      | 9-denní JKP      | 18-denní JKP     | 4-denní VKP      | 9-denní VKP      | 18-denní VKP     |
|----------------------|------------------|------------------|------------------|------------------|------------------|------------------|------------------|
| 2.1.2013             | 491,00           | 492,00           | 484,07           | 477,19           | 491,90           | 487,96           | 481,74           |
| 3.1.2013             | 490,00           | 491,50           | 485,84           | 478,64           | 491,10           | 489,15           | 483,09           |
| 4.1.2013             | 492,00           | 491,50           | 488,00           | 479,86           | 491,30           | 490,38           | 484,49           |
| 7.1.2013             | 490,00           | 490,75           | 489,67           | 480,87           | 490,70           | 490,78           | 485,56           |
| 8.1.2013             | 493,80           | 491,45           | 491,20           | 482,20           | 491,92           | 491,60           | 486,92           |
| 9.1.2013             | 493,00           | 492,20           | 491,87           | 483,48           | 492,54           | 491,96           | 488,06           |
| 10.1.2013            | 489,00           | 491,45           | 491,53           | 484,53           | 491,26           | 491,39           | 488,64           |
| 11.1.2013            | 498,00           | 493,45           | 492,20           | 485,98           | 493,88           | 492,68           | 490,06           |
| 14.1.2013            | 502,00           | 495,50           | 493,20           | 487,76           | 497,30           | 494,64           | 491,74           |
| 15.1.2013            | 505,00           | 498,50           | 494,76           | 489,41           | 501,10           | 497,00           | 493,56           |
| 16.1.2013            | 504,50           | 502,38           | 496,37           | 491,11           | 503,50           | 498,95           | 495,15           |
| 17.1.2013            | 504,00           | 503,88           | 497,70           | 492,85           | 504,15           | 500,48           | 496,50           |
| 18.1.2013            | 507,30           | 505,20           | 499,62           | 494,64           | 505,52           | 502,40           | 498,03           |
| 21.1.2013            | 505,10           | 505,23           | 500,88           | 496,04           | 505,48           | 503,50           | 499,13           |
| 22.1.2013            | 506,00           | 505,60           | 502,32           | 497,09           | 505,79           | 504,52           | 500,17           |
| 23.1.2013            | 505,00           | 505,85           | 504,10           | 497,82           | 505,55           | 505,06           | 501,01           |
| 24.1.2013            | 505,00           | 505,28           | 504,88           | 498,54           | 505,21           | 505,24           | 501,76           |
| 25.1.2013            | 501,00           | 504,25           | 504,77           | 498,98           | 503,50           | 504,46           | 502,02           |
| 28.1.2013            | 503,70           | 503,68           | 504,62           | 499,69           | 503,28           | 504,25           | 502,52           |
| 29.1.2013            | 512,00           | 505,43           | 505,46           | 500,91           | 506,61           | 505,72           | 503,81           |
| 30.1.2013            | 526,00           | 510,68           | 507,90           | 502,80           | 514,84           | 509,83           | 506,46           |
| 31.1.2013            | 526,00           | 516,93           | 509,98           | 504,80           | 520,97           | 513,45           | 508,90           |
| 1.2.2013             | 522,50<br>529,00 | 521,63           | 511,91           | 506,39           | 523,20           | 515,96           | 510,76           |
| 4.2.2013<br>5.2.2013 | 529,00           | 525,88<br>526,63 | 514,47<br>517,13 | 508,39<br>510,62 | 526,15<br>527,40 | 519,37<br>522,28 | 513,14<br>515,31 |
| 6.2.2013             | 528,60           | 527,28           | 519,76           | 512,32           | 528,19           | 524,57           | 517,20           |
| 7.2.2013             | 525,70           | 528,08           | 522,50           | 513,63           | 527,56           | 525,76           | 518,61           |
| 8.2.2013             | 533,00           | 529,08           | 525,76           | 515,19           | 529,53           | 527,86           | 520,65           |
| 11.2.2013            | 530,00           | 529,33           | 527,76           | 516,61           | 529,90           | 528,71           | 522,21           |
| 12.2.2013            | 528,00           | 529,18           | 527,98           | 517,94           | 529,37           | 528,76           | 523,41           |
| 13.2.2013            | 530,10           | 530,28           | 528,43           | 519,21           | 529,74           | 529,18           | 524,69           |
| 14.2.2013            | 530,00           | 529,53           | 529,27           | 520,59           | 529,63           | 529,50           | 525,82           |
| 15.2.2013            | 524,00           | 528,03           | 528,71           | 521,59           | 527,42           | 528,44           | 526,18           |
| 18.2.2013            | 515,00           | 524,78           | 527,16           | 522,14           | 522,21           | 525,70           | 525,49           |
| 19.2.2013            | 515,00           | 521,00           | 525,64           | 522,70           | 518,30           | 523,27           | 524,74           |
| 20.2.2013            | 520,00           | 518,50           | 525,01           | 523,76           | 517,90           | 522,14           | 524,45           |
| 21.2.2013            | 517,00           | 516,75           | 523,23           | 524,49           | 517,30           | 520,54           | 523,74           |
| 22.2.2013            | 524,00           | 519,00           | 522,57           | 525,16           | 520,20           | 520,69           | 523,69           |
| 25.2.2013            | 520,00           | 520,25           | 521,68           | 524,83           | 520,60           | 520,18           | 523,15           |
| 26.2.2013            | 517,00           | 519,50           | 520,22           | 524,33           | 519,30           | 519,24           | 522,32           |
| 27.2.2013            | 526,00           | 521,75           | 519,78           | 524,52           | 521,90           | 520,40           | 522,50           |
| 28.2.2013            | 530,00           | 523,25           | 520,44           | 524,58           | 525,20           | 522,44           | 523,08           |
| 1.3.2013<br>4.3.2013 | 530,00<br>532,00 | 525,75<br>529,50 | 522,11<br>524,00 | 524,63<br>524,82 | 527,90<br>530,40 | 524,36<br>526,33 | 523,65<br>524,42 |
| 5.3.2013             | 530,00           | 530,50           | 525,11           | 525,06           | 530,60           | 527,53           | 524,97           |
| 6.3.2013             | 525,00           | 529,25           | 526,00           | 524,62           | 528,40           | 527,51           | 524,96           |
| 7.3.2013             | 529,00           | 529,00           | 526,56           | 524,56           | 528,30           | 528,11           | 525,42           |
| 8.3.2013             | 531,50           | 528,88           | 527,83           | 524,76           | 529,30           | 529,10           | 526,15           |
| 11.3.2013            | 530,00           | 528,88           | 529,28           | 524,75           | 529,75           | 529,53           | 526,70           |
| 12.3.2013            | 525,00           | 528,88           | 529,17           | 524,47           | 528,20           | 528,68           | 526,73           |
| 13.3.2013            | 521,00           | 526,88           | 528,17           | 524,31           | 525,05           | 527,04           | 526,37           |
| 14.3.2013            | 524,50           | 525,13           | 527,56           | 524,83           | 524,10           | 526,31           | 526,39           |
| 15.3.2013            | 518,00           | 522,13           | 526,00           | 525,00           | 521,25           | 524,40           | 525,67           |
| 18.3.2013            | 514,10           | 519,40           | 524,23           | 524,67           | 518,04           | 522,02           | 524,52           |
| 19.3.2013            | 512,00           | 517,15           | 522,79           | 524,39           | 515,08           | 519,57           | 523,19           |
| 20.3.2013            | 520,00           | 516,03           | 521,79           | 524,17           | 516,22           | 519,02           | 522,72           |
| 21.3.2013            | 517,00           | 515,78           | 520,18           | 524,01           | 516,61           | 518,06           | 521,97           |
| 22.3.2013            | 517,00           | 516,50           | 518,73           | 524,01           | 517,10           | 517,42           | 521,23           |
| 25.3.2013            | 515,00           | 517,25           | 517,62           | 523,39           | 516,50           | 516,68           | 520,28           |
| 26.3.2013            | 501,00           | 512,50           | 515,40           | 521,78           | 510,00           | 513,35           | 517,93           |
| 27.3.2013            | 504,00           | 509,25           | 513,12           | 520,34           | 506,60           | 511,07           | 516,05           |
| 28.3.2013            | 508,00           | 507,00           | 512,01           | 519,01           | 506,10           | 510,05           | 514,75           |

**Příloha č. 5: PEGAS – vyrovnané hodnoty klouzavými průměry**

| Datum                  | ČEZ                   | <b>KB</b>           | <b>TABAK</b>       | <b>TELEF</b>       | <b>PEGAS</b>             | <b>PX</b>             |
|------------------------|-----------------------|---------------------|--------------------|--------------------|--------------------------|-----------------------|
| 2.1.2013               | 0,00029               | 0,02993             | 0,00252            | 0,02905            | $-0,00406$               | 0,02628               |
| 3.1.2013               | $-0.00764$            | $-0,00630$          | 0,00103            | 0,00150            | $-0,00204$               | $-0,00281$            |
| 4.1.2013               | 0,00741               | $-0,01316$          | 0,00587            | $-0,00450$         | 0,00408                  | $-0,00047$            |
| 7.1.2013               | $-0,03162$            | $-0,01481$          | $-0,00713$         | $-0,01205$         | $-0,00407$               | $-0,00744$            |
| 8.1.2013               | 0,00759               | 0,00501             | 0,00709            | 0,00091            | 0,00776                  | 0,00626               |
| 9.1.2013               | 0,01507               | 0,00499             | 0,02130            | $-0,00061$         | $-0,00162$               | 0,00462               |
| 10.1.2013              | $-0,01782$            | $-0,01166$          | $-0,04352$         | $-0,02164$         | $-0,00811$               | $-0,01688$            |
| 11.1.2013              | $-0,00967$            | 0,00402             | 0,02370            | 0,00779            | 0,01840                  | 0,00534               |
| 14.1.2013              | $-0.01557$            | $-0,00950$          | 0,00370            | 0.00464            | 0,00803                  | $-0,00598$            |
| 15.1.2013              | $-0,00140$            | $-0,00050$          | $-0,00369$         | 0,00462            | 0,00598                  | $-0,00487$            |
| 16.1.2013              | 0.00699               | $-0,00606$          | $-0.00787$         | 0,00398            | $-0.00099$               | $-0,00288$            |
| 17.1.2013              | 0,00493               | 0,00889             | 0,00355            | 0,00519            | $-0,00099$               | 0,00289               |
| 18.1.2013              | 0,00184               | 0,00252             | $-0,00260$         | 0,00152            | 0,00655                  | 0,00019               |
| 21.1.2013              | $-0,00888$            | $-0,01357$          | 0,00699            | $-0,00212$         | $-0,00434$               | $-0.01228$            |
| 22.1.2013              | 0,00139               | 0,00611             | 0,00926            | $-0,00638$         | 0,00178                  | $-0,00427$            |
| 23.1.2013              | $-0,00772$            | $-0,00329$          | 0,00000            | 0,00550            | -0,00198                 | 0,00146               |
| 24.1.2013              | $-0,03266$            | $-0,01270$          | $-0,00367$         | $-0,00608$         | 0,00000                  | $-0,00477$            |
| 25.1.2013              | $-0,00804$            | 0,00309             | 0,01750            | 0,00000            | $-0,00792$               | 0,00235               |
| 28.1.2013              | $-0,00648$            | $-0.03950$          | 0,01131            | $-0,01376$         | 0,00539                  | $-0,01142$            |
| 29.1.2013              | 0,00326               | 0,02483             | 0,00403            | 0,01240            | 0,01648                  | 0,00731               |
| 30.1.2013              | 0,00000               | $-0,00782$          | 0,00267            | $-0,00306$         | 0,02734                  | $-0,00206$            |
| 31.1.2013              | -0,00472              | 0,00263             | 0,01511            | 0,00399            | 0,00000                  | 0,00344               |
| 1.2.2013               | 0,00278               | $-0,00733$          | 0,00613            | $-0,00275$         | $-0,00665$               | $-0,00450$            |
| 4.2.2013               | $-0,00293$            | $-0,00264$          | 0,00696            | 0,00031            | 0,01244                  | $-0,00915$            |
| 5.2.2013               | 0,00490               | 0,00000             | $-0,00605$         | 0,00920            | 0,00000                  | $-0,00873$            |
| 6.2.2013               | 0,01902               | 0,00529             | 0,00565            | $-0,00243$         | $-0,00076$               | $-0,00511$            |
| 7.2.2013               | $-0,01404$            | $-0,00553$          | $-0,00311$         | $-0,00975$         | $-0,00549$               | $-0,00745$            |
| 8.2.2013               | 0,01635               | 0,00238             | $-0,00685$         | 0,01169            | 0,01389                  | 0,00801               |
| 11.2.2013              | 0,01115               | 0,01663             | 0,00908            | $-0,00030$         | $-0,00563$               | 0,00493               |
| 12.2.2013              | 0,00472               | $-0,00026$          | $-0,03064$         | $-0,04624$         | $-0,00377$               | 0,00340               |
| 13.2.2013              | $-0,00643$            | 0,01506             | 0,01250            | $-0,00159$         | 0,00398                  | 0,00738               |
| 14.2.2013              | $-0,01404$            | 0,00819             | 0,02249            | $-0,01438$         | $-0,00019$               | $-0,01060$            |
| 15.2.2013              | $-0,00976$            | 0,02030             | 0,00906            | $-0,00162$         | $-0,01132$               | 0,00460               |
| 18.2.2013              | $-0,00436$            | 0,01592             | $-0,00855$         | 0,00130            | $-0,01718$               | $-0,00249$            |
| 19.2.2013              | $-0,00844$            | $-0,00465$          | 0,00733            | $-0,00130$         | 0,00000                  | $-0,00030$            |
| 20.2.2013              | $-0,00917$            | 0,00492             | -0,01113           | $-0,00130$         | 0,00971                  | 0,00280               |
| 21.2.2013              | $-0,01057$<br>0.01002 | $-0,00857$          | 0,00208            | 0,00715<br>0,01356 | $-0,00577$               | $-0,01056$            |
| 22.2.2013              |                       | $-0,00593$          | 0,00440            |                    | 0,01354                  | 0,00705               |
| 25.2.2013<br>26.2.2013 | 0,01405<br>$-0,01059$ | 0,00596             | 0,00172<br>0,00000 | 0,00637<br>0,01266 | $-0,00763$<br>$-0,00577$ | 0,01370<br>$-0,02081$ |
| 27.2.2013              | $-0,01647$            | -0,03309<br>0,00332 | $-0,00730$         | 0,00000            | 0,01741                  | 0,00322               |
| 28.2.2013              | $-0,00838$            | 0,01782             | 0,01902            | 0,01563            | 0,00760                  | 0,01878               |
| 1.3.2013               | 0,00777               | -0,00750            | -0,01570           | -0,00154           | 0,00000                  | -0,00148              |
| 4.3.2013               | 0,01073               | $-0,01537$          | $-0,00733$         | $-0,02619$         | 0,00377                  | $-0,00711$            |
| 5.3.2013               | 0,00829               | 0,04401             | 0,00729            | 0,00253            | $-0,00376$               | 0,01103               |
| 6.3.2013               | 0,00658               | 0,01103             | 0,00440            | 0,02746            | -0,00943                 | 0,01200               |
| 7.3.2013               | 0,01013               | $-0,01091$          | $-0,01288$         | $-0,00307$         | 0,00762                  | $-0,00097$            |
| 8.3.2013               | 0,00453               | 0,01225             | 0,00000            | 0,01356            | 0,00473                  | 0,01041               |
| 11.3.2013              | $-0,00322$            | 0,00654             | $-0,00261$         | $-0,02402$         | $-0,00282$               | $-0,00424$            |
| 12.3.2013              | -0,02149              | -0,00529            | 0,00262            | 0,00280            | $-0,00943$               | $-0,01063$            |
| 13.3.2013              | $-0,00809$            | $-0.01572$          | 0,00000            | 0,00839            | $-0,00762$               | $-0,00655$            |
| 14.3.2013              | 0,00200               | $-0,00491$          | $-0,01043$         | $-0,01263$         | 0,00672                  | 0,00207               |
| 15.3.2013              | $-0,04319$            | $-0,02469$          | $-0,00615$         | -0,03276           | $-0.01239$               | $-0,02355$            |
| 18.3.2013              | 0,00000               | $-0,01266$          | $-0,00097$         | 0,00484            | $-0,00753$               | $-0,00694$            |
| 19.3.2013              | $-0,02083$            | $-0,00769$          | $-0,00257$         | $-0,00995$         | $-0,00408$               | $-0,00709$            |
| 20.3.2013              | 0,00089               | $-0,00258$          | $-0,00985$         | 0,00357            | 0,01563                  | 0,00112               |
| 21.3.2013              | 0,01435               | $-0,00907$          | 0,00367            | 0,00162            | $-0,00577$               | 0,00102               |
| 22.3.2013              | 0,00506               | -0,00654            | $-0,00268$         | $-0,01290$         | 0,00000                  | $-0,00254$            |
| 25.3.2013              | $-0,01025$            | 0,00000             | 0,00492            | $-0,00065$         | $-0,00387$               | $-0,01387$            |
| 26.3.2013              | $-0,00632$            | $-0,00500$          | $-0,00223$         | $-0,00818$         | $-0,02718$               | $-0,00693$            |
| 27.3.2013              | 0,01590               | $-0,00555$          | 0,00714            | $-0,01286$         | 0,00599                  | $-0,00698$            |
| 28.3.2013              | 0,02348               | 0,02101             | 0,00177            | 0,01202            | 0,00794                  | 0,00975               |

**Příloha č. 6: Denní výnosnosti akcií jednotlivých společností a indexu PX**